<span id="page-0-0"></span>RHAKNY PATRYKY PEIXOTO ARAUJO

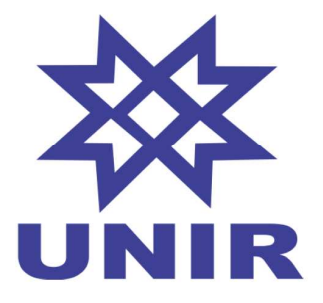

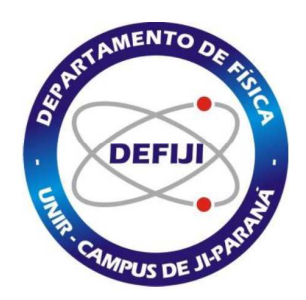

# TRANSIÇÕES DE UM E DE DOIS FÓTONS EM ÁTOMOS DE RUBÍDIO ESTIMULADAS POR PULSOS DE LUZ LASER

JI-PARANÁ, RO AGOSTO DE 2022

## RHAKNY PATRYKY PEIXOTO ARAUJO

# TRANSIÇÕES DE UM E DE DOIS FÓTONS EM ÁTOMOS DE RUBÍDIO ESTIMULADAS POR PULSOS DE LUZ LASER

Trabalho de Conclusão de Curso apresentado ao Departamento de Física de Ji-Paraná, Universidade Federal de Rondônia, Campus de Ji-Paraná, como parte dos quesitos para a obtenção do Título de Bacharel em Física, sob orientação do Prof. Dr. Marco Polo Moreno de Souza.

JI-PARANÁ, RO AGOSTO DE 2022

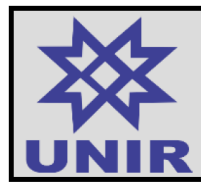

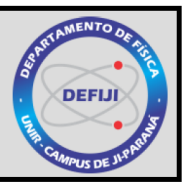

# ATA DE AVALIAÇÃO DO TRABALHO DE CONCLUSÃO DE CURSO DO CURSO DE (LICENCIATURA PLENA/BACHARELADO) EM FÍSICA

Aos xxx dias do mês de agosto do ano de 2022, às xxx, no xxx, reuniu-se a Banca Julgadora composta pelo professor orientador Dr. Marco Polo Moreno de Souza e pelos examinadores Dr. Carlos Mergulhão Junior e Dr. Euclides Cesar Lins Almeida, para avaliarem o Trabalho de Conclusão de Curso, do Curso de Bacharelado em Física, intitulado "TRANSIÇÕES DE UM E DE DOIS FÓTONS EM ÁTOMOS DE RUBÍDIO ESTIMULADAS POR PULSOS DE LUZ LASER", do discente *RHAKNY PATRYKY PEIXOTO ARAUJO*. Após a apresentação, o candidato foi arguido pelos integrantes da Banca Julgadora por xxx (xxx) minutos. Ao final da arguição, a Banca Julgadora, em sessão reservada, aprovou o candidato com nota xxx (xxx), em uma avaliação de 0 (zero) a 10 (dez). Nada mais havendo a tratar, a sessão foi encerrada às xxx, dela sendo lavrada a presente ata, assinada por todos os membros da Banca Julgadora.

> Prof. Dr. Marco Polo Moreno de Souza - DEFIJI/CJP/UNIR Orientador

Prof. Dr. Carlos Mergulhão Junior - DEFIJI/CJP/UNIR

Prof. Dr. Euclides Cesar Lins Almeida - Queens College (New York/EUA)

# DEDICATÓRIA

Dedico este TCC primeiramente a Deus, que é base de inspiração para todas as minhas teorias científicas. Dedico aos professores da Unir qe me deram a oportunidade de aprender física com aulas didáticas e avançadas, o que me leva a ter conhecimento de poder criar meus próprios trabalhos e me dar auto suporte para caminhar sozinho. Dedico aos amigos que fizeram matéria comigo e passaram raiva junto comigo resolvendo intermináveis listas de exercícios. Dedico a família que me deram suporte e apoio para a conclusão deste curso de graduação.

# AGRADECIMENTOS

Agradeço a Deus pela oportunidade de concluir este curso complicado, ao professor Dr. Marco Polo Moreno de Souza que escreveu bons projetos de Iniciação Científica para eu poder resolver. A professora Patrícia Matos Viana de Almeida e a professora Queila da Silva Ferreira que me deram a oportunidade de editar seus vídeos do clubinho de ciências. Aos demais professores do departamento, desejo meus sinceros agradecimentos.

# EPÍGRAFE

"A Natureza é um enorme jogo de xadrez disputado por deuses, e que temos o privilégio de observar. As regras do jogo são o que chamamos de física fundamental, e compreender essas regras é a nossa meta". Richard Feynman.

## RESUMO

Apresentamos neste trabalho uma investigação teórica da interação entre pulsos de luz laser e um *ensemble* de átomos de rubídio. Começamos pela discussão de conceitos fundamentais, como pulsos de luz, sistemas de dois níveis, superposições de estados quânticos, aproximação de dipolo elétrico e equação de Schrödinger, para por fim tratar do problema da excitação de átomos por um pulso de luz. Em seguida, analisamos o mesmo problema no formalismo da matriz densidade, onde as equações de Bloch derivadas da equação de Liouville-von Neumann são resolvidas numericamente através do algoritmo de Runge-Kutta. Nesse caso, incluímos a taxa de decaimento espontâneo dos átomos calculada a partir de um dos coeficientes de Einstein. Por fim, três outros problemas mais complexos são analisados e discutidos. O primeiro envolve a excitação dos átomos de dois níveis por uma sequência de dois pulsos de luz, que dá origem às franjas de Ramsey. Já o segundo diz respeito à mesma excitação quando os átomos estão sujeitos a uma sequência de muitos pulsos, onde um método perturbativo capaz de obter uma expressão analítica para a coerência induzida é apresentado. E o último aborda transições multifotônicas em um sistema de quatro níveis induzidas por um pente de frequências ópticas.

Palavras-chave: pulsos de luz. rubídio. transições de dois fótons. laser.

## ABSTRACT

In this work, we present a theoretical investigation of the interaction between light pulses and an ensemble of rubidium atoms. We begin by discussing fundamental concepts such as light pulses, two-level systems, superpositions of quantum states, electric dipole approximation and Schrödinger equation, to finally deal with the problem of atomic excitation by a laser pulse. Next, we analyze the same problem in the density matrix formalism, where the Bloch equations derived from the Liouville-von Neumann equation are numerically solved using the Runge-Kutta algorithm. In this case, we include the spontaneous emission decay of atoms calculated from one of the Einstein coefficients. Finally, three other more complex problems are analyzed and discussed. The first involves the excitation of the two-level atoms by a sequence of two pulses of light, which gives rise to the Ramsey fringes. The second concerns the same excitation when the atoms are subjected to a sequence of many pulses, where a perturbative method capable of obtaining an analytical expression for the induced coherence is presented. And the last one addresses multiphotonic transitions in a four-level system induced by a optical frequency comb.

Keywords: light pulses. rubidium. two-photon transitions. laser.

# SUMÁRIO

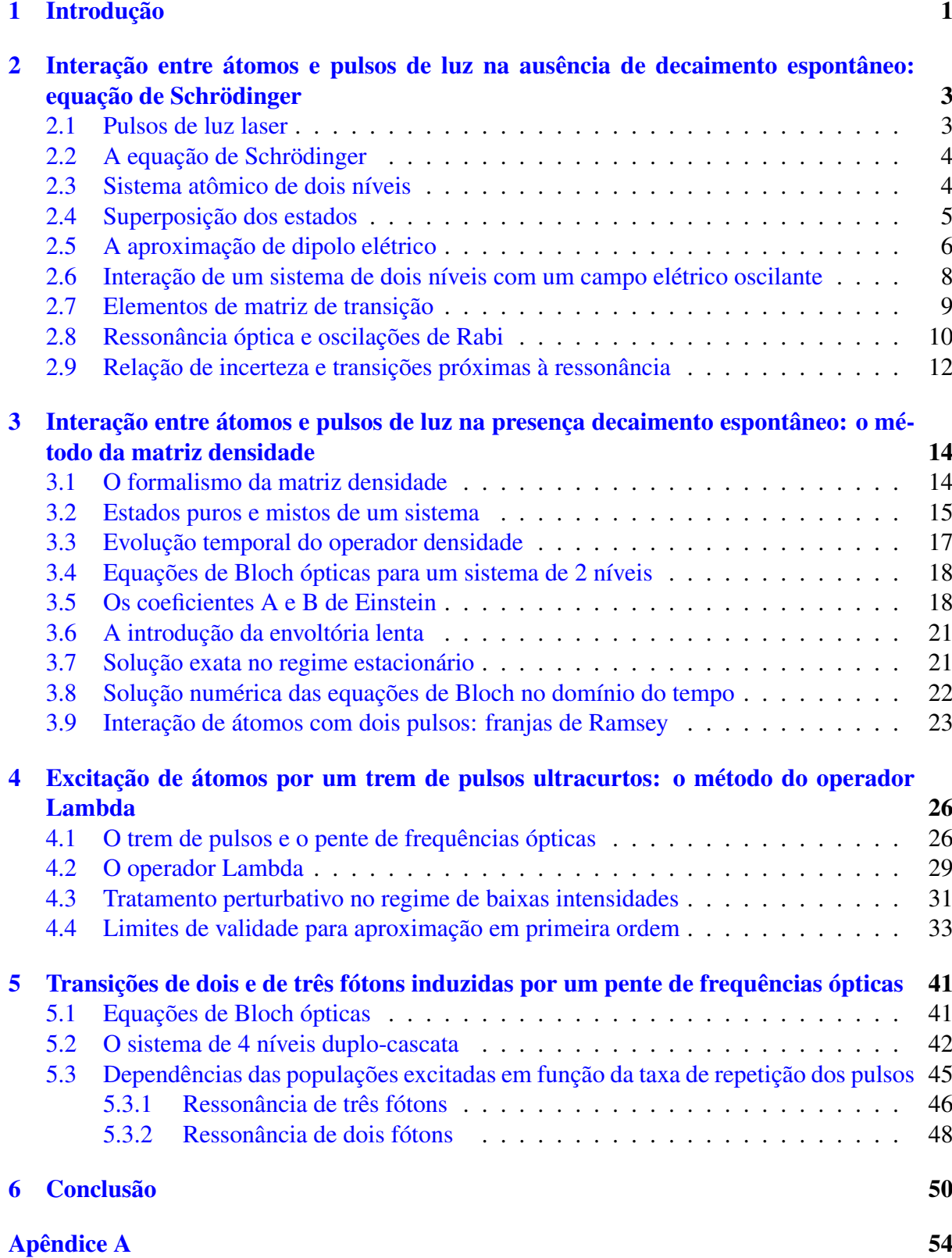

# <span id="page-9-0"></span>1 INTRODUÇÃO

Neste Trabalho de Conclusão de Curso, investigamos o comportamento das transições atômicas entre níveis de energia do rubídio quando este elemento está sujeito a um estímulo por um ou mais pulsos de luz. Com este propósito, apresentamos e resolvemos neste trabalho uma série de problemas envolvendo esta temática. Esses problemas incluem a dinâmica com um, dois e N pulsos em sistemas atômicos de dois e de quatro níveis, como explicamos abaixo.

Iniciamos no capítulo 2 a discussão do tratamento da interação entre luz e átomos, que foi o pivô no desenvolvimento da teoria quântica na metade do século vinte<sup>[1](#page-0-0)</sup>. Com a descoberta do processo de emissão estimulada por Einstein, foi possível a criação do primeiro laser por T. H. Maiman<sup>[2](#page-0-0)</sup> e A. Javan em 1960<sup>[3](#page-0-0)</sup>. Os lasers se tornaram indispensáveis para espectroscopia moderna, assim como tem sido para outras áreas da ciência. Uma das suas principais características, a coerência, contribuiu para o desenvolvimento de técnicas importantes como a espectroscopia de ressonância magnética a laser.

Os primeiros estudos envolvendo a técnica da espectroscopia de ressonância magnética a laser foram desenvolvidos por Isidor Rabi na universidade de Columbia; entretanto, um grande avanço nesse campo foi possível graças a criação do método dos campos oscilantes separados em 19[4](#page-0-0)9<sup>4</sup>, para qual Norman Ramsey recebeu o prêmio Nobel de física de 1989. O método consistia em um feixe de átomos propagando com uma certa velocidade em direção a uma zona de interação de comprimento conhecido. A existência de uma distribuição de velocidades no feixe atômico levava ao deslocamento de frequência devido ao efeito Doppler. Por possuírem velocidades diferentes, os átomos interagiam com o campo em tempos diferentes e assim uma leve imprecisão era causada nas medidas realizadas. Ramsey melhorou o método de Rabi dividindo a região de interação átomo-campo em duas zonas de curta interação. Na primeira zona era aplicado um pulso  $\pi/2$  aos átomos no nível fundamental, criando uma superposição coerente entre o estado fundamental e o estado excitado enquanto, na zona de não interação, as funções de onda atômicas oscilavam livremente na frequência de ressonância da transição. Na segunda zona de interação, um novo pulso  $\pi/2$  era aplicado e dependendo da fase relativa entre os dipolos atômicos induzidos e o campo elétrico dos pulsos de luz, o átomo poderia ser excitado ou des-excitado, quando sofre emissão estimulada. Nesse contexto, analisamos no final do capítulo 3 teoricamente o caso onde um feixe de átomos de rubídio é atravessado perpendicularmente por dois feixes de luz laser em posições distintas, separados por uma certa distância. Os parâmetros utilizadas baseados na transição  $5S_{1/2} \rightarrow 5P_{1/2}$  (795 nm) do rubídio 87.

A escolha do rubídio como amostra não é por acaso. O rubídio é um metal alcalino muito estudado no contexto da física atômica; sua estrutura hiperfina permite transições eletrônicas de diversas configurações. E muitas dessas transições são facilmente acessíveis por lasers em laboratório.

No capítulo 4, desenvolvemos um tratamento analítico do sistema de dois níveis em termos de uma expansão perturbativa. A teoria de perturbação é um método de obtenção de soluções aproximadas para um dado sistema físico. Na mecânica quântica, em especial, é com o uso de métodos perturbativos dependentes ou independentes do tempo que vários fenômenos são explicados de forma razoavelmente simples. Podemos citar, por exemplo, as regras de seleção de transições atômicas ou moleculares, que predizem que certas transições são muito

<sup>&</sup>lt;sup>1</sup>M. Fox, *Quantum Optics: An Introduction* (Oxford Master Series in Physics, New York, 2006).

<sup>2</sup>T. H. Maiman, "Optical and Microwave-Optical Experiments in Ruby", Phys. Rev. Lett 4, 564–566 (1960).

<sup>&</sup>lt;sup>3</sup>A. Javan et al., "Population Inversion and Continuous Optics Maser Oscillation in a Gas Discharge Contaning a He-Ne Mixture", Phys. Rev. Lett 6, 106–110 (1960).

<sup>4</sup>N. F. Ramsey, "A Molecular Beam Ressonance Method with Separated Oscillanting Fields", Phys. Rev. 78, 695 (1950).

difíceis de ocorrer, como a famosa transição  $1S \rightarrow 2S$  do hidrogênio. Todo o desenvolvimento dos cálculos desse capítulo é baseado no formalismo da matriz densidade, que nos permite obter as equações de Bloch ópticas, que governam a dinâmica quântica do sistema. O hamiltoniano é baseado na aproximação de dipolo elétrico e há também aproximação de onda-girante, que nos permite desprezar termos que oscilam com o dobro da frequência de ressonância atômica. Nosso resultado principal foi a obtenção de uma expressão analítica para a coerência atômica em primeira ordem de aproximação, que difere da solução exata obtida via cálculos numéricos computacionais por menos de 0, 04% quando a frequência de Rabi por modo vale um centésimo da taxa de decaimento dos átomos do estado excitado.

Por fim, no capítulo 5, usamos um tratamento semi-analítico das equações de Bloch com o intuito de estudar ressonâncias de múltiplos fótons excitadas por um pente de frequências. Neste caso, focamos na configuração de níveis do tipo duplo-cascata, que é um sistema de quatro níveis composto por dois sistemas de três níveis cascata. Essa configuração, composta por duas transições sequenciais ascendentes, são bastante estudadas atualmente. Estes sistemas formam a base de muitos fenômenos no ramo da óptica e física atômica, como o fa-moso dubleto de Autler-Townes<sup>[5](#page-0-0)</sup>, a transparência induzida por lasers<sup>[6](#page-0-0)</sup>, a luz lenta<sup>[7](#page-0-0)</sup> e muitos outros. Recentemente, em um trabalho teórico e experimental, pesquisadores da UFMG simularam experimentalmente a dinâmica de decaimento espontâneo em sistemas de três níveis dos tipos cascata, lambda e V usando feixes gaussianos com modulação espacial da luz<sup>[8](#page-0-0)</sup>, o que leva a aplicações em controle quântico coerente. Em 2019, pesquisadores da East China Normal University desenvolveram um tipo de chaveamento óptico tomando por base um sistema duplo cascata envolvendo transparência eletromagneticamente induzida e estados de Rydberg em átomos de césio<sup>[9](#page-0-0)</sup>. Entre as aplicações estão medidas de precisão em sistemas atômicos e um mecanismo eficiente de promover transições eletrônicas para níveis de Rydberg usando lasers com baixíssimas potências.

No capítulo 6 apresentamos as conclusões do trabalho.

<sup>5</sup>R. W. Boyd, *Nonlinear Optics* (Academic Press, Orlando, 2008).

<sup>&</sup>lt;sup>6</sup>J. P Marangos, "Eletromagnetically induced transparency", Journal of Modern Optics 45, 471 (1998).

<sup>&</sup>lt;sup>7</sup>N. S. Ginsberg et al., "Coherent control of optical information with matter wave dinamics", Nature 445, 623 (2007).

<sup>&</sup>lt;sup>8</sup>A. C. Cardoso et al., "Quantum jump simulation in thee-level system using photonic Gaussian modes", ar-Xiv:2006.06144v1 [quant - ph] (2020).

 $9Y$ . Gao et al., "Swichable dynamic Rydberg dressed excitation via a cascade double electromagnetically induced transparency", Phys. Rev. A 100, 033823 (2019).

# <span id="page-11-0"></span>2 INTERAÇÃO ENTRE ÁTOMOS E PULSOS DE LUZ NA AUSÊNCIA DE DECAI-MENTO ESPONTÂNEO: EQUAÇÃO DE SCHRÖDINGER

O objetivo deste capítulo é descrever a interação entre átomos de rubídio com campos pulsados emitidos por lasers. Usaremos um tratamento semiclássico<sup>[1](#page-0-0)</sup>, isto é, a radiação eletromagnética é considerada como um campo elétrico clássico mas os átomos são tratados usando a mecânica quântica. Por simplicidade, admitimos a natureza temporal do campo eletromagnético como um pulso retangular. Esta aproximação torna simples o tratamento do sistema e não perde nenhuma generalidade física.

Iniciaremos a discussão pela definição de um pulso de luz. Em seguida, faremos a análise de um sistema de dois níveis através da equação de Schrödinger dependente do tempo, calculando os efeitos que o átomo sofre na presença de um campo coerente oscilante. Na ausência de decaimento espontâneo, faremos um tratamento analítico das equações diferenciais sob transformada de Laplace, obtendo assim as respectivas probabilidades de se encontrar o átomo em um determinado estado.

#### <span id="page-11-1"></span>2.1 PULSOS DE LUZ LASER

<span id="page-11-2"></span>Podemos definir um pulso como uma emissão de luz limitada no espaço temporal. Em outras palavras, podemos dizer que em um pulso de luz o campo eletromagnético existe apenas por uma fração de tempo, que pode ser desde a ordem de centenas de atossegundos ( $\sim 10^{-18}$  s) até milissegundos. Quanto à sua envoltória, o mais comum são os pulsos secante-hiperbólicos, representados pela figura [2.1](#page-11-2) e descrito matematicamente pela equação [\(2.1\)](#page-11-3):

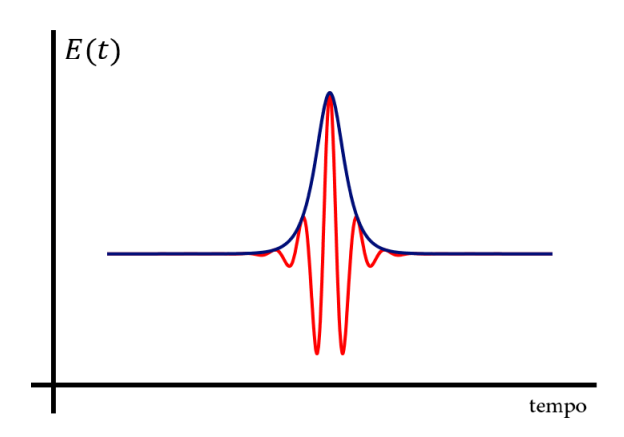

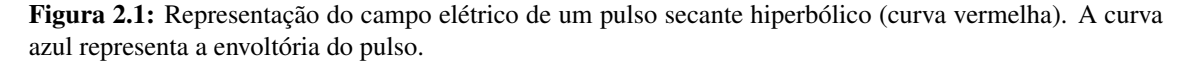

<span id="page-11-3"></span>
$$
E_0(t) = E_0 \operatorname{sech}\left(\frac{1,76t}{T_p}\right) e^{i\omega_c t}
$$
\n(2.1)

Na equação acima,  $E_0$  é a amplitude do campo,  $T_p$  a sua largura temporal e  $\omega_c$  a sua frequência de oscilação.

<sup>&</sup>lt;sup>1</sup>C. J. Foot, *Atomic Physics* (Oxford Master Series in Physics, New York, 2005).

Há também os pulsos gaussianos, cuja envoltória é uma função gaussiana. E uma aproximação mais forte seriam os pulsos quadrados, onde a amplitude do campo é constante durante uma fração de tempo  $T_p$  e vale zero em outros instantes de tempo. Por fim, vale destacar que os pulsos de luz, ao se propagarem pela matéria, podem adquirir formatos mais complicados, onde há a presença de caudas oscilatórias<sup>[2](#page-0-0)</sup> e de *chirp*, onde a frequência de oscilação  $\omega_c$  deixa de ser uma constante no tempo.

## <span id="page-12-0"></span>2.2 A EQUAÇÃO DE SCHRÖDINGER

Iniciamos nossa descrição física através da equação de Schrödinger dependente do tempo, escrita como<sup>[3](#page-0-0)</sup>:

<span id="page-12-2"></span>
$$
\hat{H}|\Psi(r,t)\rangle = i\hbar \frac{\partial}{\partial t}|\Psi(r,t)\rangle, \tag{2.2}
$$

onde  $H \neq 0$  hamiltoniano total do sistema e  $|\Psi(r, t)\rangle \neq 0$  seu estado. A equação de Schrödinger dependente do tempo é uma equação diferencial parcial que muitas vezes pode ser resolvida através de separação de variáveis, fazendo

$$
|\Psi(r,t)\rangle = |\psi(r)\rangle e^{-iEt/\hbar}.\tag{2.3}
$$

Nesse caso, as funções de onda espaciais ou estados estacionários  $[\psi(r)]$  devem satisfazer a equação de Schrödinger independente do tempo:

$$
\hat{H}|\psi(r)\rangle = E|\psi(r)\rangle.
$$
\n(2.4)

Esta equação de autovalores permite-nos obter as autofunções e autoenergias do hamiltoniano não perturbado. Quando o sistema está em um dos seus estados estacionários, o termo  $e^{-iEt/\hbar}$ se anula ao tomarmos  $|\Psi|^2$ , o que nos leva a afirmar que todos os valores esperados de energia são constantes no tempo. Para analisarmos o caso em que se permita transições atômicas, é necessário que haja um potencial dependente do tempo.

## <span id="page-12-1"></span>2.3 SISTEMA ATÔMICO DE DOIS NÍVEIS

A física dos sistemas de dois níveis constitui a base da óptica quântica e da eletrodinâ-mica de cavidades quânticas<sup>[4](#page-0-0)</sup>. Na criptografia quântica, demonstrou-se que estados ortogonais podem ser utilizados para troca de informação, permitindo a detecção de usuários ilegais no

<sup>2</sup>E. T. Gomes, *Propagação de pulsos de luz ultracurtos em um ensemble de átomos de rubídio-87*, Trabalho de Conclusão de Curso (Bacharelado em Física), UNIR (Universidade Federal de Rondônia), Ji-Paraná/RO, (2021) <https://www.ri.unir.br/jspui/handle/123456789/3431>.

<sup>3</sup>R. Shankar, *Principles of quantum mechanics* (Springer US, New York, 1980).

<sup>4</sup>S. Kreinberg et al., "Quantum-optical spectroscopy of a two-level system using an electrically driven micropillar laser as a resonant excitation source", [Light Sci Appl](https://doi.org/10.1038/s41377-018-0045-6) 7, 41 (2018).

canal de comunicação<sup>[5](#page-0-0)</sup>. No campo da fotônica, são importantes no desenvolvimento de tecno-logias de troca de informação via fótons únicos<sup>[6](#page-0-0)</sup>; como por exemplo, a comunicação quântica segura, demonstrada experimentalmente em 2016 utilizando o protocolo DL04<sup>[7](#page-0-0)</sup>, possuindo vi-abilidade mesmo na presença de ruído e perda<sup>[8](#page-0-0)</sup>.

<span id="page-13-1"></span>Sabemos que os átomos possuem muitos níveis quânticos de energia. Sendo assim, existem muitas transições eletrônicas possíveis. Neste caso, consideramos somente uma transição, como representado na figura [2.2.](#page-13-1) Essa é uma boa aproximação quando a frequência da luz é próxima da frequência de ressonância de uma das transições possíveis e muito longe das demais<sup>[9](#page-0-0)</sup>.

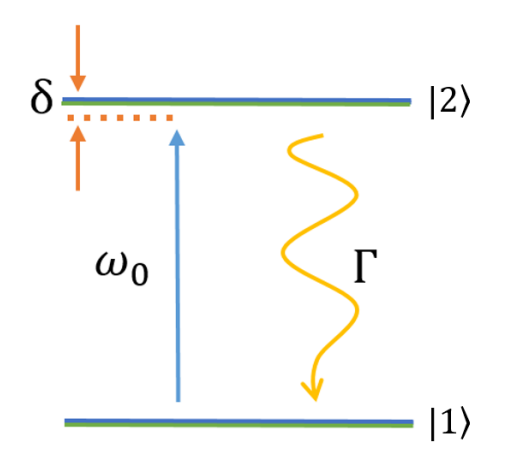

**Figura 2.2:** Representação de um sistema de dois níveis, onde  $\omega_0$  é a frequência angular de ressonância da transição, δ é a sua dissintonia do campo elétrico com relação à transição e Γ é a taxa de decaimento do estado  $|2\rangle$  para o estado  $|1\rangle$ .

#### <span id="page-13-0"></span>2.4 SUPERPOSIÇÃO DOS ESTADOS

Considere dois estados não perturbados que são autoestados do hamiltoniano  $\hat{H}_0$ :

$$
\hat{H}_0 |1\rangle = \hbar\omega_1 |1\rangle \tag{2.5a}
$$

$$
\hat{H}_0 |2\rangle = \hbar \omega_2 |2\rangle. \tag{2.5b}
$$

onde  $\omega_k = E_k/\hbar (E_k \hat{e}$  a energia do k-ésimo estado).

<sup>&</sup>lt;sup>5</sup>L. Goldenberg e L. Vaidman, "Quantum Cripitography Based on Ortogonal States", Phys. Rev. Lett. 75, 1239 (1995).

<sup>6</sup>D. Bouwmeester et al., *The Physics of Quantum Information: Quantum Cryptography, Quantum Teleportation, Quantum Computation* (Springer, Berlin, Heidelberg, 2000); M. A. Nielsen e I. L. Chuang, *Quantum Computation and Quantum Information* (Cambridge University Press, Cambridge, 2000); J. Hu et al., "Experimental quantum secure direct communication with single photons", Light Sci Appl 5, e16144 (2016).

 ${}^{7}H$ . Qin et al., "Establishing rational networking using the DL04 quantum secure direct communication protocol", Quantum Inf Process 17, 152 (2018).

<sup>&</sup>lt;sup>8</sup>J. Hu et al., "Experimental quantum secure direct communication with single photons", Light Sci Appl 5, e16144 (2016).

<sup>9</sup>M. Fox, *Quantum Optics: An Introduction* (Oxford Master Series in Physics, New York, 2006).

Esses estados são ortonormais:

<span id="page-14-3"></span>
$$
\langle \psi_i | \psi_j \rangle = \delta_{ij} = \begin{cases} 1 & \text{se } i = j \\ 0 & \text{se } i \neq j. \end{cases} \tag{2.6}
$$

Na base de autoestados de  $\hat{H_0}$ , o vetor de estado mais geral possível é dado por

<span id="page-14-2"></span>
$$
|\Psi(t)\rangle = c_1(t) |1\rangle e^{-i\omega_1 t} + c_2(t) |2\rangle e^{-i\omega_2 t}, \qquad (2.7)
$$

 $|c_1(t)|^2$  é a probabilidade de se encontrar um elétron no estado  $|1\rangle$  e o valor esperado da energia quando o átomo está nesse estado é  $E_1 = \hbar \omega_1$ ; o mesmo vale para o estado  $|2\rangle$ . Na ausência perturbação,  $c_1$  e  $c_2$  são constantes e o sistema evolui de forma exponencial (complexa) com seus respectivos valores de energia característicos.

# <span id="page-14-0"></span>2.5 A APROXIMAÇÃO DE DIPOLO ELÉTRICO

Antes discutirmos a aproximação de dipolo elétrico, há outra aproximação importante considerada nesse trabalho. Assumimos que o átomo de rubídio, quando em ressonância com um campo externo, se comporta de forma muito semelhante ao átomo de hidrogênio. Isso significa que devemos considerar o rubídio como composto por uma nuvem eletrônica de 36 elétrons formando uma esfera mais um elétron mais externo. Se ignoramos todas as transições que podem acontecer com os elétrons da esfera, a transição que deverá acontecer será a transição com o 37° elétron, que está no nível 5S. Essa é uma boa aproximação visto que a interação eletromagnética com o núcleo é mais forte nos elétrons que estão nas camadas mais internas. Essa aproximação é muito usada quando metais alcalinos como sódio, rubídio e césio, por exemplo, interagem com os campos eletromagnéticos dos lasers.

<span id="page-14-1"></span>Na figura [2.3](#page-14-1) temos a ilustração de um átomo de rubídio na presença de um campo externo, onde  $\vec{r}$  é a posição do elétron em relação ao centro de massa do átomo e as linhas laterais representam o vetor campo externo.

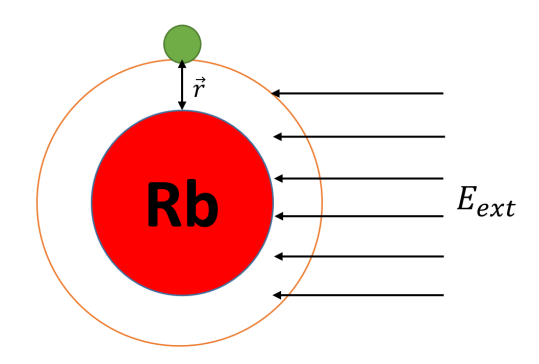

Figura 2.3: Representação de um átomo rubídio na presença de um campo elétrico externo.

Para este sistema, a lagrangiana pode ser escrita como:

$$
L = \frac{m\dot{\mathbf{r}}^2}{2} + \frac{e}{c}\mathbf{r} \cdot \mathbf{A}(\mathbf{r}, t) - e\Phi(\mathbf{r}, t) + V(\mathbf{r}),
$$
\n(2.8)

onde  $\frac{m\dot{r}^2}{2}$  $\frac{a\mathbf{r}^2}{2}$  é a energia cinética do elétron,  $V(\mathbf{r})$  é o potencial central eletrostático,  $\mathbf{A}(\mathbf{r},t)$  é o potencial vetor do campo eletromagnético e  $\Phi(\mathbf{r}, t)$  o potencial escalar. O hamiltoniano pode ser obtido através de sua definição

<span id="page-15-0"></span>
$$
H = \sum_{i} \dot{q}_i p_i - L,\tag{2.9}
$$

onde  $\dot{q}_i$  é a *i*-ésima velocidade generalizada do sistema e  $p_i$  o momento canônico, definido por

$$
p_i = \frac{\partial L}{\partial \dot{q}_i}.\tag{2.10}
$$

Da equação [\(2.9\)](#page-15-0), escrevemos então o hamiltoniano do sistema para um elétron na pre-sença de um campo eletromagnético externo como<sup>[10](#page-0-0)</sup>:

<span id="page-15-4"></span>
$$
H = \frac{1}{2m} [\mathbf{P}(\mathbf{r}) + e\mathbf{A}(\mathbf{r}, t)]^2 - e\Phi(\mathbf{r}, t) + V(\mathbf{r}),
$$
\n(2.11)

onde P(r) é o momento do elétron. No calibre de Coulomb, os potenciais vetorial e escalar podem ser relacionados através do seguinte sistema de equações $11$ :

$$
\mathbf{A}'(\mathbf{r},t) = \mathbf{A}(\mathbf{r},t) + \nabla \lambda(\mathbf{r},t)
$$
 (2.12a)

$$
\Phi'(\mathbf{r},t) = \Phi(\mathbf{r},t) - \frac{\partial \lambda(\mathbf{r},t)}{\partial t}.
$$
\n(2.12b)

Vamos considerar o potencial vetor em termos de uma onda plana, escrevendo-o na forma

<span id="page-15-2"></span><span id="page-15-1"></span>
$$
\mathbf{A}(\mathbf{r},t) = \mathbf{A}(t)e^{i\mathbf{k}\cdot\mathbf{r}}.\tag{2.13}
$$

Para grandes comprimentos de onda, o módulo do vetor de onda k é muito pequeno. Expandindo a equação [\(2.13\)](#page-15-1) em série de Taylor, temos

$$
\mathbf{A}(t)e^{i\mathbf{k}\cdot\mathbf{r}} = \mathbf{A}(t)[1 + i\mathbf{k}\cdot\mathbf{r} - \frac{1}{2}(\mathbf{k}\cdot\mathbf{r})^2 + \cdots].
$$
 (2.14)

O primeiro termo na expansão corresponde à contribuição de dipolo elétrico, e é o que nos interessa de fato. Como não há momento dipolar magnético, isso significa que a magnetização do meio  $M(r, t)$  é nula. E portanto dizemos que a carga livre que interage com o campo externo induz uma distribuição de "carga de polarização" mas não de corrente de magnetização. Nas equações [\(2.12\)](#page-15-2), o termo  $\lambda(\mathbf{r}, t)$  é um parâmetro livre. Fazendo a escolha  $\lambda(\mathbf{r}, t) = -\mathbf{r} \cdot \mathbf{A}(t)$ , obtemos

<span id="page-15-3"></span>
$$
\nabla \lambda(\mathbf{r}, t) = -\mathbf{A}(t) \quad \mathbf{e} \quad \frac{\partial \lambda(\mathbf{r}, t)}{\partial t} = -\mathbf{r} \cdot \frac{\partial \mathbf{A}(t)}{\partial t} = -\mathbf{r} \cdot \mathbf{E}(t). \tag{2.15}
$$

Substituindo as equações [\(2.15\)](#page-15-3) em [\(2.11\)](#page-15-4) e transformando o vetor posição **r** no operador vetor  $\hat{r}$  e o momento  $P(r)$  no operador  $\hat{P}(r)$ , chegamos em

$$
\hat{H} = \frac{\hat{\mathbf{P}}^2}{2m} + \hat{V}(\mathbf{r}) - e\hat{\mathbf{r}} \cdot \mathbf{E}(t).
$$
\n(2.16)

<sup>10</sup>C. Gerry e P. Knight, *Introductory quantum optics* (Cambridge University Press, 2005).

<sup>11</sup>D. J. Griffths, *Introduction to Electrodynamics* (Cambridge University Press, 1981).

O termo  $\frac{\mathbf{P}^2}{2m} + V(\mathbf{r})$  é o hamiltoniano do átomo livre, que chamamos de  $\hat{H}_0$ . Os autovalores desse operador correspondem às energias do átomo não perturbado, isto é, na ausência de campo externo. O termo restante,  $-e\hat{\boldsymbol{r}}\cdot\mathbf{E}(t)$ , é o hamiltoniano da interação átomo-campo,  $\hat{H}_{int}(t)$ . Ele representa a interação entre radiação e matéria, e corresponde a uma perturbação dependente do tempo efetuada nos autoestados de  $\hat{H}_0$ . No caso de uma onda eletromagnética monocromática de frequência  $\omega_c$ , o hamiltoniano da interação átomo-campo a partir da aproximação de dipolo elétrico é expresso por:

$$
\hat{H}_{int}(t) = -\hat{\mu}E_0(t)\cos(\omega_c t),\tag{2.17}
$$

no qual  $\hat{\mu} = e\hat{r}$  é o operador vetor momento de dipolo,  $E_0(t)$  é a envoltória do campo e  $\omega_c$  é a frequência angular da onda. Por simplicidade matemática, assumimos que  $E_0(t)$  possa ser definido como um pulso retangular conforme a equação [\(2.18\)](#page-16-1) e representada esquematicamente através da figura [2.4](#page-16-2)

<span id="page-16-1"></span>
$$
E_0(t) = \begin{cases} E_0, & \text{se } 0 < t < L, \\ 0, & \text{caso contrário.} \end{cases} \tag{2.18}
$$

<span id="page-16-2"></span>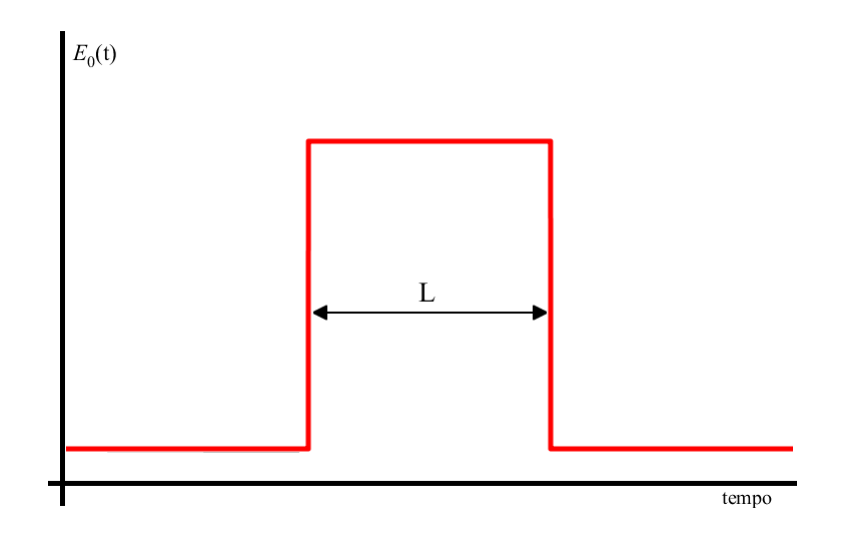

Figura 2.4: Representação de um pulso retangular de largura temporal L. Uma possível interpretação física para um pulso com esse formato retangular vem de um feixe de átomos com velocidade  $v_0$  atravessado perpendicularmente por um feixe laser com largura (espacial)  $v_0L$ : nesse caso, os átomos interagem com a luz por um intervalo de tempo de L apenas.

# <span id="page-16-0"></span>2.6 INTERAÇÃO DE UM SISTEMA DE DOIS NÍVEIS COM UM CAMPO ELÉTRICO OS-CILANTE

Para escrever as equações diferenciais que representam um sistema de dois níveis na presença de um campo eletromagnético externo, escrevemos o hamiltoniano total como:

<span id="page-16-3"></span>
$$
\hat{H} = \hbar\omega_1|1\rangle\langle1| + \hbar\omega_2|2\rangle\langle2| - \mu_{12}E(t)|1\rangle\langle2| - \mu_{21}E(t)|2\rangle\langle1| \tag{2.19}
$$

onde  $\mu_{ij} = |i\rangle\langle j|$  é o elemento de matriz da transição  $|i\rangle \rightarrow |j\rangle$ . Observe que estamos assu-

mindo que  $|1\rangle$  e  $|2\rangle$  são autoestados de  $H_0$  e que os elementos de matriz  $\langle 1|\hat{\mu}|1\rangle$  e  $\langle 2|\hat{\mu}|2\rangle$  são nulos. Usando a equação [\(2.7\)](#page-14-2) com a equação [\(2.2\)](#page-12-2), temos que

$$
\hat{H}[c_1(t)|1\rangle e^{-i\omega_1 t} + c_2(t)|2\rangle e^{-i\omega_2 t}] = [i\hbar \dot{c}_1(t) + \hbar \omega_1]|1\rangle e^{-i\omega_1 t} + [i\hbar \dot{c}_2(t) + \hbar \omega_2]|2\rangle e^{-i\omega_2 t}.\tag{2.20}
$$

Substituindo [\(2.19\)](#page-16-3), obtemos

<span id="page-17-1"></span>
$$
i\hbar \dot{c}_1(t)|1\rangle e^{-i\omega_1 t} + i\hbar \dot{c}_2(t)|2\rangle e^{-i\omega_2 t} = -\mu_{12} c_2(t) E(t)|1\rangle e^{-i\omega_2 t} - \mu_{21} c_1(t) E(t)|2\rangle e^{-i\omega_2 t}
$$
 (2.21)

A Eq. [\(2.21\)](#page-17-1) pode ser simplificada explorando a ortonormalidade das autofunções [Eq.  $(2.6)$ ] multiplicando ambos lados pelo bra  $\langle n|$ , o que nos leva ao sistema de EDO's abaixo:

$$
i\dot{c}_1(t) = -\frac{E_0\mu_{12}}{2\hbar} \left[ e^{i(\omega_o - \omega_c)t} + e^{-i(\omega_o + \omega_c)t} \right] c_2(t)
$$
 (2.22a)

<span id="page-17-2"></span>
$$
i\dot{c}_2(t) = -\frac{E_0\mu_{12}}{2\hbar} \left[ e^{-i(\omega_o - \omega_c)t} + e^{i(\omega_o + \omega_c)t} \right] c_1(t).
$$
 (2.22b)

<span id="page-17-0"></span>No sistema de equações [\(2.22\)](#page-17-2), escrevemos o  $\cos(\omega_c t)$  do campo elétrico em temos de exponenciais complexas e definimos a frequência de ressonância da transição como  $\omega_0 \equiv$  $\omega_2 - \omega_1$ .

#### 2.7 ELEMENTOS DE MATRIZ DE TRANSIÇÃO

Nesta seção, calculamos os elementos de matriz do operador momento de dipolo. Consideraremos que os estados estacionários do elétron da camada 5s do rubídio 85 sejam seme-lhantes aos estados estacionários do hidrogênio<sup>[12](#page-0-0)</sup>. Isso pode ser realizado ao fazer a seguinte mudança nos raios de Bohr que aparecem nas autofunções do hidrogênio:  $a_0 \rightarrow \frac{a_0}{Z}$ , onde Z é o número atômico do átomo, no caso o rubídio. O próximo passo é calcular explicitamente os elementos de matriz do momento de dipolo:

$$
\mu_{12} = \int_0^\infty \int_0^\pi \int_0^{2\pi} \psi_1^*(r,\theta,\phi) [er \sin \theta \cos \phi] \psi_2(r,\theta,\phi) r^2 \sin \theta dr d\theta d\phi \n+ \int_0^\infty \int_0^\pi \int_0^{2\pi} \psi_1^*(r,\theta,\phi) [er \sin \theta \sin \phi] \psi_2(r,\theta,\phi) r^2 \sin \theta dr d\theta d\phi \n+ \int_0^\infty \int_0^\pi \int_0^{2\pi} \psi_1^*(r,\theta,\phi) [er \cos \theta] \psi_2(r,\theta,\phi) r^2 \sin \theta dr d\theta d\phi, \qquad (2.23)
$$

onde os termos entre colchetes são a representação do operador vetor momento de dipolo em coordenadas esféricas.

Focaremos na transição  $5S \rightarrow 5P$  do rubídio. Assim, escrevemos as autofunções  $\psi_1(r,\theta,\phi)$  e  $\psi_2(r,\theta,\phi)$  usando os números quânticos  $n = 5, \ell = 0, m = 0$  e  $n = 5, \ell = 1$ 

<sup>&</sup>lt;sup>12</sup>D. J. Griffths, *Introduction to Quantum Mechanics* (Cambridge, Cambridge University Press, 2018).

 $1, m = 1$ :

$$
\psi_1(r,\theta,\phi) = \sqrt{\left(\frac{2Z}{5a_0}\right)^3 \frac{4!}{10[5!]^3}} e^{-Z/5a_0} L_4^1 \left(\frac{2Z}{5a_0}\right) Y_0^0(\theta,\phi)
$$
\n(2.24a)

$$
\psi_2(r,\theta,\phi) = \sqrt{\left(\frac{2Z}{5a_0}\right)^3 \frac{3!}{10[6!]^3}} e^{-Z/5a_0} \left[\frac{2Z}{5a_0}\right] L_3^3 \left(\frac{2Z}{5a_0}\right) Y_1^1(\theta,\phi),\tag{2.24b}
$$

no qual  $L_q^p$  $_{q-p}^{p}(x)$  é o polinômio de Laguerre associado e  $Y_{l}^{m}(\theta, \phi)$  é o harmônico esférico. Resolvendo as integrais, chegamos em:

$$
\mu_{12} = \frac{125 \, ea_0}{Z} + \frac{125 \, iea_0}{Z}.
$$
\n(2.25)

No caso do rubídio, que tem número atômico  $Z = 37$ , obtemos  $|\mu_{12}| = 4.778$   $ea_0 =$ 4.044 × 10<sup>-29</sup> C.m. Este resultado é muito próximo ao valor experimental da transição 5S<sub>1/2</sub> →  $5P_{3/2}$ , que corresponde a  $|\mu_{12}| = 4.227 \text{ } e a_0 = 3.584 \times 10^{-29} \text{ C.m}^{13}$  $|\mu_{12}| = 4.227 \text{ } e a_0 = 3.584 \times 10^{-29} \text{ C.m}^{13}$  $|\mu_{12}| = 4.227 \text{ } e a_0 = 3.584 \times 10^{-29} \text{ C.m}^{13}$ .

# <span id="page-18-0"></span>2.8 RESSONÂNCIA ÓPTICA E OSCILAÇÕES DE RABI

Nesta Seção resolvemos de forma exata as equações [\(2.22\)](#page-17-2). Para esse propósito, faremos a mudança de variáveis  $d_1(t) = c_1(t)e^{i\delta t/2}$  e  $d_2(t) = c_2(t)e^{-i\delta t/2}$ , o que reduz o sistema [\(2.22\)](#page-17-2) às seguintes equações:

$$
\dot{d}_1(t) = \frac{i\delta}{2}d_1(t) + \frac{iE_0\mu_{12}}{2\hbar}d_2(t)
$$
\n(2.26a)

<span id="page-18-1"></span>
$$
\dot{d}_2(t) = \frac{iE_0\mu_{12}}{2\hbar}d_1(t) - \frac{i\delta}{2}d_2(t),
$$
\n(2.26b)

onde, pela condição de normalização,  $|d_1(t)|^2 + |d_2(t)|^2 = 1$ . Nessa notação, definimos  $\delta \equiv$  $\omega_0 - \omega_c$  como a dissintonia do campo eletromagnético com respeito à transição  $|1\rangle \rightarrow |2\rangle$ . As condições iniciais são  $d_1(0) = 1$  e  $d_2(0) = 0$ ; dessa forma, assumimos que antes da interação com a radiação todos os átomos estavam no nível mais baixo de energia.

Para resolver o sistema equações [\(2.26\)](#page-18-1), empregaremos a técnica da transformada de Laplace, definida como:

$$
\tilde{f}(s) = \int_0^\infty e^{-st} f(t) dt,
$$
\n(2.27)

onde  $\tilde{f}(s)$  é a transformada de Laplace de  $f(t)$ . Aplicando transformada nas equações [\(2.26\)](#page-18-1), obtemos

<sup>13</sup>D. A. Steck, *Rubidium 87 D Line Data*, Acesso em 12/06/2022, <http://steck.us/alkalidata>.

$$
\tilde{d}_1(s)\left(s-\frac{i\delta}{2}\right)-\frac{i\Omega}{2}\tilde{d}_2(s)=\tilde{d}_1(0)\tag{2.28a}
$$

$$
\tilde{d}_2(s)\left(s+\frac{i\delta}{2}\right)-\frac{i\Omega}{2}\tilde{d}_1(s)=\tilde{d}_2(0). \tag{2.28b}
$$

Neste sistema de equações,  $\tilde{d}_1(s)$  é a transformada de Laplace de  $d_1(t)$  e  $\tilde{d}_2(s)$  a transformada de Laplace de  $d_2(t)$ . Alem disso, definimos a frequência de Rabi como  $\Omega = \frac{E_0 \mu_{12}}{\hbar}$ . A transformada de Laplace transforma nosso sistema de equações diferenciais ordinárias em  $t$  em um sistema de equações algébricas no espaço s. Resolvendo o sistema em termos de  $d_1(s)$  e  $d_2(s)$ , chegamos em

$$
\tilde{d}_1(s) = \frac{2(i\delta - 2s)}{\Omega^2 + \delta^2 + 4s^2}
$$
\n(2.29a)

<span id="page-19-0"></span>
$$
\tilde{d}_2(s) = \frac{2i\Omega}{\Omega^2 + \delta^2 + 4s^2}.
$$
\n(2.29b)

Através da transformada inversa de Laplace, obtemos a solução geral do sistema no domínio do tempo:

$$
|d_1(t)|^2 = \cos^2\left[\frac{\Omega t}{2}\sqrt{1 + \left(\frac{\delta}{\Omega}\right)^2}\right] + \frac{\delta^2}{\delta^2 + \Omega^2}\sin^2\left[\frac{\Omega t}{2}\sqrt{1 + \left(\frac{\delta}{\Omega}\right)^2}\right]
$$
(2.30a)

$$
|d_2(t)|^2 = \frac{\Omega^2}{\delta^2 + \Omega^2} \sin^2 \left[ \frac{\Omega t}{2} \sqrt{1 + \left( \frac{\delta}{\Omega} \right)^2} \right].
$$
 (2.30b)

Na equação [\(2.30b\)](#page-19-0) observamos que a probabilidade de ocorrer a transição  $|1\rangle \rightarrow |2\rangle$  tem máximo na ressonância, ou seja, quando  $\delta = 0$ . O comportamento dinâmico de  $d_1$  e de  $d_2$  está apresentado na figura [2.5,](#page-20-1) onde podemos observar a troca dos átomos entre os estados  $|1\rangle$  e |2⟩. Isso acontece porque o mesmo campo que excita os átomos do estado fundamental para o estado superior também os estimula no sentido oposto, isto é, do estado superior para o estado fundamental.

As equações [\(2.30\)](#page-19-0) nos trazem um importante significado físico: ainda que não seja possível saber em qual estado está o átomo, devido à própria natureza da mecânica quântica, conhecemos a probabilidade de se encontrá-lo em cada um dos dois estados para qualquer instante de tempo. E isso é suficiente para uma confrontação com resultados experimentais: basta medir a fluorescência de uma amostra de átomos parados em função do tempo, já que a intensidade de luz medida nesse experimento deve ser proporcional à quantidade de átomos no estado superior e, portanto, proporcional a  $|d_2|^2$ . Alem disso, observamos na figura que a taxa de excitação oscila na frequência  $\Omega \sqrt{1 + \left(\frac{\delta}{C}\right)^2}$  $\frac{\delta}{\Omega}$ )<sup>2</sup>. Este comportamento é conhecido como oscilações de Rabi.

<span id="page-20-1"></span>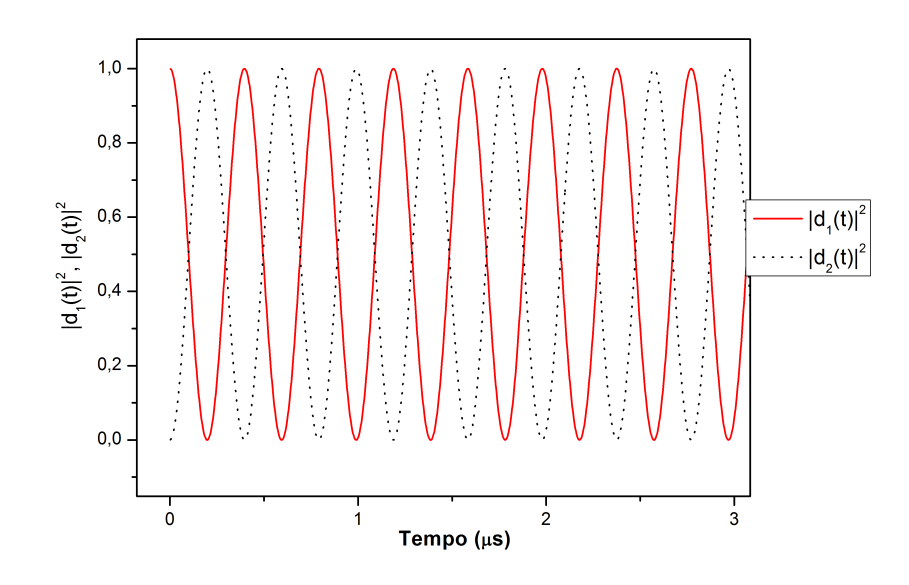

**Figura 2.5:** Probabilidades de encontrar o átomo nos estados  $|1\rangle$  e  $|2\rangle$  em função do tempo, quando os átomos estão sujeitos à ação de um campo elétrico coerente com frequência de Rabi  $\Omega = 2\pi \times 57.5$  MHz e na ressonância ( $\delta = 0$ ).

## <span id="page-20-0"></span>2.9 RELAÇÃO DE INCERTEZA E TRANSIÇÕES PRÓXIMAS À RESSONÂNCIA

Para ampliarmos o nosso estudo de interações entre luz e átomos, verificamos o que acontece quando a luz não está em ressonância exata com o sistema atômico. Na figura [2.6](#page-21-0) analisamos a probabilidade de excitação em função da dissintonia  $\delta$  da radiação eletromagnética com respeito à ressonância da transição  $5S_{1/2} \rightarrow 5P_{1/2}$  para vários valores da largura do feixe de luz,  $L_k$ . Devemos lembrar que a direção do feixe é perpendicular à direção de deslocamento dos átomos, o que indica que o valor de  $L_k$  limita o tempo de interação entre os átomos e a luz. Para uma velocidade de  $v = 250$  m/s, uma largura de 100  $\mu$ m corresponde a um intervalo de 400 ns.

Ao variarmos L, observamos que a probabilidade de se encontrar o átomo no estado excitado é inversamente proporcional ao tempo de interação com o campo. Este comportamento está relacionado com a transformada de Fourier de um pulso retangular, ou também com a transformada de Fourier de um trem de ondas finito, definido como:

$$
f(t) = \begin{cases} \sin(\omega_0 t) & \text{se} \quad |t| < \frac{N\pi}{\omega_0}, \\ 0 & \text{se} \quad |t| > \frac{N\pi}{\omega_0}. \end{cases} \tag{2.31}
$$

Como  $\sin(\omega_0 t)$  é uma função ímpar, podemos aplicar a transformada de Fourier de senos<sup>[14](#page-0-0)</sup>

$$
g(\omega) = \sqrt{\frac{2}{\pi}} \int_0^{N\pi/\omega_0} \sin(\omega_0 t) \sin(\omega t) dt,
$$
 (2.32)

<sup>14</sup>G. B. Arfken e H. J. Weber, *Física Matemática: Métodos matemáticos para Engenharia e Física* (Elsevier Editora Ltda, Rio de Janeiro, 2007).

<span id="page-21-0"></span>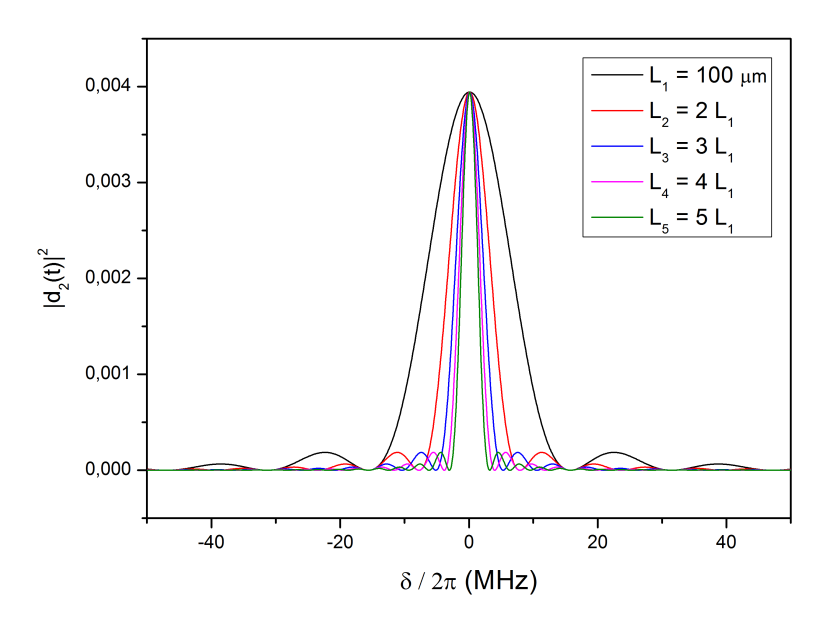

**Figura 2.6:** Probabilidade de excitação em função da dissintonia  $\delta$  para várias larguras L do feixe de luz. O comportamento do gráfico na figura é semelhante a função sinc $^{2}(x)$ , que descreve o padrão de difração de Fraunhofer de fenda simples. Consideramos a solução no instante  $t = L/v$ , onde v é a velocidade do feixe; nesta figura, consideramos  $v = 250$  m/s. Além disso, consideramos a frequência de Rabi  $\Omega = \frac{\Gamma_{22}}{100} \left(\frac{100\mu}{L}\right)$ e os valores de L são apresentados na figura.

o que nos leva a

$$
g(\omega) = \frac{1}{\sqrt{2\pi}} \left[ \frac{\sin(\omega - \omega_0) N \pi / \omega_0}{\omega - \omega_0} - \frac{\sin(\omega + \omega_0) N \pi / \omega_0}{\omega + \omega_0} \right].
$$
 (2.33)

O primeiro termo é o que nos interessa de fato, por causa do denominador. O segundo termo é desprezível quando a frequência do campo é próxima a do átomo (observe que  $ω<sub>0</sub>$  ~ 10<sup>15</sup> rad/s no domínio óptico). Essa correspondência matemática entre o resultado da transformada de Fourier e a excitação atômica nos leva a concluir que a probabilidade de excitação está ligada diretamente a incerteza na energia da onda, que é definida como  $\Delta E = \hbar \Delta \omega$ . Há também incerteza no tempo, levando em conta que em uma onda de N ciclos, o átomo interage sob um período de  $2N\pi/\omega_0$  segundos. Tomando o produto das duas incertezas, temos

$$
\Delta E \Delta t = \frac{h \Delta \omega}{2\pi} \frac{2N\pi}{\omega_0} = h \left( \frac{\omega_0}{2N\pi} \frac{2N\pi}{\omega_0} \right) = h,\tag{2.34}
$$

onde h é a constante de Planck. Esse resultado satisfaz claramente o princípio da incerteza, que diz que

$$
\Delta E \Delta t \ge \frac{h}{4\pi} \tag{2.35}
$$

# <span id="page-22-0"></span>3 INTERAÇÃO ENTRE ÁTOMOS E PULSOS DE LUZ NA PRESENÇA DECAIMENTO ESPONTÂNEO: O MÉTODO DA MATRIZ DENSIDADE

14

O objetivo deste capítulo é apresentar a dinâmica de átomos interagindo com pulso de luz em uma situação mais realista, onde há a presença de decaimento espontâneo dos átomos do estado excitado para o estado fundamental. Para isso, começamos introduzindo o formalismo da matriz densidade, conforme apresentado abaixo.

#### <span id="page-22-1"></span>3.1 O FORMALISMO DA MATRIZ DENSIDADE

O vetor de estado carrega consigo a máxima informação que um sistema quântico pos-sui<sup>[1](#page-0-0)</sup>. No entanto, a presença de muitos graus de liberdade geralmente impossibilita a construção de um vetor que descreva todas as características físicas do sistema<sup>[2](#page-0-0)</sup>. Um exemplo disso é a interação de um vapor atômico com um campo externo. É difícil descrever através de um vetor de estado os efeitos oriundos da interação do campo com diferentes grupos de átomos do ensemble. Para lidar com esses casos, recorremos à ideia de um formalismo mais geral que é a matriz densidade ou operador densidade. Este formalismo foi criado em 1927 por J. von Neumann<sup>[3](#page-0-0)</sup>, descrevendo bem situações físicas que incluem tanto ensembles mistos como ensembles puros<sup>[4](#page-0-0)</sup>.

O formalismo do operador densidade é muito empregado na literatura de física atômica<sup>[5](#page-0-0)</sup> e de óptica quântica<sup>[6](#page-0-0)</sup>, e possui aplicações diversas, dentre as quais podemos citar: sistemas ópticos interagindo com dispositivos e o ambiente<sup>[7](#page-0-0)</sup>, teoria quântica de muitos elétrons em pro-blemas de acoplamento de spin<sup>[8](#page-0-0)</sup>, informação quântica<sup>[9](#page-0-0)</sup> e geração de harmônicos de alta ordem em sólidos  $C_{60}$ , por exemplo<sup>[10](#page-0-0)</sup>.

<span id="page-22-2"></span><sup>&</sup>lt;sup>1</sup>M. Weissbluth, *Atoms And Molecules* (New York: Academic Press, 1978).

<sup>2</sup>A. A. Soares, "Acúmulo coerente de excitação na transparência eletromagneticamente induzida por um trem de pulsos ultracurtos", tese de dout. (Universidade Estadual de Campinas, 2009).

<sup>3</sup> J. von Neumann, *Mathematical Foundations of Quantum Mechanics* (Princeton University Press, Princeton, 1996); J. von Neumann, "Wahrscheinlichkeitstheoretischer Aufbau der Quantenmechanik", Nachrichten von der Gesellschaft der Wissenschaften zu Gottingen, Mathematisch-Physikalische Klasse, 245–272 (1927).

<sup>4</sup> J. Sakurai, *Modern Quantum Mechanics* (Addison-Wesley, EUA, 1994).

<sup>5</sup>M. Weissbluth, *Atoms And Molecules* (New York: Academic Press, 1978); K. Blum, *Density Matrix Theory and Applications* (Springer, Berlin, 2012).

<sup>6</sup>M. Scully e M. Zubairy, *Quantum Optics* (Cambridge University Press, Cambridge, 1997).

<sup>7</sup>G. M. de Souza Melo, *Formalismo das matrizes densidade na descrição de sistemas ópticos interagindo com dispositivos e ambiente*, [UniversidadeFederaldeCampinaGrande,2018](Universidade Federal de Campina Grande, 2018).

<sup>8</sup>R. McWeeny e Y. Mizuno, "The density matrix in many-electron quantum mechanics II. Separation of space and spin variables; spin coupling problems", Royal Society 259, 1229 (1961).

<sup>9</sup>O. Legeza et al., "Applications of Quantum Information in the Density-Matrix Renormalization Group", Lect. Notes Phys. 739, 653–664 (2008).

<sup>&</sup>lt;sup>10</sup>G. P. Zhang e Y. H. Bai, "High-order harmonic generation in solid  $C_{60}$ ", Phys. Rev. B 101, 081412 (2020).

#### 3.2 ESTADOS PUROS E MISTOS DE UM SISTEMA

Como ponto de partida, consideramos um sistema quântico em estado puro, que é uma situação onde todas as partículas estão no mesmo estado  $|\Psi(t)\rangle$ . Para esse sistema, o vetor de estado pode ser expresso através de uma combinação linear de vetores na base  $|n\rangle$ 

$$
|\Psi(t)\rangle = \sum_{n} c_n(t)|n\rangle, \tag{3.1}
$$

onde  $\{|1\rangle, |2\rangle, |3\rangle, \ldots, |N\rangle\}$  é uma base ortonormal em um dado espaço de dimensão N. Pela condição de normalização,  $\sum_{n} |c_n(t)|^2 = 1$ . Se porventura tivéssemos um sistema em estado misto, uma fração de membros com população  $p_1$  seria caracterizada por  $|\Psi_1\rangle$ ; outra fração  $p_2$ seria caracterizada por  $|\Psi_2\rangle$ , e assim por diante<sup>[11](#page-0-0)</sup>. Suponhamos que tenhamos feito uma medida em  $\hat{A}$  (um observável qualquer) em uma coleção de átomos em um estado  $|\Psi_n\rangle$ . O valor médio do observável  $\hat{A}$  é

$$
\langle \hat{A} \rangle = \langle \Psi_n | \hat{A} | \Psi_n \rangle. \tag{3.2}
$$

Agora, se no ensemble há grupos de átomos em diferentes estados:  $|\Psi_1\rangle, |\Psi_2\rangle, |\Psi_3\rangle, ..., |\Psi_N\rangle$ com pesos percentuais  $p_n$ , então escrevemos

<span id="page-23-0"></span>
$$
\begin{aligned}\n[\hat{A}] &= \sum_{n} p_n \langle \Psi_n | \hat{A} | \Psi_n \rangle \\
&= \sum_{n} \sum_{m} p_n \langle \Psi_n | a_m \rangle \langle a_m | \hat{A} | \Psi_n \rangle \\
&= \sum_{n} \sum_{m} p_n a_m \langle \Psi_n | a_m \rangle \langle a_m | \Psi_n \rangle \\
&= \sum_{m} p_m \langle a_m | \left[ \sum_{n} p_n | \Psi_n \rangle \langle \Psi_n | \right] | a_m \rangle,\n\end{aligned} \tag{3.3}
$$

onde  $[\hat{A}]$  representa o valor médio do observável  $\hat{A}$  no ensemble e  $|a_m\rangle$  são autoestados de  $\hat{A}$ :

$$
\hat{A}|a_m\rangle = a_m|a_m\rangle \tag{3.4}
$$

Definimos o elemento entre colchetes na Eq. [\(3.3\)](#page-23-0) como o operador densidade:

<span id="page-23-1"></span>
$$
\hat{\rho} \equiv \sum_{n} p_n |\Psi_n\rangle\langle\Psi_n|.,\tag{3.5}
$$

onde a soma é feita no número de partículas e não na dimensão do espaço vetorial.

Podemos escrever o valor médio do observável  $\hat{A}$  como

$$
[\hat{A}] = \sum_{m} p_m \langle p_m | \hat{\rho} | p_m \rangle
$$
  
= 
$$
\sum_{m} \langle p_m | \hat{A} \hat{\rho} | p_m \rangle = \text{Tr}(\hat{A} \hat{\rho}).
$$
 (3.6)

<sup>11</sup>J. Sakurai, *Modern Quantum Mechanics* (Addison-Wesley, EUA, 1994).

Como o traço de matriz independe da representação, isso significa que se conhecemos a matriz densidade do sistema podemos calcular os valores esperados de qualquer observável tomando o produto por  $\hat{\rho}$  e somando os elementos da diagonal da matriz resultante.

O operador densidade é um observável hermitiano, ou seja,  $\hat{\rho}^{\dagger} = \hat{\rho}$ . Este resultado é facilmente demonstrado através da equação [\(3.5\)](#page-23-1):

$$
\hat{\rho}^{\dagger} = \left( \sum_{n} p_{n} |\Psi_{n} \rangle \langle \Psi_{n} | \right)^{\dagger} \n= \sum_{n} p_{n} |\Psi_{n} \rangle \langle \Psi_{n} | = \hat{\rho}
$$
\n(3.7)

No caso de um sistema quântico em um estado puro, como todos os átomos estão no mesmo estado, o operador densidade  $\hat{\rho}$  se torna<sup>[12](#page-0-0)</sup>

<span id="page-24-0"></span>
$$
\hat{\rho} = |\Psi\rangle\langle\Psi|,\tag{3.8}
$$

já que  $N = 1$  e portando  $p_1 = 1$ . Em termos de vetores da base  $|n\rangle$ , temos

$$
\hat{\rho} = \sum_{m} \sum_{n} c_n c_m^* |n\rangle\langle m| = \sum_{m,n} \rho_{nm} |n\rangle\langle m|,\tag{3.9}
$$

no qual  $\rho_{nm} = \langle n|\hat{\rho}|m\rangle$  são os elementos de matriz do operador, que para estados puros são definidos como  $\rho_{nm} = c_n c_m^*$ . O coeficiente  $c_n$  é a amplitude de onda do *n*-ésimo estado quântico, enquanto os índices  $n \text{ e } m$  percorrem todos os estados do átomo<sup>[12](#page-0-0)</sup>. Os elementos da diagonal principal são chamados de populações, isto é, se uma medida for feita, a probabilidade de encontrar o átomo no estado  $|n\rangle \notin \rho_{nn}$ . Os elementos fora da diagonal da matriz densidade são chamados de coerências e eles estão relacionados à quantidade de átomos em estados de superposição $13$ . O traço da matriz do operador densidade para estados puros tem a seguinte propriedade:

$$
\operatorname{Tr}(\hat{\rho}) = \sum_{n} \rho_{nn} = 1. \tag{3.10}
$$

Este resultado nos remete à condição de normalização do operador. Para demonstrarmos esta afirmação, consideramos a equação [\(3.8\)](#page-24-0):

$$
\operatorname{Tr}(\hat{\rho}) = \sum_{n} \langle n|\hat{\rho}|n\rangle = \sum_{n} \langle n|\Psi\rangle \langle \Psi|n\rangle
$$

$$
= \sum_{n} |c_{n}(t)|^{2} = 1.
$$
(3.11)

Outra propriedade que vale a pena citar é a idempotência no caso de ensembles puros  $(\hat{\rho}^2 = \hat{\rho})$ . Este resultado é evidente visto que pela equação [\(3.8\)](#page-24-0) obtemos  $\hat{\rho}^2 = |\Psi\rangle\langle\Psi|\Psi\rangle\langle\Psi|$ , e consequentemente  $\text{Tr}(\hat{\rho}^2) = \text{Tr}(\hat{\rho}) = 1$ .

<sup>12</sup>P. Lampoulo e D. Petrosyan, *Fundamentals of Quantum Optics and Quantum Information* (Springer Berlin Heidelberg, New York, 2007).

<sup>12</sup>M. Fox, *Quantum Optics: An Introduction* (Oxford Master Series in Physics, New York, 2006).

<sup>13</sup>C. J. Foot, *Atomic Physics* (Oxford Master Series in Physics, New York, 2005).

Em computação quântica, um qubit (*quantum bit*) é uma combinação linear dos vetores  $|0\rangle$  e  $|1\rangle$ , que representam os bits clássicos 0 e 1. Para este sistema, o vetor de estado normalizado é expresso como:

$$
|\Psi\rangle = \alpha|0\rangle + \beta|1\rangle, \tag{3.12}
$$

onde  $|\alpha|^2 + |\beta|^2 = 1$ .  $|\alpha|^2$  e  $|\beta|^2$  são as probabilidades do qubit estar nos estados  $|0\rangle$  e  $|1\rangle$ , respectivamente<sup>[14](#page-0-0)</sup>. E assim, o operador densidade para este sistema, em sua representação matricial, é dado por:

$$
\hat{\rho} = |\Psi\rangle\langle\Psi| = \begin{bmatrix} |\alpha|^2 & \alpha\beta^* \\ \beta\alpha^* & |\beta|^2 \end{bmatrix}
$$
\n(3.13)

<span id="page-25-0"></span>Alguns exemplos de matriz densidade para um sistema de dois níveis podem ser encon-trados no Trabalho de Conclusão de Curso de Eliton Trindade Gomes<sup>[15](#page-0-0)</sup>.

## 3.3 EVOLUÇÃO TEMPORAL DO OPERADOR DENSIDADE

Através da equação de Schrödinger dependente do tempo para um estado  $|\Psi_n\rangle$ , podemos obter a equação de movimento para o operador densidade  $\hat{\rho}$  derivando a equação [\(3.5\)](#page-23-1) em relação ao tempo

$$
\frac{\partial \hat{\rho}}{\partial t} = \sum_{n} \left[ \frac{\partial |\Psi_{n}\rangle}{\partial t} \langle \Psi_{n}| + |\Psi_{n}\rangle \frac{\partial \langle \Psi_{n}|}{\partial t} \right]
$$

$$
= -\frac{i}{\hbar} \sum_{n} p_{n} \left[ \hat{H} |\Psi_{n}\rangle \langle \Psi_{n}| - |\Psi_{n}\rangle \langle \Psi_{n}| \hat{H} \right]. \tag{3.14}
$$

Usando a equação [\(3.8\)](#page-24-0), obtemos

<span id="page-25-2"></span>
$$
\frac{\partial \hat{\rho}}{\partial t} = -\frac{i}{\hbar} \left[ \hat{H}, \hat{\rho} \right]. \tag{3.15}
$$

A equação [\(3.15\)](#page-25-2) é conhecida como equação de Von Neumann ou simplesmente equação de Liouville, onde  $\hat{H}$  é o hamiltoniano do sistema. Basicamente, esta equação nos diz como os elementos da matriz densidade mudam conforme o tempo passa. Ela será usada ao longo deste TCC nas diversas situações onde abordamos a dinâmica dos átomos na presença de pulsos de luz coerentes.

<span id="page-25-1"></span><sup>14</sup>M. A. Nielsen e I. L. Chuang, *Quantum Computation and Quantum Information* (Cambridge University Press, Cambridge, 2000).

<sup>15</sup>E. T. Gomes, *Propagação de pulsos de luz ultracurtos em um ensemble de átomos de rubídio-87*, Trabalho de Conclusão de Curso (Bacharelado em Física), UNIR (Universidade Federal de Rondônia), Ji-Paraná/RO, (2021) <https://www.ri.unir.br/jspui/handle/123456789/3431>.

#### 3.4 EQUAÇÕES DE BLOCH ÓPTICAS PARA UM SISTEMA DE 2 NÍVEIS

Apresentamos nesta seção como evoluem os elementos da matriz densidade quando um ensemble de átomos de dois níveis está sendo estimulado por pulsos de luz. Usando o hamiltoniano dado pela Eq. [\(2.19\)](#page-16-3) e a equação de Liouville, Eq. [\(3.15\)](#page-25-2), é possível chegar em<sup>[16](#page-0-0)</sup>

$$
\dot{\rho}_{12} = i\omega_0 \rho_{12} - i\Omega(1 - 2\rho_{22})
$$
\n(3.16a)

$$
\dot{\rho}_{22} = i\Omega \rho_{12} + c.c.
$$
\n(3.16b)

O sistema de equações acima é conhecido como equações de Bloch. Elas descrevem a dinâmica das populações atômicas e das coerências devido a um estímulo externo realizado nos átomos. Essas equações descrevem o mesmos resultados obtidos com uso das equações que governam a dinâmica dos coeficientes  $c_1$  e  $c_2$ , Eqs. [\(2.26\)](#page-18-1). A vantagem das equações de Bloch está na fácil inclusão dos termos de decaimento espontâneo, que faremos nas seções abaixo.

## <span id="page-26-0"></span>3.5 OS COEFICIENTES A E B DE EINSTEIN

Na próxima seção incluímos a taxa de decaimento dos átomos do estado |2⟩ para o estado |1⟩ nas equações de Bloch. Antes, porém, discutiremos brevemente a origem desse decaimento "espontâneo", isto é, que ocorre mesmo na ausência da luz coerente dos lasers.

No limite em que o campo elétrico do laser é suficientemente fraco, quase todos os átomos estarão no estado fundamental, considerando, naturalmente, que  $k_BT \ll E_2$ , onde  $k_B$  é a constante de Boltzmann,  $T \notin \mathcal{A}$  temperatura do meio e  $E_2 \notin \mathcal{A}$  energia do estado superior. Nesse caso, podemos chegar rapidamente em uma expressão para o coeficiente  $c_2$  do vetor de estado [Eq.  $(2.7)$ ] em função do tempo ao considerarmos que  $c_1(t) \approx 1$ . Com essa aproximação, as equações [\(2.22\)](#page-17-2) tornam-se:

$$
i\dot{c}_1(t) = 0 \t\t(3.17a)
$$

<span id="page-26-1"></span>
$$
i\dot{c}_2(t) = -\frac{E_0\mu_{12}}{2\hbar} \left[ e^{-i(\omega_o - \omega_c)t} + e^{i(\omega_o + \omega_c)t} \right].
$$
 (3.17b)

Manipulando a equação [\(3.17\)](#page-26-1), obtemos para  $c_2(t)$  a seguinte expressão:

<span id="page-26-2"></span>
$$
ic_2(t) = \frac{E_0\mu_{12}}{2\hbar} \left[ \frac{e^{-i(\omega_o - \omega_c)t}}{i(\omega_o - \omega_c)} - \frac{e^{i(\omega_o + \omega_c)t}}{i(\omega_o + \omega_c)} \right]
$$
(3.18)

Se a frequência do laser é próxima a de transição do átomo,  $\omega_c \approx \omega_0$ , o segundo termo no denominador é  $\omega_o + \omega_c \approx 2\omega_0$ . Portanto, podemos usar a aproximação de onda girante<sup>[17](#page-0-0)</sup>, que

<sup>16</sup>T. V. R. da Silva, *Solução das equações de Bloch ópticas para sistemas atômicos de dois e três níveis utilizando GPUs*, Trabalho de Conclusão de Curso (Bacharelado em Física), UNIR (Universidade Federal de Rondônia), Ji-Paraná/RO, (2017) [http://www.marcopolo.unir.br/images/downloads/tcc/teo](http://www.marcopolo.unir.br/images/downloads/tcc/teo-victor-resende-da-silva.pdf)[victor-resende-da-silva.pdf](http://www.marcopolo.unir.br/images/downloads/tcc/teo-victor-resende-da-silva.pdf).

<sup>17</sup>L. Allen e J. Eberly, *Optical Ressonance and Two-Level Atoms* (Dover, Nova Iorque, 1987).

consiste em desprezamos os termos com dobro da frequência do campo. Assim, a probabilidade de encontrar o átomo no estado excitado é dada por

$$
|c_2(t)|^2 = \left[\frac{E_0|\mu_{12}|}{2\hbar}\right]^2 \left[\frac{\sin(\omega_o - \omega_c)t/2}{(\omega_o - \omega_c)/2}\right]^2
$$
(3.19)

No caso de uma onda eletromagnética, a densidade de energia é dada por:

<span id="page-27-0"></span>
$$
u = \frac{\epsilon_0 E_0^2}{2}.
$$
\n(3.20)

Usando a equação [\(3.20\)](#page-27-0), podemos reescrever a equação [\(3.18\)](#page-26-2) em função da densidade de energia por frequência  $\rho(\omega)$  como:

<span id="page-27-1"></span>
$$
|c_2(t)|^2 = \frac{|\mu_{12}|^2}{2\epsilon_0 \hbar^2} \int_{-\infty}^{\infty} \rho(\omega) \left[ \frac{\sin(\omega_o - \omega_c)t/2}{(\omega_o - \omega_c)/2} \right]^2 d\omega, \tag{3.21}
$$

onde  $du = \rho(\omega)d\omega$ . A integral da equação [\(3.21\)](#page-27-1) é muito complicada de ser efetuada dependendo de como é escrita a densidade de energia por unidade de frequência. Embora esta densidade possa ter uma largura de banda que cubra vários valores de  $\omega$ , a frequência que maximiza a probabilidade de excitação é aquela que é aproximadamente a da frequência de ressonância da transição do átomo,  $\omega_0$ . Como a perturbação é fraca, já que estamos no limite de campo fraco, podemos assumir que esta densidade de energia por unidade de frequência seja a densidade espectral da radiação do corpo negro em equilíbrio térmico. Isso implica que  $\rho(\omega)$  será uma contante. Resolvendo a integral, chegamos em:

$$
|c_2(t)|^2 = \frac{\pi}{\epsilon_0 \hbar^2} |\mu_{12}|^2 \rho(\omega_0) t,
$$
\n(3.22)

o que implica que a probabilidade de se encontrar o átomo no estado excitado cresce linearmente com o tempo<sup>[18](#page-0-0)</sup>. Esse crescimento linear é uma aproximação, já que existe um limite para esse crescimento devido à quantidade finita de átomos no estado fundamental. Finalmente, podemos definir  $R_{12}$  como a taxa de transição do nível  $|2\rangle$  para o nível  $|1\rangle$  como:

<span id="page-27-4"></span>
$$
R_{12} = \frac{|c_2(t)|^2}{t} = \frac{\pi |\mu_{12}|^2}{\epsilon_0 \hbar^2} \rho(\omega_0)
$$
 (3.23)

Para obter os coeficientes A e B de Einstein, que estão relacionados às taxas de emissão espontânea e de absorção/emissão estimulada, respectivamente, precisamos resolver as equações de taxa para as populações dos níveis,  $N_1$  e  $N_2$ , que são $^{19}$  $^{19}$  $^{19}$ :

<span id="page-27-2"></span>
$$
\frac{dN_2}{dt} = N_1 B_{12} \rho(\omega_0) - N_2 B_{21} \rho(\omega_0) - N_2 A_{21}
$$
\n(3.24)

e

<span id="page-27-3"></span>
$$
\frac{dN_1}{dt} = -\frac{dN_2}{dt},\tag{3.25}
$$

onde  $N_1$  representa o número de átomos no estado  $|1\rangle$  e  $N_2$  o número de átomos no estado  $|2\rangle$ . A primeira equação [\(3.24\)](#page-27-2) fornece a taxa de variação do  $N_2$  em termos de absorção, emissão estimulada e emissão espontânea. A segunda [\(3.25\)](#page-27-3) é consequência de termos um sistema de dois níveis, ou seja, é a aplicação direta da lei de conservação  $N_1 + N_2 =$  constante. Ela

<sup>18</sup>M. Fox, *Quantum Optics: An Introduction* (Oxford Master Series in Physics, New York, 2006).

<sup>19</sup>C. J. Foot, *Atomic Physics* (Oxford Master Series in Physics, New York, 2005).

representa a mudança de átomos do nível 1 para o 2. O coeficiente  $B_{12}$  representa a taxa de absorção por unidade de átomos, e por simetria  $B_{21}$  representa a taxa de emissão estimulada. Já o coeficiente  $A_{21}$  representa a taxa de emissão espontânea. No equilíbrio térmico

$$
\frac{dN_2}{dt} = 0,\t\t(3.26)
$$

Portanto, a Eq. [\(3.24\)](#page-27-2) se torna

<span id="page-28-1"></span>
$$
\rho(\omega_0) = \frac{A_{21}}{B_{21}} \frac{1}{(N_2/N_1)(B_{12}/B_{21}) - 1}
$$
\n(3.27)

Assumindo que a distribuições de átomos entre os estados segue a distribuição de Boltzmann, a relação entre as populações atômicas dos estados 1 e 2 são dadas por:

<span id="page-28-2"></span>
$$
\frac{N_2}{g_2} = \frac{N_1}{g_1} \exp\left(-\frac{\hbar\omega_0}{k_B T}\right),\tag{3.28}
$$

onde  $g_1$  e  $g_2$  são a degenerescência de cada estado. Combinando as equações [\(3.27\)](#page-28-1) com [\(3.28\)](#page-28-2) e usando a lei de Planck da radiação do corpo negro<sup>[20](#page-0-0)</sup>, obtemos:

$$
A_{21} = \frac{\hbar\omega_0^3}{\pi^2 c^3} B_{21}
$$
 (3.29a)

$$
B_{12} = \frac{g_2}{g_1} B_{21}.
$$
 (3.29b)

Comparando [\(3.23\)](#page-27-4) com  $B_{12}\rho(\omega_0)$ , obtemos:

$$
B_{12} = \frac{\pi |\mu_{12}|^2}{3\epsilon_0 \hbar^2},\tag{3.30}
$$

onde assumimos todas as direções de polarização do campo eletromagnético no caso de  $\mu_{12}$ . Observe que essa taxa de absorção/emissão estimulada é proporcional ao quadrado da frequência de Rabi. Para o rubídio 85, na transição eletrônica  $5S_{1/2} \rightarrow 5P_{1/2}$  (780 nm), temos  $B_{12} = 6.65 \times 10^{21}$  m<sup>3</sup> rad J<sup>-1</sup> s<sup>-2</sup>. Através desse coeficiente, obtemos a taxa de decaimento espontâneo:

<span id="page-28-3"></span>
$$
A_{21} = 2\pi \times 5.83 \text{ MHz},\tag{3.31}
$$

assumindo um sistema de dois níveis sem degenerescência,  $g_1 = g_2 = 1$ . Esta taxa equivale ao inverso de um tempo de vida do estado, que é de aproximadamente 27 ns.

Assim, de forma fenomenológica, acrescentamos os termos para os termos de decaimento espontâneo do estado 2 para o estado 1 e da coerência entre os estados 1 e 2:

$$
\dot{\rho}_{12} = (i\omega_0 - \Gamma_{12})\rho_{12} - i\Omega(1 - 2\rho_{22})
$$
\n(3.32a)

$$
\dot{\rho}_{22} = -\Gamma_{22}\rho_{22} + i\Omega\rho_{12} + c.c,\tag{3.32b}
$$

onde, pela padronização com a literatura científica atual, redefinimos  $A_{21} \equiv \Gamma_{22}$  e definimos a taxa de decaimento da coerência como  $\Gamma_{12}$ .

<span id="page-28-0"></span><sup>20</sup>S. R. A. Salinas, *Introdução à Física Estatística* (EdUSP, 1997).

## 3.6 A INTRODUÇÃO DA ENVOLTÓRIA LENTA

As equações  $(3.32)$  são conhecidas como equações de Bloch ópticas<sup>[21](#page-0-0)</sup>. Nesta notação  $\Gamma_{12} = \Gamma_{22}/2$  é a taxa de decaimento espontâneo da coerência  $\rho_{12}$ ,  $\Gamma_{22}$  é a taxa de decaimento da população de  $\rho_{22}$ , ou o inverso do tempo de vida da transição  $5S_{1/2} \rightarrow 5P_{1/2}$ . Para o isótopo 85 do rubídio, esse tempo de vida vale em torno de 27,6 ns. Nesse momento, vale a pena efetuar uma mudança de variável. Observe que, das equações de Bloch,  $\rho_{12}$  deve oscilar muito rapidamente, em uma frequência próxima a do laser  $\omega_c \sim 10^{15}$  Hz. É interessante, portanto, separar  $\rho_{12}$  em uma parte que oscila lentamente,  $\sigma_{12}$ , da parte que oscila próximo ao campo do laser,  $e^{i\omega_c t}$ . Assim, podemos escrever

<span id="page-29-2"></span><span id="page-29-1"></span>
$$
\rho_{12}(t) = \sigma_{12}(t)e^{i\omega_c t} \tag{3.33}
$$

Usando a Eq. [\(3.33\)](#page-29-1) nas equações de Bloch, Eqs. [\(3.32\)](#page-28-3), e ignorando os termos que oscilam com  $2\omega_c$  e  $-2\omega_c$ , chegamos em

$$
\dot{\sigma}_{12} = (i\delta - \Gamma_{12})\sigma_{12} - i\Omega(1 - 2\rho_{22})
$$
\n(3.34a)

$$
\dot{\rho}_{22} = -\Gamma_{22}\rho_{22} + i\Omega\sigma_{12} + c.c,
$$
\n(3.34b)

que são de fato as equações que resolveremos neste capítulo. A vantagem da escrita nessa forma vem da facilidade quando resolvemos numericamente, já que precisamos ligar com taxas bem menores (∼ MHz ou GHz ao invés de centenas de THz).

# <span id="page-29-0"></span>3.7 SOLUÇÃO EXATA NO REGIME ESTACIONÁRIO

As equações de Bloch formam um sistema de equações diferenciais acopladas e são complicadas de se tratar analiticamente. Entretanto, no regime estacionário, as equações de Bloch podem serem resolvidas fazendo  $\dot{\sigma}_{12} = \dot{\rho}_{22} = 0$ , o que transforma as equações [\(3.34\)](#page-29-2) no seguinte sistema de equações algébricas:

$$
\bar{\sigma}_{12} = \frac{i\Omega(1 - 2\bar{\rho}_{22})}{i\delta - \Gamma_{12}}\tag{3.35a}
$$

$$
\bar{\rho}_{22} = \frac{i\Omega\bar{\sigma}_{12} + c.c}{\Gamma_{22}},\tag{3.35b}
$$

onde a barra em cima da variável dinâmica indica o seu valor após atingir o regime estacionário.

<sup>21</sup>L. Allen e J. Eberly, *Optical Ressonance and Two-Level Atoms* (Dover, Nova Iorque, 1987).

Resolvendo o sistema em termos de  $\sigma_{12}$  e  $\rho_{22}$  $\rho_{22}$  $\rho_{22}$ , chegamos em<sup>22</sup>:

$$
\bar{\sigma}_{12} = \frac{(\Gamma_{12} + i\delta)\Omega}{\Gamma_{12}^2 + \delta^2 + 4\Omega^2(\Gamma_{12}/\Gamma_{22})}
$$
(3.36a)

<span id="page-30-2"></span>
$$
\bar{\rho}_{22} = \frac{2\Omega^2}{\Gamma_{22}\Gamma_{12} + \delta^2(\Gamma_{22}/\Gamma_{12}) + 4\Omega^2}.
$$
\n(3.36b)

Na figura [3.1](#page-30-1) mostramos o gráfico da população  $\rho_{22}$  em função da dissintonia  $\delta$  do campo eletromagnético, obtida da Eq. [\(3.36b\)](#page-30-2). Neste resultado, usamos a frequência de Rabi como um centésimo da taxa de decaimento espontâneo,  $\Omega = \Gamma_{22}/100$ , com  $\Gamma_{22}/2\pi = 5$  MHz e  $\Gamma_{12} = \Gamma_{22}/2$ . O formato da curva é uma Lorentziana centrada na origem. Na ressonância, quando  $\delta = 0$ , o laser consegue estimular 0,04% dos átomos para o estado superior.

<span id="page-30-1"></span>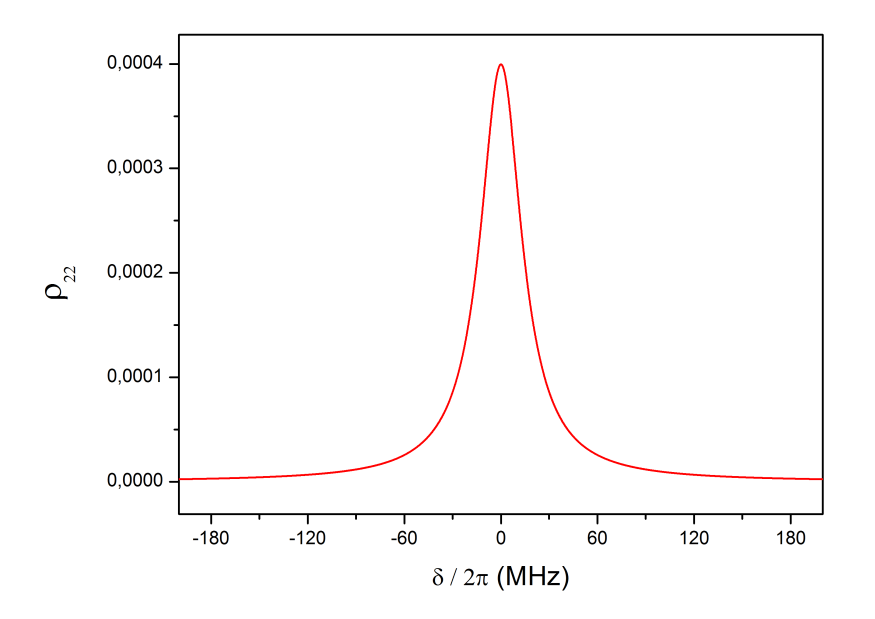

**Figura 3.1:** População de  $\rho_{22}$  no regime estacionário em função da dessintonia  $\delta$  do campo, obtida a partir da Eq. [\(3.36b\)](#page-30-2) para  $\Gamma_{22}/2\pi = 5$  MHz,  $\Omega = \Gamma_{22}/100$  e  $\Gamma_{12} = \Gamma_{22}/2$ .

# <span id="page-30-0"></span>3.8 SOLUÇÃO NUMÉRICA DAS EQUAÇÕES DE BLOCH NO DOMÍNIO DO TEMPO

Historicamente, as equações de Bloch equações foram resolvidas exatamente por H. C. Torrey<sup>[23](#page-0-0)</sup> no contexto de ressonância magnética nuclear. A solução é demasiadamente extensa e não vale apena ser discutida neste texto. Sendo assim, admitimos uma solução numérica utilizando o algoritmo de Runge-Kutta de quarta ordem. Sob esse método, resolvemos as equações [\(3.34\)](#page-29-2) em função do tempo e obtemos a figura [3.2,](#page-31-1) onde representamos a probabilidade de exci-

<sup>22</sup>M. P. M. de Souza, "Excitação Coerente de um vapor Atômico por Trens de Pulsos Ultracurtos e Lasers Contínuos", tese de dout. (Universidade Federal de Pernambuco, 2012).

<sup>&</sup>lt;sup>23</sup>H. C. Torrey, "Transient Nutations in Nuclear Magnetic Ressonance", Phys. Rev. **76**, 1059 (1949).

tação, isto é  $\rho_{22}$ , para 3 valores da frequência de Rabi (que é proporcional à amplitude do campo elétrico do laser). A curva em pontilhado representa a mesma curva apresentada na figura [2.5,](#page-20-1) onde desconsideramos as taxas de decaimento espontâneo. As curvas em vermelho e azul representam as soluções numéricas que obtemos das equações de Bloch. Os respectivos valores de taxa são apresentados ao lado das curvas. Em ressonância com a transição, observamos que na curva vermelha aproximadamente 80% dos átomos são excitados pelo campo quando  $\Omega = 10$  $\Gamma_{22}$ , o que era anteriormente 100% sobre esta intensidade. Quando o campo é razoavelmente fraco, a excitação em função do tempo estaciona em um valor fixo em torno de 32% quando a frequência de Rabi é igual a de decaimento. Outra observação é a dinâmica observada pela curva em vermelho. É uma oscilação amortecida que se estaciona em 50%, nos indicando que o átomo entra em estado de superposição quando o campo é razoavelmente forte (quando comparado à taxa de decaimento). Isto é, no regime estacionário para esse valor da frequência de √ Rabi, todos os átomos se encontram no estado  $|\Psi\rangle = 1/\sqrt{2}(|1\rangle + |2\rangle).$ 

<span id="page-31-1"></span>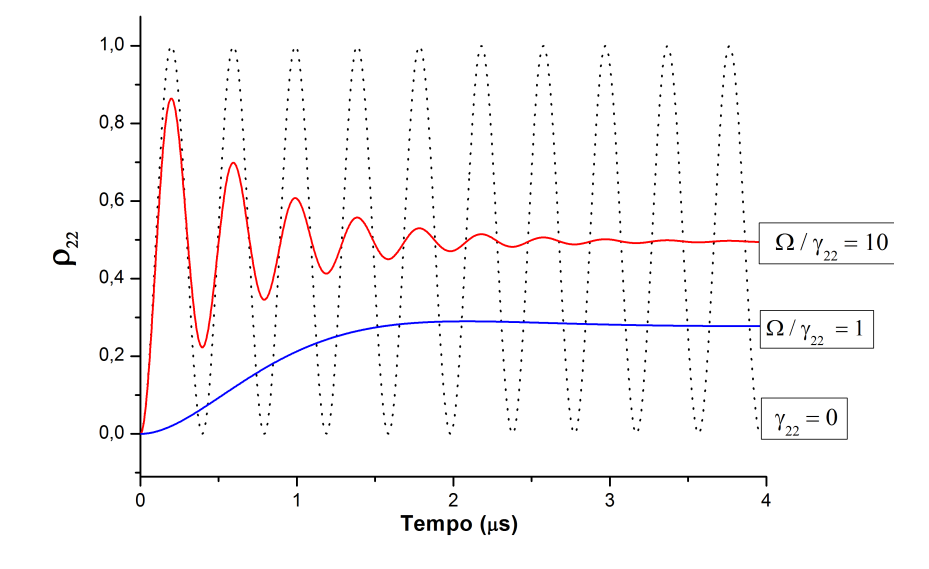

Figura 3.2: Quantidade relativa de átomos no estado 2 em função do tempo. Cada uma das três curvas representa a evolução de  $\rho_{22}$  para um certo valor da frequência de Rabi, como mostrado. As curvas foram obtidas através da solução numérica das equações de Bloch, Eqs. [\(3.32\)](#page-28-3) com os mesmos parâmetros usados na figura anterior com  $\delta = 0$  (exceto  $\Omega$ ).

## <span id="page-31-0"></span>3.9 INTERAÇÃO DE ÁTOMOS COM DOIS PULSOS: FRANJAS DE RAMSEY

Nas seções anteriores, observamos o comportamento de um feixe de átomos se propagando perpendicularmente a um feixe de laser de largura L. O que apresentamos nesta seção é o problema da interação de um ensemble de átomos com uma sequência de dois pulsos de luz, como esquematizado na Fig. [3.3.](#page-32-0) No problema, um feixe de átomos de rubídio é gerado por uma fonte atômica, que consiste em uma célula de rubídio aquecida a uma temperatura T com um orifício que permite a saída dos átomos, que se propagam em direção ao feixe com velocidade  $v_0$ .

Na figura [3.4](#page-33-0) temos a probabilidade de excitação, isto é,  $\rho_{22}$ , em função da dessintonia

<span id="page-32-0"></span>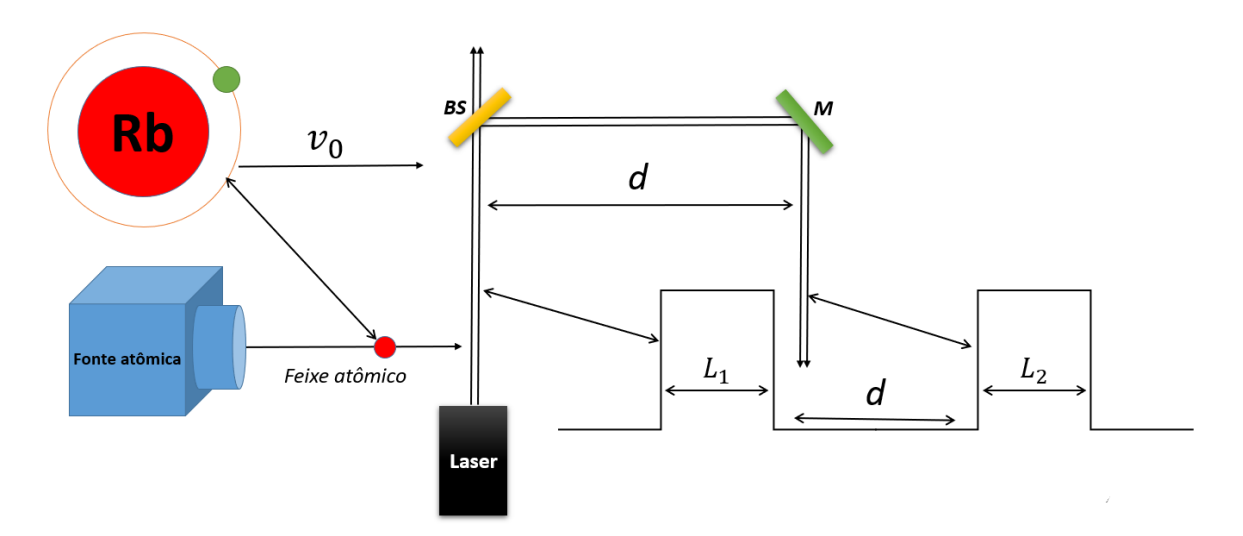

Figura 3.3: Representação simplificada de um experimento no qual seria possível estimular um ensemble de átomos com dois pulsos de luz provenientes de um laser contínuo. BS é um *beam spliter* (divisor de feixes) e M é um espelho. Denotamos as larguras dos feixes de laser como  $L_1$  e  $L_2$ , enquanto d representa a distância entre os feixes, o que equivale a um intervalo de tempo de  $T = d/v_0$ . A quantidade de átomos excitados para o nível superior após a interação com o segundo pulso de luz seria proporcional a fluorescência detectada no segundo cruzamento dos átomos com o feixe de luz.

do laser com relação à ressonância. Nesse resultado consideramos cada feixe do laser com largura espacial de  $L = 1 \mu m$ , e a curva foi obtida através de solução numérica via método de Runge-Kutta com dois pulsos de luz quadrados com larguras temporais de  $L/v_0$  separados temporalmente por  $d/v_0$  (equivalente a uma distância de 10  $\mu$ m). A frequência de Rabi usada foi de  $\Gamma_{22}/10$ .

O conjunto de picos e vales observados na figura [3.4](#page-33-0) é conhecido como franjas de Ramsey: ele representa um padrão de interferência entre a oscilação dos dipolos atômicos e a oscilação do campo elétrico dos pulsos de luz. Os máximos representam uma interferência construtiva e este processo está associado a uma diferença de fase. A interferência construtiva ocorre sempre que o número de oscilações dos dipolos atômicos subtraído do número de oscilações do campo elétrico durante o intervalo de tempo entre os dois pulsos for um número inteiro, que matematicamente pode ser expresso como

$$
\omega_c t - \omega_0 t = 2\pi n,\tag{3.37}
$$

onde  $n = 0, 1, 2, \ldots$  Sabendo-se que  $t = d/v_0$  e que  $\omega_c - \omega_0 = \delta$ , chegamos na seguinte relação:

<span id="page-32-1"></span>
$$
\frac{\delta}{2\pi} = \frac{nv_0}{L_1 + d}.\tag{3.38}
$$

No caso da interferência destrutiva, ela ocorre sempre que a diferença de fase mencionada no parágrafo acima corresponder a  $\pi$ ,  $3\pi$ ,  $5\pi$ ,  $7\pi$ ... $(2n + 1)\pi$ , etc. Essas condições equivalem a dizer que os dipolos atômicos sempre encontram o segundo pulso de luz alinhados antiparalelamente à direção do campo elétrico. As posições dos vales são então dados pela equação abaixo:

<span id="page-33-0"></span>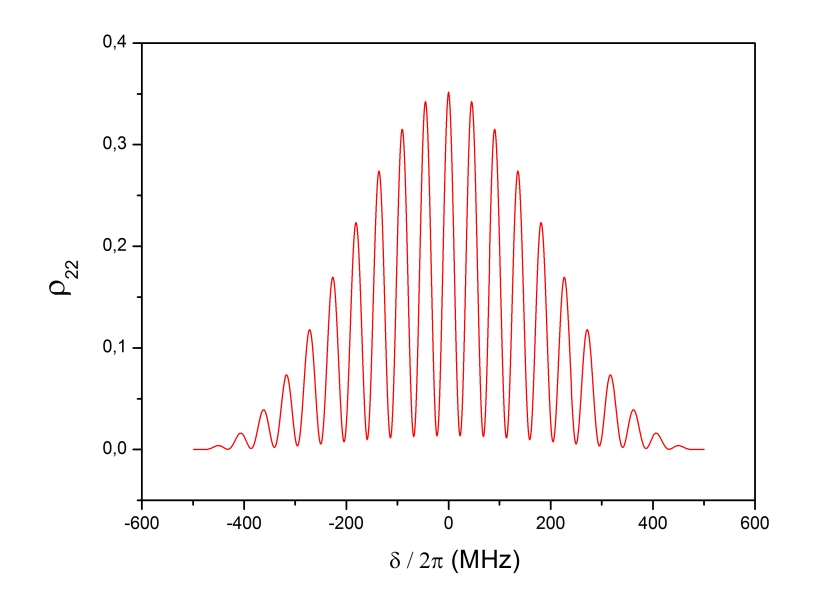

Figura 3.4: Quantidade relativa de átomos no estado 2 em função da dessintonia do laser quando os átomos interagem com dois pulsos de luz, em sequência, conforme ilustrado no Fig. [3.3.](#page-32-0)

<span id="page-33-1"></span>
$$
\frac{\delta}{2\pi} = \frac{(2n+1)v_0}{2(L_1+d)}.\tag{3.39}
$$

Podemos calcular os máximos utilizando a equação [\(3.38\)](#page-32-1), sendo o primeiro máximo na ressonância, ou seja, em  $n = 0$ . O próximo máximo corresponde a  $n = 1$ , portanto

$$
\frac{\delta}{2\pi} = \frac{500 \, \text{(m/s)}}{1 \times 10^{-6} \, \text{(m)} + 10 \times 10^{-6} \, \text{(m)}} = 45 \, \text{MHz.}
$$
\n(3.40)

Os outros máximos ocorrem 96 MHz, 136 MHz, etc, enquanto os mínimos podem ser calcula-dos através da equação [\(3.39\)](#page-33-1). O primeiro mínimo ocorre em  $n = 0$ , o que corresponde a 23 MHz; os próximos mínimos ocorrem em 68 MHz, 114 MHz, etc. Estas frequências correspondem aos picos e vales da figura [3.4.](#page-33-0)

## <span id="page-34-0"></span>26 4 EXCITAÇÃO DE ÁTOMOS POR UM TREM DE PULSOS ULTRACURTOS: O MÉ-TODO DO OPERADOR LAMBDA

Neste capítulo resolvemos as equações de Bloch ópticas usando o formalismo da teoria de pertubações dependente do tempo. Isto é, nossa ideia aqui é apresentar uma expressão analítica para a coerência induzida pelos pulsos, ao invés de usar o método de Runge-Kutta. Nosso tratamento é baseado em um método de operações que chamaremos de operador Lambda, desenvolvido durante o segundo ano de iniciação científica. Esse operador é introduzido com o objetivo de facilitar a solução de integrais que são tradicionalmente complicadas usando suas regras de operação simples e objetiva. Outra vantagem de se utilizar este formalismo é que, na sua representação de solução da integral, o operador Lambda compacta os resultados matemáticos obtidos.

<span id="page-34-1"></span>Começamos pela definição do trem de pulsos.

# 4.1 O TREM DE PULSOS E O PENTE DE FREQUÊNCIAS ÓPTICAS

O trem de pulsos de luz é uma sequência de pulsos com envoltórias idênticas que oscilam em fase, isto é, em sincronia, como podemos ver na Fig. [4.1.](#page-34-2)

<span id="page-34-2"></span>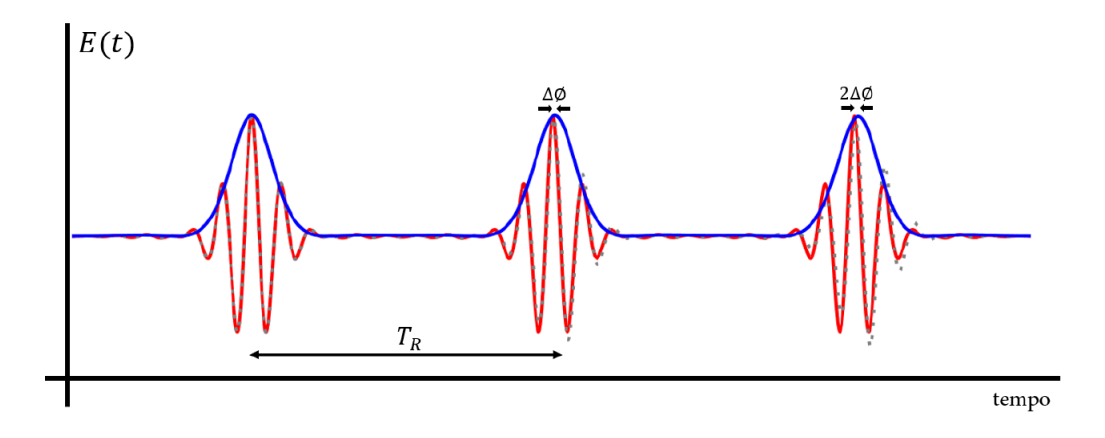

Figura 4.1: Representação de um trem de pulsos ópticos.

Seguindo a Ref.<sup>[1](#page-0-0)</sup>, escrevemos a equação que representa um trem de pulsos do laser como:

<span id="page-34-3"></span>
$$
E(t) = E_0 \sum_{n=0}^{N-1} \text{sech}\left[\frac{1, 76(t - nT_R)}{T_P}\right] e^{i(n\omega_c T_R - n\Delta\phi - \omega_c t)}.
$$
 (4.1)

onde N é a quantidade de pulsos do trem,  $T_R$  o período de repetição dos pulsos e  $\Delta\phi$  a diferença de fase introduzida pelos elementos ópticos do laser. Na Fig. [4.1,](#page-34-2) a curva azul representa a envoltória dos pulsos, dado pela Eq. [\(2.1\)](#page-11-3). A curva em vermelho representa a oscilação do campo eletromagnético na frequência  $\omega_c$ , enquanto a curva em pontilhado representa a mesma oscilação deslocada por um incremento de fase ∆ϕ. Observe que um trem de pulsos não é

<sup>&</sup>lt;sup>1</sup>S. T. Cundiff, "Phase stabilization of ultrashort optical pulses", J. Phys. D: Appl. Phys. 35, R43–R59 (2002).

*apenas* uma sucessão de pulsos com mesmo formato temporal. É igualmente importante que haja uma relação de fase bem definida entre um pulso e seu antecessor. Isto é, o termo de fase  $\Delta\phi$  da Eq. [\(4.1\)](#page-34-3) precisa ser uma constante: ele não pode variar de forma aleatória de um pulso a outro. Poucos lasers pulsados satisfazem a essa condição. Um laser de típico de Nd:YAG (*neodymium-doped yttrium aluminium garnet*) pulsado gera pulsos em 1064 nm com duração temporal da ordem de 10 ns. Mas essa sequência de pulsos não é um trem de pulsos devido à ausência de uma relação de fase bem definida entre os pulsos. Um exemplo de fonte de luz coerente que gera um trem de pulsos de fs é o laser de Ti:safira, que são emitidos a uma taxa típica da ordem de 100 MHz.

Fazendo o uso da transformada de Fourier<sup>[2](#page-0-0)</sup> e usando a Eq.  $(4.1)$ , podemos visualizar as componentes de frequência do campo<sup>[3](#page-0-0)</sup>:

<span id="page-35-1"></span>
$$
\tilde{E}(\omega) = \int_{-\infty}^{\infty} \sum_{n=0}^{N-1} E_0(t - nT_R) e^{i(n\omega_c T_R - n\Delta\phi) + i(\omega - \omega_c)t} dt
$$
\n
$$
\tilde{E}(\omega) = \sum_{n=0}^{N-1} e^{in(\omega_c T_R - \Delta\phi)} \int_{-\infty}^{\infty} E_0(t - nT_R) e^{i(\omega - \omega_c)t} dt.
$$
\n(4.2)

Fazendo  $t' = t - nT_R$ , temos

$$
dt' = d(t - nT_R) = dt
$$
\n(4.3a)

<span id="page-35-0"></span>
$$
t = t' + nT_R. \tag{4.3b}
$$

Substituindo [\(4.3\)](#page-35-0) em [\(4.2\)](#page-35-1), chegamos em

<span id="page-35-2"></span>
$$
\tilde{E}(\omega) = \sum_{n=0}^{N-1} e^{in(\omega_c T_R - \Delta \phi)} \int_{-\infty}^{\infty} E_0(t') e^{i(\omega - \omega_c)(t' + nT_R)} dt'
$$
\n
$$
\tilde{E}(\omega) = \sum_{n=0}^{N-1} e^{in(\omega_c T_R - \Delta \phi)} e^{in(\omega T_R - \omega_c T_R)} \int_{-\infty}^{\infty} E_0(t') e^{i(\omega - \omega_c)t'} dt'
$$
\n
$$
\tilde{E}(\omega) = \sum_{n=0}^{N-1} e^{in(\omega T_R - \Delta \phi)} \int_{-\infty}^{\infty} E_0(t') e^{i(\omega - \omega_c)t'} dt'
$$
\n
$$
\tilde{E}(\omega) = \tilde{E}(\omega - \omega_c) \sum_{n=0}^{N-1} e^{i(n\omega T_R - n\Delta \phi)} \tag{4.4}
$$

A equação [\(4.4\)](#page-35-2), que é a transformada de Fourier do trem de pulsos dado pela Eq. [\(4.1\)](#page-34-3), está representada graficamente de maneira ilustrativa na figura [4.2.](#page-36-1) O conjunto de modos ópticos, representado pelas linhas vermelhas, representa um pente de frequências ópticas.

<sup>2</sup>G. B. Arfken e H. J. Weber, *Física Matemática: Métodos matemáticos para Engenharia e Física* (Elsevier Editora Ltda, Rio de Janeiro, 2007).

<sup>3</sup>M. P. M. de Souza, "Excitação Coerente de um vapor Atômico por Trens de Pulsos Ultracurtos e Lasers Contínuos", tese de dout. (Universidade Federal de Pernambuco, 2012).
<span id="page-36-1"></span>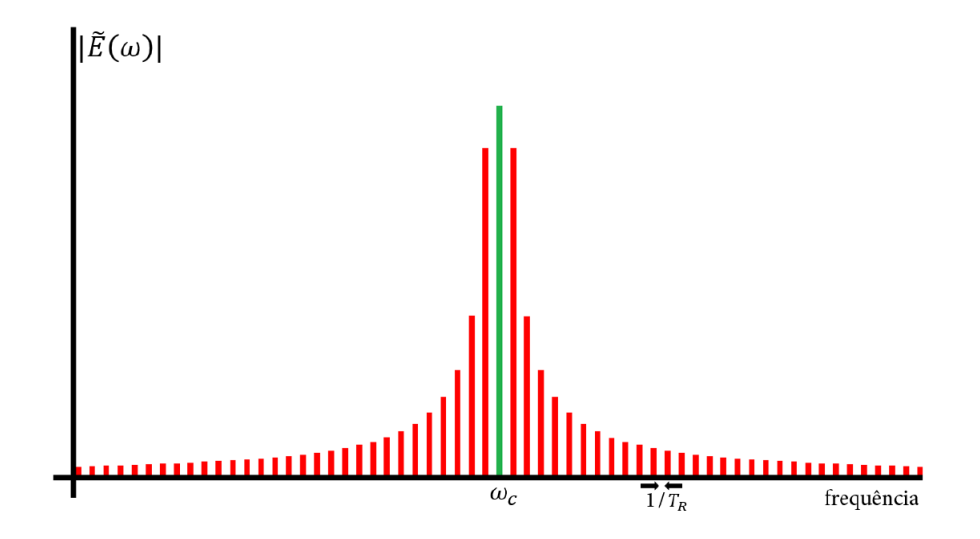

Figura 4.2: Representação ilustrativa de um pente de frequências ópticas, resultado obtido da Eq. [\(4.4\)](#page-35-0). As linhas vermelhas são os modos do pente. Lasers de femtosegundos podem chegar a ter 1 milhão de modos ópticos. A linha verde é o modo central, que sempre é igual a frequência da onda portadora  $\omega_c$ .

Fazendo  $N \to \infty$  na equação [\(4.4\)](#page-35-0), podemos expressar o campo de um trem de pulsos da seguinte forma:

<span id="page-36-0"></span>
$$
\tilde{E}(\omega) = \tilde{E}(\omega - \omega_c) \sum_{m = -\infty}^{\infty} \delta(\omega - \omega_m)
$$
\n(4.5)

no qual

<span id="page-36-2"></span>
$$
\omega_m = 2\pi (f_0 + m f_R) \tag{4.6}
$$

representa a frequência do m-ésimo modo do pente de frequências, sendo  $f_R \equiv 1/T_R$  sua taxa de repetição e  $f_0$  a sua "frequência de off-set", termo ligado à constante de fase  $\Delta\phi$  pela relação  $f_0 = -\frac{\Delta\phi}{2\pi\sigma^2}$  $2\pi T_R$ <sup>[4](#page-0-0)</sup>. A somatória de deltas da Eq. [\(4.5\)](#page-36-0) é algumas vezes chamada de "pente de Dirac" (*Dirac comb*).

O pente de frequências ópticas tem uma importância fundamental na física atômica moderna. Ele foi parte do tema do prêmio Nobel de 2005, onde Theodor W. Hansch e Roy J. Glauber foram agraciados "pelas suas contribuições no desenvolvimento da espectroscopia de precisão a laser, incluindo a técnica do pente de frequências"<sup>[5](#page-0-0)</sup>. Um pente de frequências com  $M$  modos é, para todos os efeitos, como se fosse um conjunto de  $M$  lasers contínuos com suas fases sincronizadas . Dentre as inúmeras aplicações dessa propriedade, podemos citar o relógio óptico, um forte candidato a tomar o lugar do atual relógio de césio como padrão de tempo, incluindo a definição do segundo que temos hoje no Sistema Internacional de Unidades.

<sup>&</sup>lt;sup>4</sup>S. T. Cundiff, "Phase stabilization of ultrashort optical pulses", J. Phys. D: Appl. Phys. 35, R43–R59 (2002).

<sup>5</sup>*The Nobel Prize in Physics 2005*, Acessado em 15/07/2022, [https : / / www . nobelprize . org /](https://www.nobelprize.org/prizes/physics/2005/summary/) [prizes/physics/2005/summary/](https://www.nobelprize.org/prizes/physics/2005/summary/).

### 4.2 O OPERADOR LAMBDA

Seja  $\alpha \neq 0$ . Definimos o operador  $\hat{\Lambda}$  através da equação:

$$
\hat{\Lambda}(\alpha, t) = \int_{-\infty}^{t} e^{\alpha t'} f(t') dt',
$$
\n(4.7)

onde função  $f(t)$  é um pulso retangular de amplitude unitária que é escrito em termos das funções de Heaviside como:  $f(t) = [u(t) - u(t - L)]$ , onde  $L > 0$  representa a largura temporal do pulso e u é a função de Heaviside, definida como

$$
u(t) = \begin{cases} 1, & \text{se } t \ge 0 \\ 0, & \text{se } t < 0 \end{cases} \tag{4.8}
$$

Nos interessa também situações onde  $\alpha = 0$ . Assim, definimos o operador  $\hat{\Lambda}$  para os valores nulos de  $\alpha$  como:

<span id="page-37-0"></span>
$$
\hat{\Lambda}(0,t) = \int_{-\infty}^{t} f(t')dt'.
$$
\n(4.9)

E por fim, definimos os operadores auxiliares  $\hat{\Lambda}^+$  e  $\hat{\Lambda}^-$  conforme as equações abaixo:

$$
\hat{\Lambda}^+(\alpha, t) = \int_{-\infty}^t t' e^{\alpha t'} f(t') dt'
$$
\n(4.10a)

$$
\hat{\Lambda}^{-}(\alpha, t) = \int_{-\infty}^{t'} f(t') \hat{\Lambda}(\alpha, t') dt' \qquad (4.10b)
$$

## Propriedades

Antes de definirmos as propriedades que envolvem o operador  $\hat{\Lambda}$ , precisamos definir a notação que usamos para representar o produto de dois operadores Lambda:

$$
\hat{\Lambda}(\alpha_2, t) \times \hat{\Lambda}(\alpha_1, t') = \int_{-\infty}^t e^{\alpha_2 t'} f(t') \hat{\Lambda}(\alpha_1, t') dt'
$$
\n
$$
= \int_{-\infty}^t \int_{-\infty}^{t'} e^{\alpha_2 t' + \alpha_1 t''} f(t') f(t'') dt' dt''
$$
\n(4.11)

Usamos o símbolo " $\times$ " para representar esse produto entre operadores Λ.

Sejam  $\alpha_1$  e  $\alpha_2$  finitos, onde  $\alpha_1 \neq \alpha_2$ , de modo que

$$
\alpha_k := \{ \alpha_k \in \mathbb{C} \text{ tal que } \alpha_k \neq 0 \} \text{ onde } k = 1, 2. \tag{4.12}
$$

Portanto, a operação de  $\hat{\Lambda}(\alpha_2, t)$  com  $\hat{\Lambda}(\alpha_1, t)$  resulta em:

<span id="page-37-1"></span>
$$
\hat{\Lambda}(\alpha_2, t) \times \hat{\Lambda}(\alpha_1, t) = \frac{1}{\alpha_1} [\hat{\Lambda}(\alpha_1 + \alpha_2, t) - \hat{\Lambda}(\alpha_2, t)]. \tag{4.13}
$$

Com este resultado, é evidente que o comutador entre os operadores acima é não nulo:

 $[\hat{\Lambda}(\alpha_2, t), \hat{\Lambda}(\alpha_1, t)] \neq 0$ . Há também outras propriedades interessantes que podemos escrever envolvendo a operação de  $\hat{\Lambda}(\alpha, t)$  com  $\hat{\Lambda}(0, t)$ :

$$
\hat{\Lambda}(\alpha, t) \times \hat{\Lambda}(0, t) = \hat{\Lambda}^+(\alpha, t) \tag{4.14a}
$$

<span id="page-38-3"></span><span id="page-38-1"></span><span id="page-38-0"></span>
$$
\hat{\Lambda}(0,t) \times \hat{\Lambda}(\alpha,t) = \hat{\Lambda}^-(\alpha,t) \tag{4.14b}
$$

Por fim, na sua forma explícita, ou seja, como solução das integrais, os resultados que envolvem o operador Λ são dados por:

$$
\hat{\Lambda}(0,t) = tf(t) + Lu(t - L) \tag{4.15a}
$$

$$
\hat{\Lambda}(\alpha, t) = \frac{1}{\alpha} \left\{ f(t)[e^{\alpha t} - 1] + u(t - L)[e^{\alpha L} - 1] \right\}
$$
\n(4.15b)

$$
\hat{\Lambda}^+(\alpha, t) = \frac{1}{\alpha} \left\{ t e^{\alpha t} f(t) - \hat{\Lambda}(\alpha, t) + L u(t - L) e^{\alpha L} \right\}
$$
\n(4.15c)

$$
\hat{\Lambda}^{-}(\alpha, t) = \frac{1}{\alpha} \left\{ \hat{\Lambda}(\alpha, t) - \hat{\Lambda}(0, t) \right\}
$$
\n(4.15d)

Os resultados da equação [\(4.15\)](#page-38-0) são importantes para obtermos as soluções das equações de Bloch. Suponhamos que desejamos calcular a operação de  $\hat{\Lambda}(\alpha_2, t)$  com  $\tilde{\Lambda}^+(\alpha_1, t)$ , ou seja, suponhamos que nosso interesse seja resolver a integral

<span id="page-38-2"></span>
$$
\hat{\Lambda}(\alpha_2, t) \times \hat{\Lambda}^+(\alpha_1, t) = \int_{-\infty}^t e^{\alpha_2 t'} f(t') \hat{\Lambda}^+(\alpha_1, t') dt'.
$$
\n(4.16)

Substituindo [\(4.15c\)](#page-38-1) em [\(4.16\)](#page-38-2), temos que

$$
\hat{\Lambda}(\alpha_2, t) \times \hat{\Lambda}^+(\alpha_1, t) = \frac{1}{\alpha_1} \left\{ \int_{-\infty}^t e^{(\alpha_2 + \alpha_1)t'} t' f(t') dt' - \int_{-\infty}^t e^{\alpha_2 t'} f(t') \hat{\Lambda}(\alpha_1, t) \right\} + \frac{Le^{\alpha L}}{\alpha_1} \int_{-\infty}^t e^{\alpha_2 t'} f(t') u(t - L) dt' \tag{4.17}
$$

A primeira integral corresponde à equação [\(4.10a\)](#page-37-0) para  $\alpha = \alpha_1 + \alpha_2$ . A segunda corresponde à equação [\(4.13\)](#page-37-1) e a última tem resultado nulo. Portanto

$$
\hat{\Lambda}(\alpha_2, t) \times \hat{\Lambda}^+(\alpha_1, t) = \frac{1}{\alpha_1} \hat{\Lambda}^+(\alpha_1 + \alpha_2, t) + \frac{1}{\alpha_1^2} [\hat{\Lambda}(\alpha_2, t) - \hat{\Lambda}(\alpha_1 + \alpha_2, t)] \tag{4.18}
$$

É fácil demonstrar também que

$$
\hat{\Lambda}(\alpha_2, t) \times \hat{\Lambda}^-(\alpha_1, t) = \frac{1}{\alpha_1^2} [\hat{\Lambda}(\alpha_1 + \alpha_2, t) - \hat{\Lambda}(\alpha_2, t)] - \frac{1}{\alpha_1} \Lambda^+(\alpha_2, t)
$$
(4.19)

#### 4.3 TRATAMENTO PERTURBATIVO NO REGIME DE BAIXAS INTENSIDADES

Nessa sessão resolvemos as equações de Bloch considerando baixas intensidades do laser, para o caso de um sistema de dois níveis na presença de um trem de pulsos ultracurtos. Vamos supor que o operador densidade possa ser escrito como uma série de potências como:

$$
\sigma_{ij} = \sigma_{ij}^{(0)} + \sigma_{ij}^{(1)} + \sigma_{ij}^{(2)} + \dots + \sigma_{ij}^{(k)} + \dots
$$
\n(4.20)

Nessa representação, o termo  $\sigma_{ij}^{(k)}$  representa a  $k-$ ésima ordem de perturbação. Em aproximação de primeira ordem, as equações de Bloch são escritas como:

$$
\dot{\sigma}_{12}^{(1)} = (i\delta - \Gamma_{12})\sigma_{12}^{(1)} - i\Omega_{12}(t)(1 - 2\sigma_{22}^{(0)})
$$
\n(4.21a)

$$
\dot{\sigma}_{22}^{(1)} = -\Gamma_{22}\sigma_{22}^{(1)} + i\Omega_{12}(t)\sigma_{12}^{(0)} + c.c.
$$
\n(4.21b)

Vamos assumir as condições iniciais  $\sigma_{12}^{(0)} = \sigma_{22}^{(0)} = 0$ . Estas condições implicam que  $\sigma_{22}^{(1)}(t) = 0$ . No caso de  $\sigma_{12}^{(1)}(t)$ , podemos escrever sua equação diferencial na forma integral como:

$$
\sigma_{12}^{(1)}(t) = -ie^{(i\delta - \Gamma_{12})t} \int_0^t e^{-(i\delta - \gamma_{12})t'} \Omega_{12}(t')dt'.
$$
\n(4.22)

Sendo  $\Omega_{12}(t)$  escrito em termos das funções de Heaviside, podemos mudar o intervalo de [0, t] para [−∞, t]. Ao resolvermos este sistema, percebemos que solução geral é dada pela solução de um pulso deslocado pelo período de repetição  $T_R$ . No caso de um único pulso, temos:

$$
\sigma_{12}^{(1)}(t) = -i\Theta e^{(i\delta - \Gamma_{12})t} \int_{-\infty}^{t} e^{-(i\delta - \Gamma_{12})t'} \kappa(t')dt'
$$
  
= 
$$
-i\Theta e^{(i\delta - \Gamma_{12})t} \hat{\Lambda}(-i\delta + \Gamma_{12}, t),
$$
(4.23)

onde Θ é a área de um pulso qualquer, definida como

$$
\Theta \equiv \int_{-\infty}^{\infty} \Omega_0(t) dt \tag{4.24}
$$

Usando a equação [\(4.15b\)](#page-38-3) e definindo  $\beta = i\delta - \Gamma_{12}$ , podemos somar N pulsos:

<span id="page-39-0"></span>
$$
\rho_{12}(t) = \frac{\Theta}{\Gamma_{12} - i\delta} \sum_{n=0}^{N-1} u(t - T_p - nT_R) \left[ e^{\beta(t - nT_R - T_p)} - 1 \right] + \sum_{n=0}^{N-1} u(t - nT_R) \left[ e^{\beta(t - nT_R)} - 1 \right]
$$
\n(4.25)

Na figura [4.3](#page-40-0) mostramos os resultados do sistema quando submetidos a uma série de pulsos com envoltória retangular. Por definição, consideramos a largura temporal do pulso  $T_P = 100$  fs com taxa de repetição  $f_R = 100$  MHz ( $T_R = 10$  ns). Além disso, consideramos  $\Theta \, = \, \frac{\Gamma_{22}}{100} \, \Big(\frac{T_R}{T_p}$  $T_p$  (pulso fraco). Esses três parâmetros estão de acordo com o que se espera de lasers de Titânio-safira típicos encontrados nos laboratórios de óptica e física atômica.

As oscilações observadas no valor médio das curvas das figuras [4.3\(](#page-40-0)a)-(c) têm origem no descompasso entre a frequência de oscilação do dipolo atômico e a frequência de oscilação do campo elétrico do laser. Esse descompasso faz com que cada pulso que chega nos átomos os encontra com uma certa diferença de fase, o que prejudica a excitação dos átomos para o estado superior. Na situação da Fig. [4.3\(](#page-40-0)c), em particular,  $\delta/2\pi = 50$  MHz implica em uma variação na diferença de fase pulso a pulso de π. Nesse caso, enquanto o primeiro pulso chega nos átomos em fase, promovendo máxima excitação, o segundo pulso os encontra completamente fora de fase (diferença de fase de  $\pi$ ), que faz os átomos decaírem por emissão estimulada, como é possível observar na figura. Já o terceiro pulso encontra os átomos novamente em fase (diferença de fase de  $2\pi$ ), promovendo transição de baixo para cima, e assim por diante. Podemos ver também que, no equilíbrio, após algumas centenas de nanossegundos, chegamos em uma coerência que, em valor absoluto, é menor que a coerência estimulada pelo primeiro pulso. Isso se deve pela diferença de fase de  $\pi$  pulso a pulso, que introduz uma interferência destrutiva entre as oscilações dos dipolos induzidos e as do campo elétrico, da mesma forma que investigamos no caso das franjas de Ramsey apresentadas no Cap. [3.](#page-22-0) As franjas de Ramsey são, na verdade, uma forma de visualizar o pente de frequências ópticas com um trem de apenas dois pulsos.

<span id="page-40-0"></span>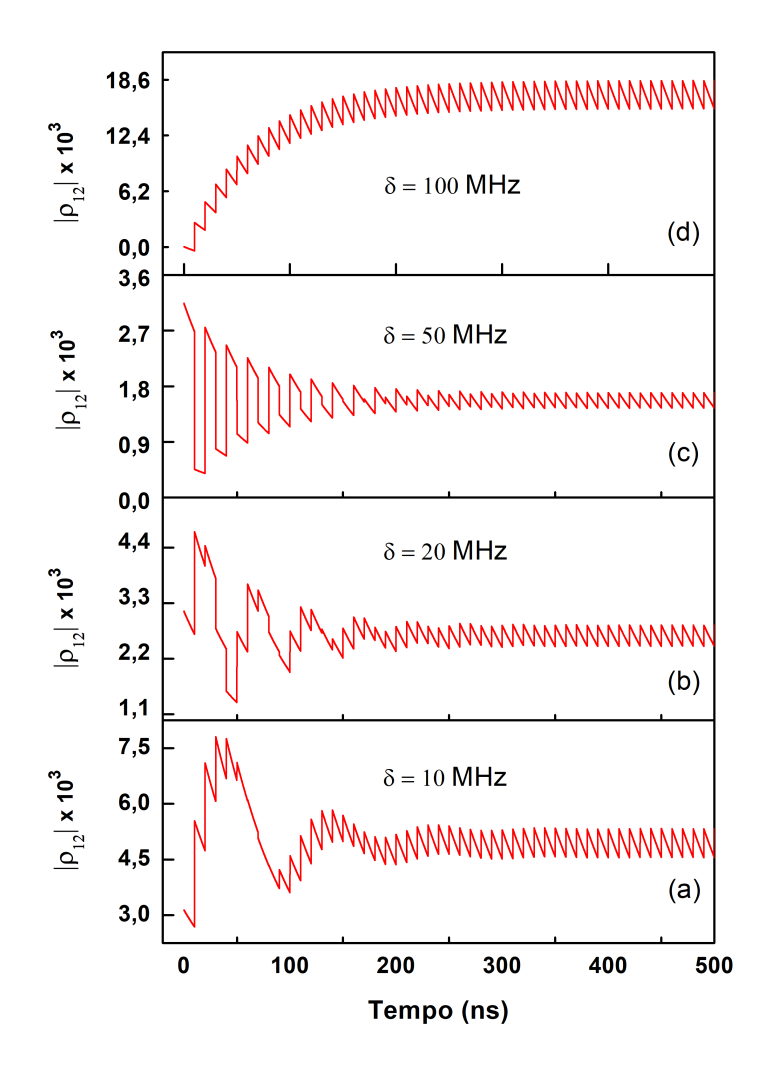

Figura 4.3: Coerência  $\rho_{12}$  para vários valores da dissintonia  $\delta$ .

O formato tipo dente de serra observado mais claramente [4.3\(](#page-40-0)d) tem origem na sequência de pulsos em ressonância com o sistema atômico: cada novo pulso contribui para a excitação de uma certa quantidade de átomos, já que  $\delta/2\pi = 100$  MHz implica em uma diferença de fase pulso a pulso de  $2\pi$ . Entretanto, antes do decaimento de todos esses átomos, os pulsos subsequentes realizam novas excitações, sempre aumentando a quantidade de átomos excitados. Isso segue até o regime estacionário, onde a quantidade de átomos excitados por um pulso é igual ao decaimento subsequente. Para os parâmetros considerados, podemos ver pela figura [4.3\(](#page-40-0)d) que o regime estacionário, ou "quase estacionário", é atingido no instante  $t \approx 400$  ns.

<span id="page-41-0"></span>Por fim, analisamos os resultados obtidos pela equação [\(4.25\)](#page-39-0) em comparação com o resultado obtido via cálculo numérico, cujo código escrito em linguagem C se encontra no final deste capítulo. Na figura [4.4,](#page-41-0) temos representado o valor absoluto de  $\rho_{12}$  em função de t para as mesmas condições da Fig. [4.3\(](#page-40-0)d). Nesse resultado, obtemos um erro percentual de 0, 04%.

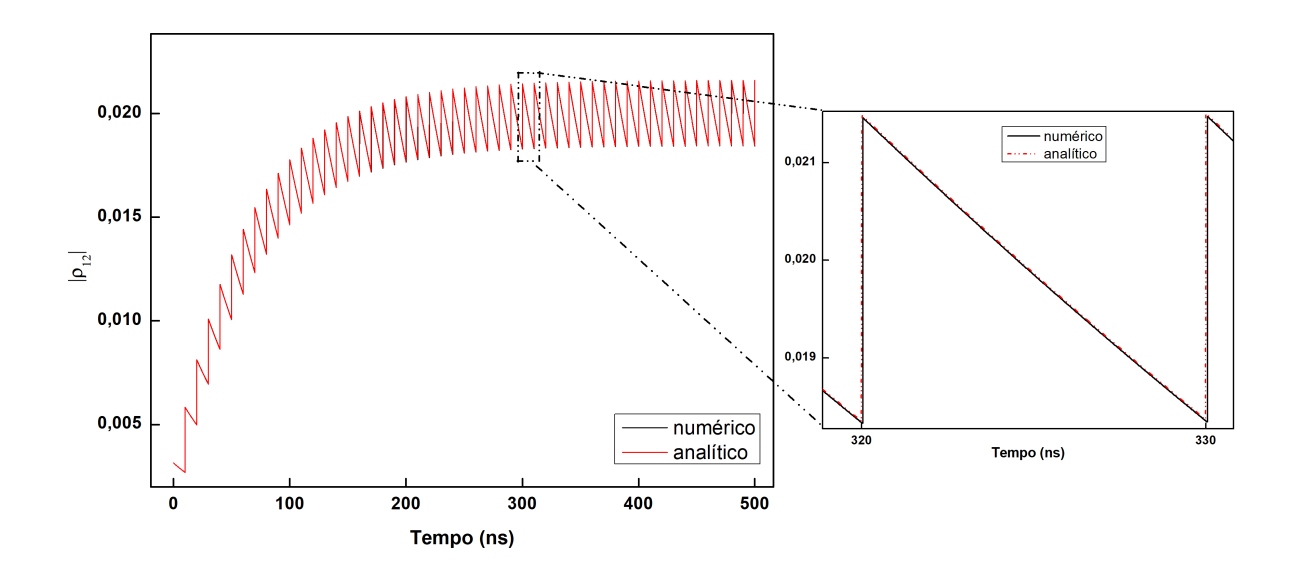

Figura 4.4: Coerência  $\rho_{12}$  [curva vermelha, obtida da Eq. [\(4.25\)](#page-39-0)], em comparação com a solução numérica (curva azul, obtida pelo método de Runge-Kutta).

### 4.4 LIMITES DE VALIDADE PARA APROXIMAÇÃO EM PRIMEIRA ORDEM

Para determinamos os limites de validade da expressão [\(4.25\)](#page-39-0), usaremos um resultado físico que nos afirma que, em um sistema de dois níveis, o módulo da coerência está limitado à inequação  $|\rho_{12}| \leq \frac{1}{2}$ . Portanto

$$
|\rho_{12}| = \left| \frac{\Theta}{\Gamma_{12} - i\delta} \right| \left| \sum_{n=0}^{N-1} u(t - T_p - nT_R)[e^{\beta(t - nT_R - T_p)} - 1] + \sum_{n=0}^{N-1} u(t - nT_R)[e^{\beta(t - nT_R)} - 1] \right|.
$$
\n(4.26)

As funções de Heaviside são funções limitadas entre 0 e 1. Assim, para um instante  $t > 0$ , os valores não nulos na primeira somatória serão para  $n > \frac{t - T_p}{T_R}$ ; o mesmo vale para segunda somatória, onde  $n > \frac{t}{T_R}$ . Isso significa que podemos iniciar a soma de  $n = \frac{t - T_R}{T_R}$  $\frac{-I_p}{T_R}$  e  $n=\frac{t}{T}$  $\frac{t}{T_R}$ , ou seja:

$$
|\rho_{12}| = \left| \frac{\Theta}{\gamma_{12} - i\delta} \right| \left| \sum_{n = \frac{t - T_p}{T_R}}^{N-1} [e^{\beta(t - nT_R - T_p)} - 1] + \sum_{n = \frac{t}{T_R}}^{N-1} [e^{\beta(t - nT_R)} - 1] \right|.
$$
 (4.27)

Resolvendo as progressões geométricas, chegamos em:

$$
|\rho_{12}| = \left| \frac{\Theta}{\gamma_{12} - i\delta} \right| \left| \frac{T_p e^{\beta T_R} - T_R e^{\beta (NT_R + T_p - t)} + e^{\beta NT_R - t} T_R - T_p}{(e^{\beta T_R} - 1) T_R} \right|.
$$
 (4.28)

Tomando o limite onde  $t \to \infty$  e usando a área de um pulso como  $\Theta = \frac{E_0 \mu_{ij}}{\hbar} \left( \frac{T_R}{T_n} \right)$  $T_p$  $\big),$ temos

$$
|\rho_{12}| = \left| \frac{1}{\Gamma_{12} - i\delta} \frac{E_0 \mu_{12}}{\hbar} \right|.
$$
 (4.29)

Portanto para que  $|\rho_{12}| \leq \frac{1}{2}$ , basta que  $E_0 \leq \frac{\hbar}{2\mu}$  $\frac{\hbar}{2\mu_{12}}\sqrt{\Gamma_{12}^2+\delta^2}.$ 

Na figura [4.5](#page-43-0) mostramos o erro relativo em função da frequência de Rabi, quando comparamos o resultado analítico em primeira ordem [Eq. [\(4.25\)](#page-39-0)] com o resultado numérico. Com o comportamento da figura, é possível observar os limites de validade da equação [\(4.25\)](#page-39-0). Em campos intensos, a solução analítica diverge, ou seja, os resultados em primeira ordem ficam muito distantes do numérico. Este é um resultado físico esperado dentro das condições que a teoria de pertubações proporciona. Se por ventura desejássemos uma melhor precisão, seria necessário calcular mais ordens de aproximação. Porém, com o auxílio do operador Lambda, estas operações matemáticas se tornam mais simples.

<span id="page-43-0"></span>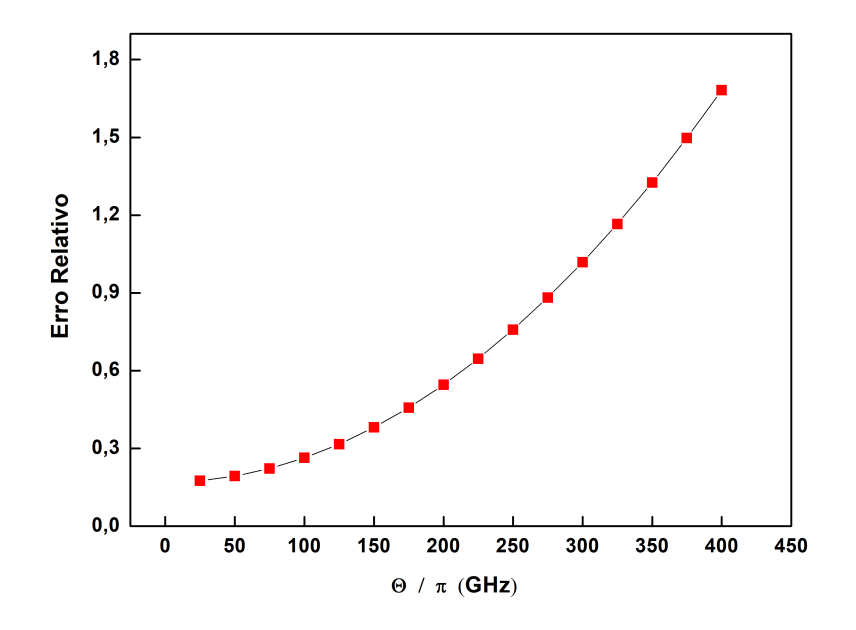

Figura 4.5: Erro relativo em função da frequência de Rabi

Apresentamos, por fim, o código-fonte em linguagem C do programa que resolve numericamente as equações de Bloch para o sistema de dois níveis.

```
1 #include<stdio.h>
2 #include<math.h>
3 #include<string>
4
5 //Variaveis uteis
6 double Wc, Wp, erro, A;
7 double h, h_1, h_2, Tp, T, TR, alpha, fr, phi;
8 double P[6];
9 const double PI = 3.141592654;
10 const char *titulo_aqrv;
11 std::string str_titulo;
12 const int m = 10;
13 double Y_k[5], K1[5], K2[5], K3[5], K4[5];
14 int j, l, N, n, g;
15 double Theta, Omega_12, Gamma_22, Gamma_12, delta_12;
16 double omega_m, omega_12, a, delta_m, b_i, u, i_v, sigma_numerico,
         sigma_soma_modos, sigma_soma_pulsos, tempo, Omega_m;
17
18 //Equacoes de Bloch opticas para um sistema de dois niveis
19
20 double EQ(double u_11, double u_22, double u_12, double v_12, int
        k)
21 {
22 if (k == 0) return 2 * Omega_12 * (v_12 * cos(alpha) - u_12 * sin(alpha) + Gamma_22 * u_22; //parte real de rho_11
23 if (k == 1) return -2 * Omega12 * (v_12 * cos (alpha) - u_12 *sin(alpha)) - Gamma_22 * u_22; // parte real de rho_22
```

```
24 if (k == 2) return - delta_12*v_12 - Omega_12 *(u_22 - u_11)*
           sin(alpha) - Gamma 12 \star u 12; //parte real de simgma 12
25 else return delta_12 * u_12 + Omega_12 * (u_22 - u_11) *
           cos(alpha) - Gamma_12 * v_12; //parte imaginaria de
           simgma_12
26 }
27
28 //Solucao com soma de pulsos
29 double Heaviside(double x)
30 {
31 if (x < 0) return 0;
32 else if (x > 0) return 1;
33 }
34
35 //Parte real da coerencia rho_12
36 double Re_sigma_12_pulsos(double t)
37 {
38 return -Theta*Gamma_12*exp(Tp*Gamma_12)*Heaviside(t-Tp)*sin(Tp*
           delta_12) * cos(delta_12*t)/((delta_12*delta_12*delta_12 + Gamma_12*)Gamma_12) * exp(t*Gamma_12)39 +40 Theta*Gamma_12*exp(Tp*Gamma_12)*Heaviside(t-Tp)*cos(Tp*delta_12
            \frac{\sin(\delta t - 12 \cdot t)}{(\delta t - 12 \cdot \delta t - 12 \cdot \delta t)} + Gamma_12 \frac{\sin(\delta t - 12 \cdot t)}{(\delta t - 12 \cdot \delta t)}exp(t*Gamma_12))41 -
42 Theta*Gamma_12*sin(delta_12*t)*Heaviside(t)/((delta_12*delta_12
             + Gamma_12*Gamma_12)*exp(t*Gamma_12))
43 +44 Theta*delta_12*exp(Tp*Gamma_12)*Heaviside(t-Tp)*cos(Tp*delta_12
           )*cos(delta_12*t)/((delta_12*delta_12 + Gamma_12*Gamma_12)*
           exp(t*Gamma_12))
45 +46 Theta*delta_12*exp(Tp*Gamma_12)*Heaviside(t-Tp)*sin(Tp*delta_12
           \frac{12*sin(delta_12*t)}{(delta_12*delta_12*delta_12 + Gamma_12*Gamma_12)}exp(t*Gamma_12))
47 -48 Theta*delta_12*cos(delta_12*t)*Heaviside(t)/((delta_12*delta_12
            + Gamma_12*Gamma_12)*exp(t*Gamma_12))
49 +50 Theta*delta_12*Heaviside(t)/(delta_12*delta_12 + Gamma_12*
           Gamma_12)
51 -Theta*delta_12*Heaviside(t-Tp)/(delta_12*delta_12 + Gamma_12*
           Gamma 12):
52
53 }
54 //Parte imaginaria da coerencia rho_12
55 double Im_sigma_12_pulsos(double t)
56 {
57 return-Theta*Gamma_12*exp(Tp*Gamma_12)*Heaviside(t-Tp)*cos(Tp*
           delta_12) * cos(delta_12*t)/(delta_12*eta_12*delta_12 + Gamma_12*Gamma_12) *exp(t*Gamma_12))
```

```
\frac{1}{2} - \frac{1}{2} - \frac{1}{2} - \frac{1}{2} - \frac{1}{2} - \frac{1}{2} - \frac{1}{2} - \frac{1}{2} - \frac{1}{2} - \frac{1}{2} - \frac{1}{2} - \frac{1}{2} - \frac{1}{2} - \frac{1}{2} - \frac{1}{2} - \frac{1}{2} - \frac{1}{2} - \frac{1}{2} - \frac{159 Theta*Gamma_12*exp(Tp*Gamma_12)*Heaviside(t-Tp)*sin(Tp*delta_12
            )*sin(delta_12*t)/((delta_12*delta_12 + Gamma_12*Gamma_12)*
            exp(t*Gamma_12))\begin{array}{ccc} 60 & + \end{array}61 Theta*Gamma_12*cos(delta_12*t)*Heaviside(t)/((delta_12*delta_12
              + Gamma_12*Gamma_12)*exp(t*Gamma_12))
62 -
63 Theta*Gamma_12*Heaviside(t)/(delta_12*delta_12 + Gamma_12*
            Gamma_12)
\overline{64} +
65 Theta*Gamma_12*Heaviside(t-Tp)/(delta_12*delta_12 + Gamma_12*
            Gamma_12)
\sim \sim \sim67 Theta*delta 12*exp(Tp*Gamma\ 12)*Heaviside(t-Tp)*sin(Tp*delta\ 12)\starcos(delta 12*t)/((delta 12*delta 12 + Gamma 12*Gamma 12)*
            exp(t*Gamma_12))
68 +
69 Theta*delta_12*exp(Tp*Gamma_12)*Heaviside(t-Tp)*cos(Tp*delta_12
            )*sin(delta_12*t)/((delta_12*delta_12 + Gamma_12*Gamma_12)*
            exp(t*Gamma_12))
70 -
71 Theta*delta_12*sin(delta_12*t)*Heaviside(t)/((delta_12*delta_12
             + Gamma_12*Gamma_12)*exp(t*Gamma_12));
72 }
73
74 void Resolver()
75 {
76 T = T + h;
77 \text{ for } (\dot{1} = 0; \dot{1} < 4; \dot{1} + 1)78 {
79 K1[j] = EQ(Y_k[0], Y_k[1], Y_k[2], Y_k[3], j);
80 }
81 for (j = 0; j < 4; j++)82 \{83 K2[j] = EQ(Y_k[0] + h * K1[0] *0.5, Y_k[1] + h * K1[1] *0.5,
                 Y_k[2] + h * K1[2] * 0.5, Y_k[3] + h * K1[3] * 0.5, j);84 }
85 for (i = 0; j < 4; j++)86 {
87 K3[j] = EQ(Y k[0] + h * K2[0] *0.5, Y k[1] + h * K2[1] *0.5,
                 Y_k[2] + h * K2[2] * 0.5, Y_k[3] + h * K2[3] * 0.5, j);88 }
89 for (j = 0; j < 4; j++)90 {
91 K4[j] = EQ(Y_k[0] + h * K3[0], Y_k[1] + h * K3[1], Y_k[2] +
               h * K3[2], Y_k[3] + h * K3[3], j;92 }
93 for (j = 0; j < 4; j++)94 {
95 Y_k[j] = Y_k[j] + h * (K1[j] + 2 * K2[j] + 2 * K3[j] + K4[j]
```

```
\left| \right|) / (6.0);
96 }
97 }
98 double Sln_Geral(std:: string add, double delta)
99 {
100 str_titulo = "dados_" + add + ".txt";
101 titulo_aqrv = str_titulo.c_str();
102 FILE *arquivo = fopen(titulo_aqrv, "w");
103 //Condicoes iniciais
_{104} tempo = 0;
105 n = 0;106 delta_12 = delta;
_{107} sigma_soma_pulsos = 0;
_{108} sigma soma modos = 0;
109 sigma numerico = 0;
Y_k[0] = 1;111 Y_k[1] = 0;112 Y_k[2] = 0;113 Y_k[3] = 0;114
115 for(int k = 0; k < 2*N - 1; k++)116 \left\{117 //dentro do pulso
118 if(k2 == 0)119 \left\{120 //Solucao das equacoes de Bloch para o laser
121 if (n == 0)\overline{\phantom{a}} \overline{\phantom{a}} \overline{\123 do
124 \left\{ \begin{array}{c} \end{array} \right.h = h_1;126 \overline{\text{alpha}} = -\overline{\text{Wc}} \times \text{TR} \times \text{n};
127 0 \text{meq}_12 = 10*Gamma_22/(Tp*fr);128 Resolver();
129 tempo = tempo + h;
130 } while (T <= Tp);
131 }
132 else
\overline{\phantom{a}} 133
134 do do
135h = h_1;137 alpha = -Wc * TR * n;138 Omega_12 = 10*Gamma_2/ (Tp*fr);
139 Resolver();
140 tempo = tempo + h;
141 } while (T <= Tp);
142 }
143
144 }
145 if(k \& 2 == 1)
```

```
146 \left\{ \begin{array}{c} \end{array} \right.147 do
\frac{1}{48} \frac{1}{48} \frac{1}{48} \frac{1}{48} \frac{1}{48} \frac{1}{48} \frac{1}{48} \frac{1}{48} \frac{1}{48} \frac{1}{48} \frac{1}{48} \frac{1}{48} \frac{1}{48} \frac{1}{48} \frac{1}{48} \frac{1}{48} \frac{1}{48} \frac{1}{48} \frac{1}{48} \frac{1}{48} h = h_2;150 Omega-12 = 0;151 Resolver();
152 tempo = tempo + h;
153
154 /*
                        ###########################################################
                        */
155
156 // Solucao final por soma de pulsos do trem
157 Theta = 0.01*Gamma 22/(Tp*fr);
158 for(int p = 0; p < N; p++)\overline{\mathbf{159}} \overline{\mathbf{159}}160 u += Re\_sigma\_12\_pulsos (tempo - p*TR);
i_{161} i_v += Im_sigma_12_pulsos(tempo -p*TR);
162 }
163
164 /*
                        ############################################################
                        \star/165 signa_nnumerico = sqrt(Y_k[2]*Y_k[2] + Y_k[3]*Y_k[3]);
166 s sigma_soma_pulsos = sqrt(u*u + i_v*i_v);
167 erro = fabs(sigma_numerico - sigma_soma_pulsos)/
                        sigma_numerico;
168 1++;169 if (l > 10)
170171 but a struck of the set of the set of the set of the struck of the set of the set of the set of the set of the set of the set of the set of the set of the set of the set of the set of the set of the set of the set of 
                           sigma_soma_pulsos, Theta/(PI)*1e-9, erro);
172 printf("\n");
173 functional interverse in the set of the set of the set of the set of the set of the set of the set of the set of the set of the set of the set of the set of the set of the set of the set of the set of the set of the s
                           sigma_numerico, sigma_soma_pulsos, Theta/(PI)*1e
                           -9, erro);
174 fprintf(arquivo, "\n");
175 1 = 0;176 }
177 u = 0;
178 i_v = 0;179 a = 0;
180 b i = 0;
181 } while (T < TR + Tp);
182 }
183 T = 0;n = n + 1;185 }
186 }
187
188 int main()
```
39

```
189 {
190 //Variaveis fisicas do sistema em unidades SI
191 omega_12 = 2 * PI * 400e12; // Frequencia de oscilacao do atomo
192 Wc = 2 \times PT \times 400e12; // Varredura em 500 MHz anteriores a
          frequencia de excitacao do atomo
193 Gamma_22 = 2 * PI * 5e6; Gamma_12 = 0.5*Gamma_22; // Frequencia
           de decaimento atomico
194 Tp = 100e-15; // Tempo do pulso
195 phi = 0*2*PI*(Tp/2.0);
196 fr = 100e6;
197 TR = 1 / fr;
198 N = 51;199 h_1 = \text{Tp}/2000.0;200 h 2 = 1e-12;201
202 //Resolve o sistema sob um total de g vezes
203 for (g = 1; g \le 4; g++)204 {
205 switch(g)
206 {
207 case 1: Sln_Geral("_1_", 2*PI*100e6); break;
208 case 2: Sln_Geral("_2_", 2*PI*50e6); break;
209 case 3: Sln_Geral("_3_", 2*PI*20e6); break;
210 case 4: Sln_Geral("_4_", 2*PI*10e6); break;
211 case 5: Sln_Geral("_5_", 0); break;
212 }
213 }
214 return 0;
215 }
```
# 5 TRANSIÇÕES DE DOIS E DE TRÊS FÓTONS INDUZIDAS POR UM PENTE DE FREQUÊNCIAS ÓPTICAS

O objetivo desse capítulo é investigar transições de dois fótons entre os estados quânticos induzidas por um trem de pulsos com alta taxa de repetição em um sistema duplo-cascata baseado na transição  $5S_{1/2} \rightarrow 5P_{3/2} \rightarrow 5D$  do isótopo 85 do átomo de rubídio.

### 5.1 EQUAÇÕES DE BLOCH ÓPTICAS

Para a demonstração das equações de Bloch ópticas, consideramos o hamiltoniano da interação átomo-campo em torno da aproximação de dipolo elétrico. Para um sistema de 4 níveis, o hamiltoniano total do sistema é bem semelhante ao de um sistema de dois níveis, Eq. [\(2.19\)](#page-16-0), podendo ser expresso por

<span id="page-49-0"></span>
$$
\hat{H} = \sum_{k=1}^{4} \hbar \omega_k |k\rangle\langle k| - \hat{\mu} E(t),\tag{5.1}
$$

41

onde o termo  $\sum_k \hbar \omega_k |k\rangle\langle k|$  é o hamiltoniano do átomo livre  $\hat{H_0}$ ; os autovalores de  $\hat{H_0}$  são as energias do sistema atômico não perturbado. O segundo termo, como já visto, é o hamiltoniano da interação átomo-campo  $\hat{H}_{int}(t)$ . Na presença de um campo elétrico externo, os átomos, mesmo não tendo dipolo elétrico permanente, distorcem suas órbitas eletrônicas, separando levemente as cargas positivas e negativas e dando origem a um momento dipolar induzido que aponta na direção do campo externo<sup>[1](#page-0-0)</sup>.

Utilizando a equação [\(3.15\)](#page-25-0) e usando [\(5.1\)](#page-49-0), podemos calcular a evolução temporal de um elemento de matriz  $\rho_{nm}$  do operador densidade, e de forma fenomenológica acrescentar os termos de decaimento espontâneo<sup>[2](#page-0-0)</sup>:

<span id="page-49-1"></span>
$$
\dot{\rho}_{nm} = -\frac{i}{\hbar} \left[ \langle n | \hat{H} \hat{\rho} | m \rangle - \langle n | \hat{\rho} \hat{H} | m \rangle \right] - \gamma_{nm} \langle n | \hat{\rho} | m \rangle
$$
\n
$$
\dot{\rho}_{nm} = -\frac{i}{\hbar} \sum_{k} \left[ \hbar \omega_{k} (\langle n | k \rangle \langle k | \hat{\rho} | m \rangle - \langle n | \hat{\rho} | k \rangle \langle k | m \rangle) \right]
$$
\n
$$
+ E(t) (\langle n | \hat{\rho} | k \rangle \langle k | \hat{\mu} | m \rangle - \langle n | \hat{\mu} | k \rangle \langle k | \hat{\rho} | m \rangle) \right] - \gamma_{nm} \langle n | \hat{\rho} | m \rangle
$$
\n
$$
\dot{\rho}_{nm} = -\frac{i}{\hbar} \sum_{k} \left[ \hbar \omega_{k} (\delta_{nk} \rho_{km} - \delta_{km} \rho_{nk}) + E(t) (\rho_{nk} \mu_{km} - \mu_{nk} \rho_{km}) \right] - \gamma_{nm} \rho_{nm}
$$
\n
$$
\dot{\rho}_{nm} = -(\dot{u}_{nm} + \gamma_{nm}) \rho_{nm} + \frac{iE(t)}{\hbar} \sum_{k} (\mu_{nk} \rho_{km} - \mu_{km} \rho_{nk})
$$
\n
$$
\dot{\rho}_{nm} = -(\dot{u}_{nm} + \gamma_{nm}) \rho_{nm} + i \sum_{k} \Omega_{nk}(t) \rho_{km} + c.c
$$
\n(5.2)

Nesta notação,  $\gamma_{nm}$  é a taxa de decaimento espontâneo do elemento  $\rho_{nm}$  e  $\omega_{nm} \equiv \omega_n - \omega_{nm}$ 

<sup>&</sup>lt;sup>1</sup>D. Halliday et al., *Fundamentos de Física vol 3* (LTC, 2008).

<sup>2</sup>M. P. M. de Souza, "Excitação Coerente de um vapor Atômico por Trens de Pulsos Ultracurtos e Lasers Contínuos", tese de dout. (Universidade Federal de Pernambuco, 2012).

 $\omega_m$  é a frequência da transição  $|n\rangle \rightarrow |m\rangle$ . Para  $n \neq m$ , a equação [\(5.2\)](#page-49-1) representa a evolução das coerências entre os estados  $|n\rangle$  e  $|m\rangle$  no domínio do tempo. Para os elementos  $\rho_{nn}$ , a equação representa a evolução temporal das populações atômicas. Na equação [\(5.2\)](#page-49-1),  $\Omega_{nm}$  é definido como:

$$
\Omega_{nm} \equiv \frac{E(t)}{\hbar} \langle n|\hat{\mu}|m\rangle, \tag{5.3}
$$

onde  $\langle n|\hat{\mu}|m\rangle$  é o momento de dipolo da transição  $|n\rangle \rightarrow |m\rangle$ , que é tabelado para algumas transições do rubídio (ver Ref<sup>[3](#page-0-0)</sup>).

# 5.2 O SISTEMA DE 4 NÍVEIS DUPLO-CASCATA

Utilizando as definições estabelecidas nas seções anteriores, escrevemos portanto o hamiltoniano da interação átomo-campo para o sistema de 4 níveis tipo duplo cascata (Fig. [5.1\)](#page-51-0) como:

<span id="page-50-0"></span>
$$
\hat{H}_{int}(t) = -\mu_{21}E(t)|2\rangle\langle 1| - \mu_{32}E(t)|3\rangle\langle 2| - \mu_{42}E(t)|4\rangle\langle 2| + h.c,
$$
\n(5.4)

onde h.c indica o hamiltoniano conjugado, enquanto  $\mu_{21}$  é o momento de dipolo referente à transição  $5S_{1/2} \rightarrow 5P_{3/2}$ ,  $\mu_{32}$  é referente à transição  $5P_{3/2} \rightarrow 5D_{3/2}$  e  $\mu_{42}$  é o momento de dipolo referente transição  $5P_{3/2} \rightarrow 5D_{5/2}$ . Os outros termos, como  $\mu_{13}$ ,  $\mu_{43}$ ,  $\mu_{34}$  e etc, são nulos pela regra de seleção das transições eletrônicas<sup>[4](#page-0-0)</sup>, isto é, são transições proibidas na aproximação de dipolo elétrico. Expandindo a equação [\(5.2\)](#page-49-1) e usando [\(5.4\)](#page-50-0), podemos escrever o sistema de EDO's que governa a dinâmica quântica do sistema em questão:

$$
\dot{\rho}_{11} = \gamma_{22}\rho_{22} - i\Omega_{21}(t)\sigma_{12} + c.c \tag{5.5a}
$$

$$
\dot{\rho}_{22} = \gamma_{44}\rho_{44} + \gamma_{33}\rho_{33} - \gamma_{22}\rho_{22} + i\Omega_{21}(t)\sigma_{12} + c.c - i\Omega_{32}(t)\sigma_{23}
$$

$$
+ c.c - i\Omega_{42}(t)\sigma_{23} + c.c \tag{5.5b}
$$

$$
\dot{\rho}_{33} = -\gamma_{33}\rho_{33} + i\Omega_{32}(t)\sigma_{23} + c.c \tag{5.5c}
$$

$$
\dot{\rho}_{44} = -\gamma_{44}\rho_{44} + i\Omega_{42}(t)\sigma_{24} + c.c \tag{5.5d}
$$

$$
\dot{\sigma}_{12} = (i\delta_{12} - \gamma_{12})\sigma_{12} + i\Omega_{12}(t)(\rho_{22} - \rho_{11}) - i\Omega_{32}(t)\sigma_{13} - i\Omega_{42}(t)\sigma_{14}
$$
(5.5e)

$$
\dot{\sigma}_{23} = (i\delta_{23} - \gamma_{23})\sigma_{23} + i\Omega_{23}(t)(\rho_{33} - \rho_{22}) + i\Omega_{21}(t)\sigma_{13} + i\Omega_{24}(t)\sigma_{43} \tag{5.5f}
$$

$$
\dot{\sigma}_{24} = (i\delta_{24} - \gamma_{24})\sigma_{24} + i\Omega_{24}(t)(\rho_{44} - \rho_{22}) + i\Omega_{21}(t)\sigma_{14} + i\Omega_{23}(t)\sigma_{34}
$$
(5.5g)

$$
\dot{\sigma}_{13} = (i\delta_{13} - \gamma_{13})\sigma_{13} + i\Omega_{12}(t)\sigma_{23} - i\Omega_{23}\sigma_{12}
$$
\n(5.5h)

<span id="page-50-1"></span>
$$
\dot{\sigma}_{14} = (i\delta_{14} - \gamma_{14})\sigma_{14} + i\Omega_{12}(t)\sigma_{24} - i\Omega_{24}\sigma_{12}
$$
\n(5.5i)

$$
\dot{\sigma}_{34} = (i\delta_{34} - \gamma_{34})\sigma_{34} + i\Omega_{32}(t)\sigma_{24} - i\Omega_{24}(t)\sigma_{32}.
$$
\n(5.5j)

<sup>3</sup>D. A. Steck, *Rubidium 87 D Line Data*, Acesso em 12/06/2022, <http://steck.us/alkalidata>.

<sup>4</sup>D. J. Griffths, *Introduction to Quantum Mechanics* (Cambridge, Cambridge University Press, 2018).

<span id="page-51-0"></span>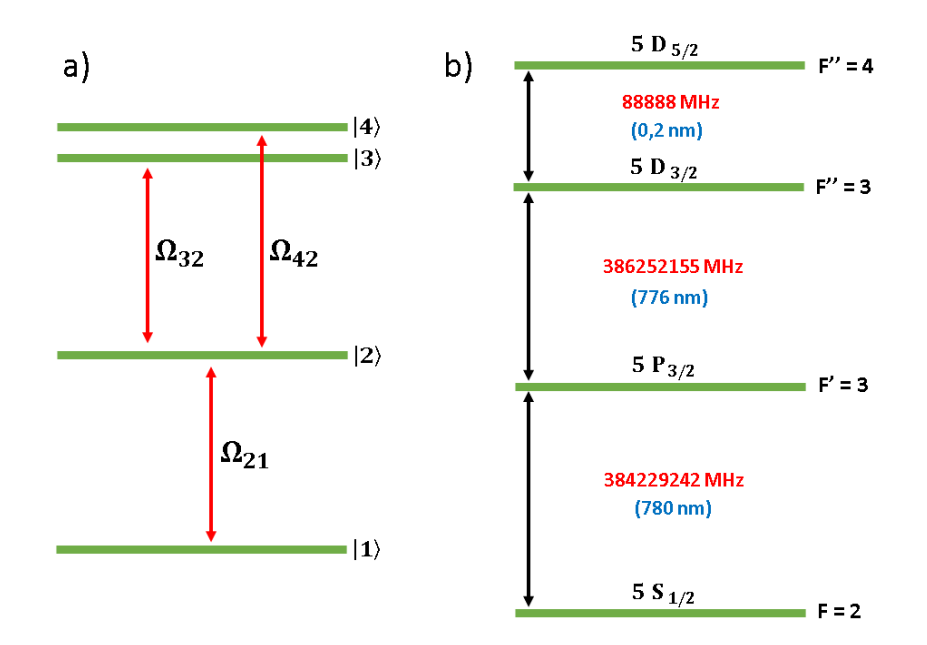

Figura 5.1: Representação de um sistema de 4 níveis tipo duplo-cascata, onde em (a),  $\Omega_{21}$ ,  $\Omega_{32}$  e  $\Omega_{42}$ representam as frequências de Rabi envolvidas nas transições permitidas e (b) é o diagrama de níveis do rubídio 85 com as respectivas transições de interesse. No diagrama, a frequência de ressonância da transição  $F = 2 \rightarrow F' = 3$  (780 nm) é representada nas equações de Bloch por  $\omega_{12}$ . Analogamente, temos  $\omega_{23}$  para a transição F' = 3 → F'' = 3 (776 nm) é representada por e  $\omega_{34}$  para F'' = 3 → F'' = 4 (0,2 nm)<sup>[5](#page-0-0)</sup>.

Nas equações [\(5.5\)](#page-50-1), c.c. indica o conjugado do termo anterior. Utilizamos a aproximação de onda girante, onde escrevemos as coerências atômicas em termos da envoltória lenta  $\sigma_{nm}(t)$ no formato  $\rho_{nm}(t) = \sigma_{nm}(t)e^{i\omega_{nm}t}$ . Nas equações [\(5.5\)](#page-50-1),  $\delta_{nm} \equiv \omega_c - \omega_{nm}$  representa a dissintonia do laser com a frequência da transição  $|n\rangle \rightarrow |m\rangle$ . Além disso, os termos de decaimento espontâneo foram acrescentados seguindo a regra de seleção das transições de dipolo elétrico: não incluímos os termos de decaimento em transições proibidas.

Os resultados numéricos obtidos neste capítulo são baseados na mesma aproximação de pulso retangular usada no Cap. [4.](#page-34-0) Essa importante aproximação acelera bastante o tempo de computação, sendo uma vantagem quando comparada aos pulsos secante hiperbólicos. Conforme já vimos, esses pulsos (retangulares e secante-hiperbólicos) são descritos matematica-mente pelas seguintes equações<sup>[6](#page-0-0)</sup>:

$$
E_0(t) = E_0 \text{sech}\left(\frac{1,76t}{T_P}\right),\tag{5.6}
$$

e

$$
E_0(t) = \begin{cases} E_0, & \text{se } -T_P/2 < t < T_P/2, \\ 0, & \text{caso contrário.} \end{cases} \tag{5.7}
$$

A área do pulso é pode ser calculada pela mesma definição usada no capítulo anterior<sup>[7](#page-0-0)</sup>:

<span id="page-51-1"></span>
$$
\theta_{ij} = \frac{\mu_{ij}}{\hbar} \int_{-\infty}^{\infty} E_0(t) dt.
$$
\n(5.8)

<sup>6</sup>M. P. M. de Souza, "Excitação Coerente de um vapor Atômico por Trens de Pulsos Ultracurtos e Lasers Contínuos", tese de dout. (Universidade Federal de Pernambuco, 2012).

<sup>7</sup>S. L. McCall e E. L. Hahn, "Self-Induced Transparency by Pulsed Coherent Light", Phys. Rev. Lett. 18, 908–911 (1967).

Embora os campos possuam representações matemáticas diferentes, obtemos os mesmos valores de áreas ao usarmos a equação  $(5.8)$  com o mesmo valor de  $T_p$ , o que permite que a mesma quantidade de átomos seja excitada por pulso. Com a simplicidade do pulso retangular, podemos fazer  $\Omega_{nm} = 0$  no intervalo entre os pulsos, o que nos leva a uma solução analítica exata facilmente obtida nesse intervalo de tempo, expressa como:

$$
\rho_{11}(t) = \rho_{11}(0) + \rho_{22}(0)[1 - e^{-\gamma_{22}t}] + \frac{\gamma_{22}\rho_{33}(0)[1 - e^{-\gamma_{33}t}]}{\gamma_{22} - \gamma_{33}} - \frac{\gamma_{33}\rho_{33}(0)[1 - e^{\gamma_{22}t}]}{\gamma_{22} - \gamma_{33}} + \frac{\gamma_{22}\rho_{44}(0)[1 - e^{-\gamma_{44}t}]}{\gamma_{23} - \gamma_{44}} - \frac{\gamma_{44}\rho_{44}(0)[1 - e^{-\gamma_{22}t}]}{\gamma_{33} - \gamma_{44}}
$$
\n(5.9a)

$$
\rho_{22}(t) = e^{-\gamma_{22}t} \left\{ \rho_{22}(0) - \frac{\gamma_{33}\rho_{33}(0)}{\gamma_{22} - \gamma_{33}} \left[ 1 - e^{(\gamma_{22} - \gamma_{33})t} \right] - \frac{\gamma_{44}\rho_{44}(0)}{\gamma_{22} - \gamma_{44}} \left[ 1 - e^{(\gamma_{22} - \gamma_{44})t} \right] \right\}
$$
(5.9b)

<span id="page-52-0"></span> $\gamma_{22} - \gamma_{44}$ 

$$
\rho_{33}(t) = \rho_{33}(0)e^{-33t}
$$
\n
$$
\rho_{44}(t) = \rho_{44}(0)e^{-\gamma_{44}t}
$$
\n(5.9c)\n(5.9d)

$$
\sigma_{nm}(t) = \sigma_{nm}(0)e^{(i\delta_{nm} - \gamma_{nm})t}
$$
\n(5.9e)

Na figura [5.2](#page-53-0) mostramos os resultados do sistema quando submetidos a uma série de pulsos com envoltória retangular, obtidos por um programa escrito em linguagem C++ (ver apêndice A). Continuando com os valores padrão usados neste trabalho, consideramos pulsos com largura temporal de  $T_P = 100$  fs, mas agora com taxa de repetição  $f_R = 1$  GHz ( $T_R = 1$ ) ns). Um fato a se notar sobre a população  $\rho_{44}$  é que ela estaciona à medida que o intervalo temporal se aproxima de 400 ns. Este comportamento é importante pois nos informa qual o número mínimo de pulsos a ser usado até o sistema atingir o regime estacionário. Neste resultado utilizou-se 400 pulsos. Conforme já destacamos, as oscilações observadas na figura [5.2](#page-53-0) têm origem no descompasso entre a frequência de oscilação dos dipolos atômicos em relação à oscilação do campo elétrico do laser. Os cálculos semianalíticos foram realizados segundo a receita apresentada na Fig. [5.3.](#page-53-1) Durante a interação com o pulsos, os cálculos são resolvidos numericamente via método de Runge-Kutta de quarta ordem. Já no intervalo de tempo entre os pulsos, as soluções são obtidas a partir das equações [\(5.9\)](#page-52-0) usando as condições iniciais obtidas da solução numérica do passo anterior.

As condições e parâmetros usados na figura [5.2](#page-53-0) foram  $\Omega_{21}/2\pi = 6,75 \times 10^{11}$  Hz,  $\Omega_{42}/2\pi = \Omega_{32}/2\pi = 1,29 \times 10^{11}$  Hz,  $f_R = 1$  GHz,  $\gamma_{22}/2\pi = 6$  MHz,  $\gamma_{33}/2\pi = \gamma_{44}/2\pi =$ 0.65 MHz,  $\omega_c/2\pi = 384229000$  MHz,  $\omega_{12}/2\pi = 384229000$  MHz,  $\omega_{23}/2\pi = 386252000$  MHz,  $\omega_{24}/2\pi = 386341000 \text{ MHz} + \xi/2 \pi$ , onde (a)  $\xi = 0$ , (b)  $\xi/2\pi = 20 \text{ MHz}$  e (c)  $\xi/2\pi = 50 \text{ MHz}$ são as dessintonias do campo elétrico com respeito à ressonância atômica da transição |1⟩ →  $|2\rangle$ .

<span id="page-53-0"></span>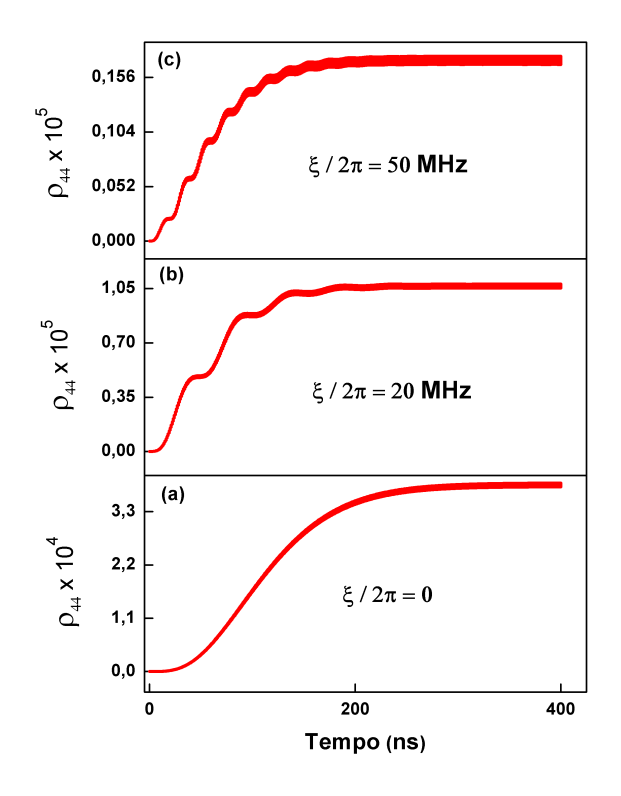

Figura 5.2: Evolução temporal da população  $\rho_{44}$ .

<span id="page-53-1"></span>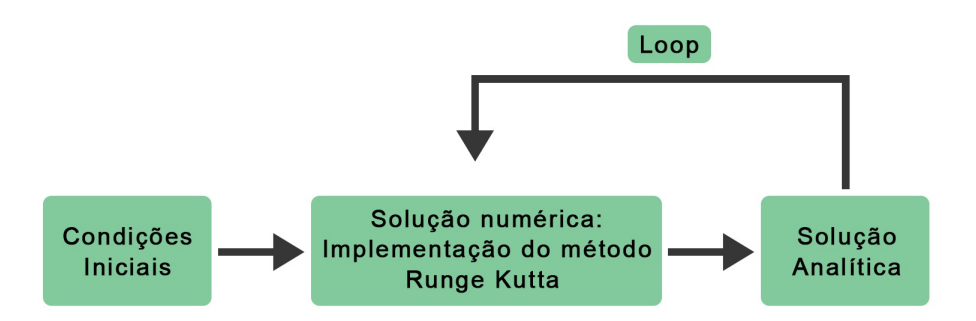

Figura 5.3: Fluxograma implementado para resolver as equações de Bloch ópticas. Durante a solução numérica, as populações atômicas são excitadas pelo pulso e na solução analítica ocorre o decaimento espontâneo das populações.

# 5.3 DEPENDÊNCIAS DAS POPULAÇÕES EXCITADAS EM FUNÇÃO DA TAXA DE RE-PETIÇÃO DOS PULSOS

Nesta seção, nosso objetivo é estudar como as transições atômicas acontecem quando variamos a taxa de repetição do laser, o que é equivalente a varia a distância (em frequência) entre os modos do pente de frequências (ver Fig. [4.2\)](#page-36-1). Taxas de repetição bem escolhidas podem levar a transições multifotônicas, como veremos a seguir.

#### 5.3.1 Ressonância de três fótons

Na Fig. [5.4](#page-54-0) mostramos as quantidades relativas de átomos nos quatros estados do sistema duplo cascata em função da taxa de repetição do trem de pulsos. Para chegarmos nesse resultado, fizemos uma leve alteração nas frequências de transições atômicas para discutir o caso de ressonância de 3 fótons. Este caso em particular ocorre quando 3 modos do pente de frequência estão em ressonância simultânea com as transições  $5S_{1/2} \rightarrow 5P_{3/2}$  ( $|1\rangle \rightarrow |2\rangle$ ),  $5P_{3/2} \rightarrow 5D_{3/2}$  ( $|2\rangle \rightarrow |3\rangle$ ) e  $5P_{3/2} \rightarrow 5D_{5/2}$  ( $|2\rangle \rightarrow |4\rangle$ ). Para que isto aconteça, estabelecemos  $f_R = 1$  GHz,  $f_0 = 0$ ,  $\omega_{12}/2\pi = 384229000$  MHz,  $\omega_{23}/2\pi = 386252000$  MHz e  $\omega_{24}/2\pi = 386341000 \text{ MHz}$ . Essa escolha não é muito distante das frequências reais do rubídio 85, apresentadas na figura [5.1\(](#page-51-0)b). Entretanto, ela é necessária, já que não existe nenhuma taxa de repetição no qual as três transições são realizadas ao mesmo tempo, ao usarmos as frequências de ressonâncias reais do rubídio. Essas variações nas frequências são muito pequenas, de forma que preserva-se ainda uma grande parte do realismo físico no sistema estudado.

<span id="page-54-0"></span>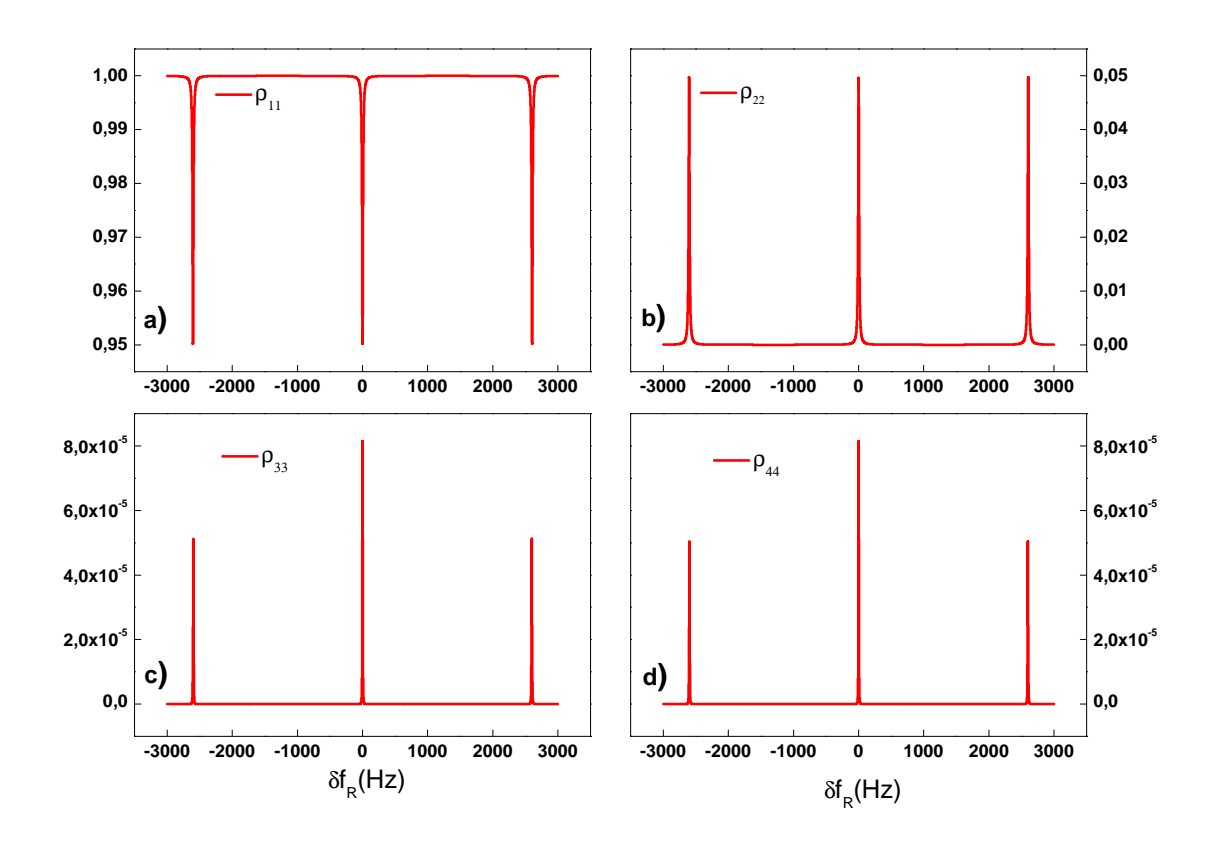

Figura 5.4: Populações atômicas dos quatro estados do átomo em função da taxa de repetição, onde (a) é a população do estado  $|1\rangle$  (5S<sub>1/2</sub>), (b) a população do estado  $|2\rangle$  (5P<sub>3/2</sub>), (c) a população do estado  $|3\rangle$ (5D<sub>3/2</sub>) e (d) a população do estado  $|4\rangle$  (5D<sub>5/2</sub>).  $\delta f_R$  representa a variação da taxa de repetição em torno de  $f_R = 1$  GHz.

Para que três modos do pente de frequência estejam em ressonância exata com as transições eletrônicas do átomo, deve acontecer que:

$$
\omega_m = 2\pi (f_0 + mf_R) = \omega_{21} \tag{5.10a}
$$

<span id="page-55-0"></span>
$$
\omega_n = 2\pi (f_0 + n f_R) = \omega_{23} \tag{5.10b}
$$

$$
\omega_p = 2\pi (f_0 + pf_R) = \omega_{24},\tag{5.10c}
$$

onde fizemos  $\Delta \phi = 0$  ( $f_0 = 0$ ) de forma que a frequência de cada modo ressonante m, n, p seja sempre múltiplo da taxa de repetição  $f_R$ .

Os modos  $m$ ,  $n \cdot p$  devem, por definição, serem sempre números inteiros, já que eles representam modos do pente de frequências. Podemos então representá-los matematicamente pela expressão:

<span id="page-55-1"></span>
$$
M_{2k} = \begin{cases} \left\lfloor \frac{\omega_{21}}{2\pi f_R} \right\rfloor, & \text{se } k = 1, \\ \left\lfloor \frac{\omega_{23}}{2\pi f_R} \right\rfloor, & \text{se } k = 3, \\ \left\lfloor \frac{\omega_{24}}{2\pi f_R} \right\rfloor, & \text{se } k = 4. \end{cases} \tag{5.11}
$$

Nessa notação, o símbolo  $\Box$  que representa a parte inteira de um número real, e os modos são  $m =$  $M_{21}$ ,  $n = M_{23}$  e  $p = M_{24}$ . Como as equações [\(5.10\)](#page-55-0) e a equação [\(5.11\)](#page-55-1) formam um sistema linear com 4 equações e 4 incógnitas, temos que os primeiros modos ressonantes, solução do sistema linear, são:  $m = 384229$ ,  $n = 386252$ ,  $p = 386341$ . Sendo a taxa de repetição  $f_R = 1$ GHz e  $f_0 = 0$ , obtemos as frequências  $\omega_{12}/2\pi = 384229000 \text{ MHz}$ ,  $\omega_{23}/2\pi = 386252000 \text{ MHz}$ e  $\omega_{24}/2\pi = 386341000 \text{ MHz}$  usando as equações [\(5.10\)](#page-55-0).

### Posição dos picos

A posição dos picos da figura [5.4](#page-54-0) pode ser entendida da seguinte forma. Para a população  $\rho_{44}$ , por exemplo, os primeiros modos ressonantes da transição  $5S_{1/2} \rightarrow 5P_{3/2} \rightarrow 5D_{5/2}$ correspondem a  $m = 384229$  e  $p = 386341$ . Os próximos modos ressonantes podem ser calculados através da derivada parcial de  $f_R$  em relação  $p$ :

$$
\frac{\partial f_R}{\partial p} = -\frac{\omega_{24}}{2\pi p^2}.\tag{5.12}
$$

Fazendo  $\partial \approx \Delta$ , obtemos:

$$
\Delta f_R = -\left(\frac{2\pi}{\omega_{24}}\right) f_R^2 \Delta p. \tag{5.13}
$$

Para  $\Delta p = 1$ , temos que o pico mais próximo a  $\delta f_R = 0$  corresponde a  $|\Delta f_R| = 2,589$  kHz, como é possível ver na figura [5.4.](#page-54-0) Assim, quando variamos a taxa de repetição do pulsos, obtemos um conjunto de muitos picos separados por 2,589 kHz que vem do casamento de diferentes pares de modos do pente de frequências. Observe que é necessário uma variação de apenas 2,589 kHz na taxa de repetição do trem de pulsos para que a variação da frequência do modo ressonante, que cai no domínio óptico, equivalha a 1 GHz, já que, da equação [\(4.6\)](#page-36-2), chegamos em

$$
\delta\omega_m/2\pi = m\delta f_R,\tag{5.14}
$$

onde  $m$  é da ordem de  $10^5$ , como visto nos parágrafos acima.

#### 5.3.2 Ressonância de dois fótons

Nessa análise apresentamos o caso mais realista do ponto de vista físico, que é quando os modos do pente de frequências não estão em ressonância simultânea com as transições  $5S_{1/2} \rightarrow$  $5P_{3/2} \rightarrow 5D_{3/2}$  e  $5S_{1/2} \rightarrow 5P_{3/2} \rightarrow 5D_{5/2}$ . Os parâmetros utilizados são iguais aos usados na obtenção da figura [5.4,](#page-54-0) exceto que  $\omega_{24}/2\pi = 386341000 \text{ MHz} + \xi/2\pi$ .

As populações excitadas para os estados  $|3\rangle e|4\rangle$  estão apresentadas na Fig. [5.5.](#page-56-0) O pico central de maior amplitude da figura [5.5\(](#page-56-0)a) é a resposta do sistema quando sujeita a transições de dois fótons intermediária, isto é, o sistema absorve um fóton por vez realizando primeiro a transição  $5S_{1/2} \rightarrow 5P_{3/2}$  e, imediatamente em seguida, a transição  $5P_{3/2} \rightarrow 5D_{3/2}$ . Este processo está representados pela figura [5.6\(](#page-57-0)b). No pico vizinho ao pico central, de menor amplitude, observamos a absorção de dois fótons pura, ou seja, o sistema absorve 2 fótons e realiza a transição  $5S_{1/2} \rightarrow 5D_{3/2}$  saltando o nível intermediário  $5P_{3/2}$ , como está ilustrado pela figura [5.6\(](#page-57-0)a). Como é possível observar, uma transição de dois fótons sem passar por um nível inter-mediário é muito menos eficiente do que quando há também uma ressonância de um fóton<sup>[8](#page-0-0)</sup>. Os picos da figura [5.5\(](#page-56-0)b) podem ser explicados de maneira análoga.

<span id="page-56-0"></span>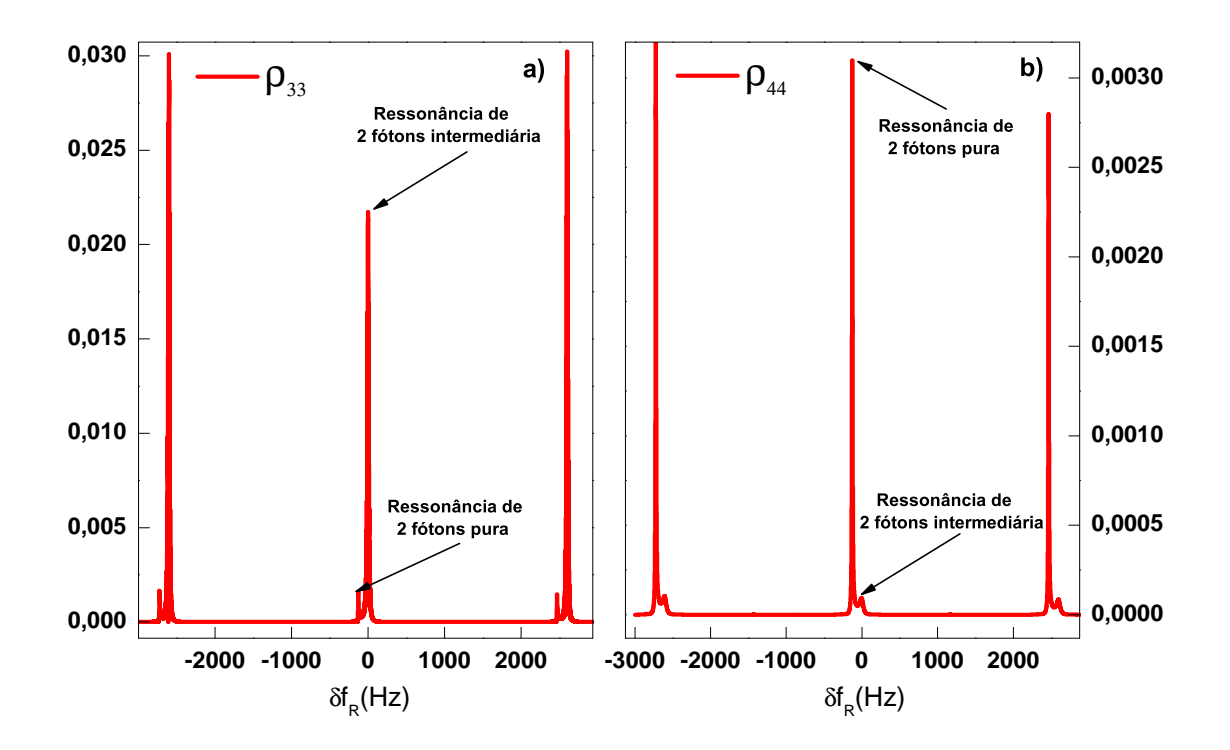

**Figura 5.5:** Populações atômicas sob ressonância de dois fótons pura e intermediária para  $\xi/2\pi = 100$ MHz, onde (a) é a população  $\rho_{33}$  e (b) a população  $\rho_{44}$ .

<sup>8</sup>M. P. M. de Souza et al., "Dynamic Stark shift in Doppler-broadened four-wave mixing", Phys. Rev. A 105, 053128 (2022).

<span id="page-57-0"></span>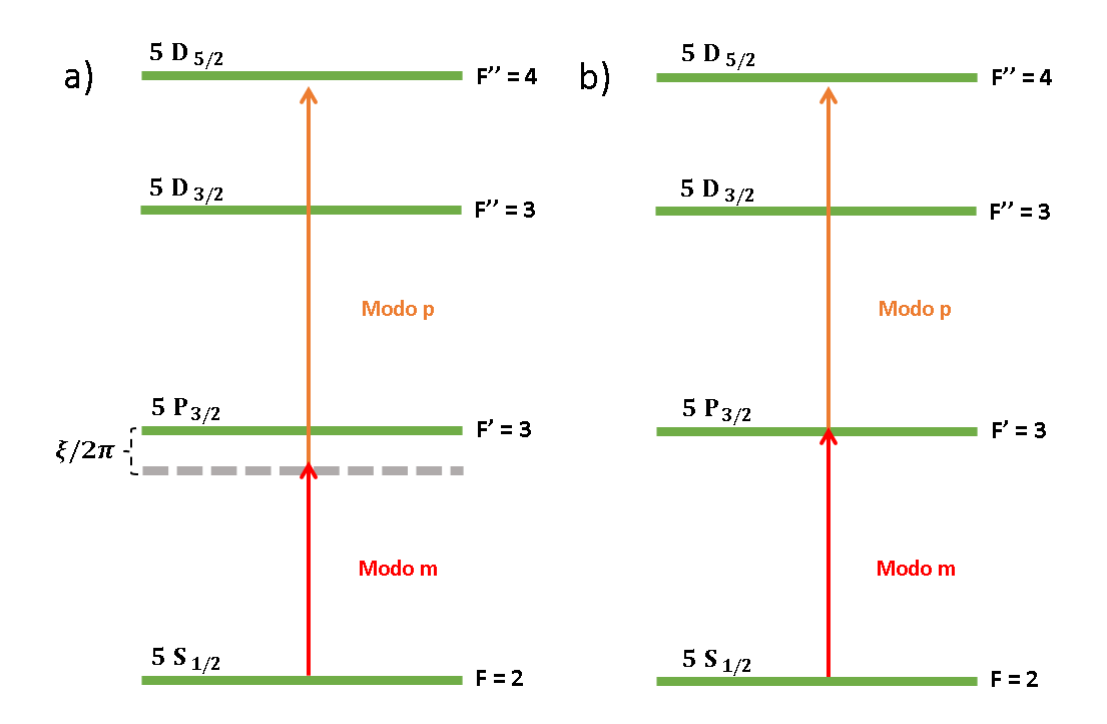

Figura 5.6: Representação das transições de dois fótons do rubídio 85, onde em (a) temos uma transição de dois fótons pura e em (b) temos a transição de dois fótons em ressonância com o nível F' = 3 (ressonâncias simultâneas de um e de dois fótons).

### Posição dos picos

A separação entre os picos maior e menor amplitude na figura [5.5](#page-56-0) pode ser calculada de forma simples. Pela equação [\(5.10\)](#page-55-0) e na condição onde a soma das frequências  $\omega_m$  e  $\omega_p$  vale  $\omega_{14}$ , isto é, na condição de ressonância de dois fótons pura, temos que

$$
\omega_m + \omega_p = \omega_{14} 2f_0 + (m+p)f_R = f_{12} + f_{24}.
$$
 (5.15)

Como conhecemos os modos m e p ( $m = 384229$  e  $p = 386341$ ), resolvendo a equação acima para  $f_R$  e chegamos em

<span id="page-57-1"></span>
$$
f_R = \frac{f_{12} + f_{24} - 2f_0}{m + p}.
$$
\n(5.16)

Pela equação [\(5.16\)](#page-57-1), obtemos  $f_R = 1000, 000130$  MHz ou simplesmente  $f_R = 1$  GHz + 130 Hz. Este resultado justifica a posição dos picos deslocados por 130 Hz de  $\delta f_R = 0$  como mostra a figura [5.5.](#page-56-0)

# 6 CONCLUSÃO

Abordamos neste trabalho vários problemas acerca das ressonâncias ópticas entre pulsos de luz e sistemas atômicos. Investigamos, de início, como varia a quantidade relativa de átomos nos estados quânticos, na aproximação de dois níveis, quando um pulso de luz e ressonância estimula os átomos. Foi possível obter as oscilações de Rabi, que descrevem as absorções e emissões estimuladas ao longo do tempo, o que leva à troca das populações atômicas entre os dois estados, resultado este obtido através da solução da equação de Schrödinger.

Com a inclusão dos termos de decaimento, observamos o amortecimento das oscilações de Rabi ao resolvermos numericamente as equações de Bloch para um sistema de dois níveis. No regime de campo intenso, onde a frequência de Rabi da transição vale 10 vezes a taxa de decaimento espontânea, obtivemos uma divisão em partes iguais dos átomos entre os estados fundamental e superior, o que se deveu, naturalmente, ao equilíbrio alcançado quando a taxa de absorção atingiu a taxa de decaimento espontâneo.

No problema da excitação dos átomos por uma sequência de dois pulsos, obtivemos o resultado bem conhecido das franjas de Ramsey, que surgem quando calculamos a quantidade de átomos no estado superior em função da dessintonia do campo com respeito à ressonância atômica. Essas franjas, como vimos, são resultado de interferências construtivas e destrutivas da interação entre os dipolos atômicos induzidos pelo primeiro pulso e o vetor campo elétrico do segundo pulso do laser.

O estudo das franjas de Ramsey foi um bom ponto de partida para a análise de um problema que seria a sua generalização: a estimulação dos átomos por muitos pulsos de luz. Nesse caso, aproveitamos para apresentar uma solução analítica perturbativa para a coerência induzida ao resolver as equações de Bloch ópticas com o trem de pulsos. Embora tenhamos resolvido usando aproximação de primeira ordem, a solução obtida nos trouxe um *insight* físico necessário para o compreendimento da natureza física do sistema. Isso foi possível graças a uma ferramenta matemática que se tornou muito útil na solução do sistema, que é o operador Lambda. Esse resultado analítico em primeira ordem no campo foi comparado com resultados numéricos, que resultou em uma excelente concordância entre os dois.

Por fim, resolvemos também um sistema de quatro níveis tipo duplo-cascata na presença de um trem de pulsos ultracurtos. Foi possível observar e analisar tanto picos oriundos de transições de dois fótons puras, sem passar por um nível intermediário, como também picos de ressonâncias de dois fótons coexistentes com ressonâncias de um fóton.

# REFERÊNCIAS

- [1] R. W. Boyd, *Nonlinear Optics* (Academic Press, Orlando, 2008).
- [2] J. P Marangos, "Eletromagnetically induced transparency", Journal of Modern Optics 45, 471 (1998).
- [3] N. S. Ginsberg, S. R. Garner e L. V. Hau, "Coherent control of optical information with matter wave dinamics", Nature 445, 623 (2007).
- [4] A. C. Cardoso, J. G. L. Conde, B. Marques, J. S. Cabral e S. Padua, "Quantum jump simulation in thee-level system using photonic Gaussian modes", arXiv:2006.06144v1 [quant - ph] (2020).
- [5] Y. Gao, Y. Ren, D. Yu e J. Quian, "Swichable dynamic Rydberg dressed excitation via a cascade double electromagnetically induced transparency", Phys. Rev. A 100, 033823 (2019).
- [6] M. Fox, *Quantum Optics: An Introduction* (Oxford Master Series in Physics, New York, 2006).
- [7] T. H. Maiman, "Optical and Microwave-Optical Experiments in Ruby", Phys. Rev. Lett 4, 564–566 (1960).
- [8] A. Javan, W. R. B. Jr. e D. R. Herriott, "Population Inversion and Continuous Optics Maser Oscillation in a Gas Discharge Contaning a He-Ne Mixture", Phys. Rev. Lett 6, 106–110 (1960).
- [9] N. F. Ramsey, "A Molecular Beam Ressonance Method with Separated Oscillanting Fields", Phys. Rev. 78, 695 (1950).
- [10] C. J. Foot, *Atomic Physics* (Oxford Master Series in Physics, New York, 2005).
- [11] E. T. Gomes, *Propagação de pulsos de luz ultracurtos em um ensemble de átomos de rubídio-87*, Trabalho de Conclusão de Curso (Bacharelado em Física), UNIR (Universidade Federal de Rondônia), Ji-Paraná/RO, (2021) [https://www.ri.unir.br/](https://www.ri.unir.br/jspui/handle/123456789/3431) [jspui/handle/123456789/3431](https://www.ri.unir.br/jspui/handle/123456789/3431).
- [12] R. Shankar, *Principles of quantum mechanics* (Springer US, New York, 1980).
- [13] S. Kreinberg, T. Grbei e M. Straub, "Quantum-optical spectroscopy of a two-level system using an electrically driven micropillar laser as a resonant excitation source", [Light Sci](https://doi.org/10.1038/s41377-018-0045-6) Appl 7[, 41 \(2018\).](https://doi.org/10.1038/s41377-018-0045-6)
- [14] L. Goldenberg e L. Vaidman, "Quantum Cripitography Based on Ortogonal States", Phys. Rev. Lett. 75, 1239 (1995).
- [15] D. Bouwmeester, A. K. Ekert e A. Zeilinger, *The Physics of Quantum Information: Quantum Cryptography, Quantum Teleportation, Quantum Computation* (Springer, Berlin, Heidelberg, 2000).
- [16] M. A. Nielsen e I. L. Chuang, *Quantum Computation and Quantum Information* (Cambridge University Press, Cambridge, 2000).
- [17] J. Hu, B. Yu e M. Jing, "Experimental quantum secure direct communication with single photons", Light Sci Appl 5, e16144 (2016).
- [18] H. Qin, W. K. S. Tang e R. Tso, "Establishing rational networking using the DL04 quantum secure direct communication protocol", Quantum Inf Process 17, 152 (2018).
- [19] C. Gerry e P. Knight, *Introductory quantum optics* (Cambridge University Press, 2005).
- [20] D. J. Griffths, *Introduction to Electrodynamics* (Cambridge University Press, 1981).
- [21] D. J. Griffths, *Introduction to Quantum Mechanics* (Cambridge, Cambridge University Press, 2018).
- [22] D. A. Steck, *Rubidium 87 D Line Data*, Acesso em 12/06/2022, [http://steck.us/](http://steck.us/alkalidata) [alkalidata](http://steck.us/alkalidata).
- [23] G. B. Arfken e H. J. Weber, *Física Matemática: Métodos matemáticos para Engenharia e Física* (Elsevier Editora Ltda, Rio de Janeiro, 2007).
- [24] M. Weissbluth, *Atoms And Molecules* (New York: Academic Press, 1978).
- [25] A. A. Soares, "Acúmulo coerente de excitação na transparência eletromagneticamente induzida por um trem de pulsos ultracurtos", tese de dout. (Universidade Estadual de Campinas, 2009).
- [26] J. von Neumann, *Mathematical Foundations of Quantum Mechanics* (Princeton University Press, Princeton, 1996).
- [27] J. von Neumann, "Wahrscheinlichkeitstheoretischer Aufbau der Quantenmechanik", Nachrichten von der Gesellschaft der Wissenschaften zu Gottingen, Mathematisch-Physikalische Klasse, 245–272 (1927).
- [28] J. Sakurai, *Modern Quantum Mechanics* (Addison-Wesley, EUA, 1994).
- [29] K. Blum, *Density Matrix Theory and Applications* (Springer, Berlin, 2012).
- [30] M. Scully e M. Zubairy, *Quantum Optics*(Cambridge University Press, Cambridge, 1997).
- [31] G. M. de Souza Melo, *Formalismo das matrizes densidade na descrição de sistemas ópticos interagindo com dispositivos e ambiente*, [UniversidadeFederaldeCampinaGr](Universidade Federal de Campina Grande, 2018)ande, [2018](Universidade Federal de Campina Grande, 2018).
- [32] R. McWeeny e Y. Mizuno, "The density matrix in many-electron quantum mechanics II. Separation of space and spin variables; spin coupling problems", Royal Society 259, 1229 (1961).
- [33] O. Legeza, R. Noack, J. Solyom e L. Tincani, "Applications of Quantum Information in the Density-Matrix Renormalization Group", Lect. Notes Phys. 739, 653–664 (2008).
- [34] G. P. Zhang e Y. H. Bai, "High-order harmonic generation in solid  $C_{60}$ ", Phys. Rev. B 101, 081412 (2020).
- [35] P. Lampoulo e D. Petrosyan, *Fundamentals of Quantum Optics and Quantum Information* (Springer Berlin Heidelberg, New York, 2007).
- [36] T. V. R. da Silva, *Solução das equações de Bloch ópticas para sistemas atômicos de dois e três níveis utilizando GPUs*, Trabalho de Conclusão de Curso (Bacharelado em Física), UNIR (Universidade Federal de Rondônia), Ji-Paraná/RO, (2017) [http://www.](http://www.marcopolo.unir.br/images/downloads/tcc/teo-victor-resende-da-silva.pdf) [marcopolo.unir.br/images/downloads/tcc/teo-victor-resende](http://www.marcopolo.unir.br/images/downloads/tcc/teo-victor-resende-da-silva.pdf)[da-silva.pdf](http://www.marcopolo.unir.br/images/downloads/tcc/teo-victor-resende-da-silva.pdf).
- [37] L. Allen e J. Eberly, *Optical Ressonance and Two-Level Atoms* (Dover, Nova Iorque, 1987).
- [38] S. R. A. Salinas, *Introdução à Física Estatística* (EdUSP, 1997).
- [39] M. P. M. de Souza, "Excitação Coerente de um vapor Atômico por Trens de Pulsos Ultracurtos e Lasers Contínuos", tese de dout. (Universidade Federal de Pernambuco, 2012).
- [40] H. C. Torrey, "Transient Nutations in Nuclear Magnetic Ressonance", Phys. Rev. 76, 1059 (1949).
- [41] S. T. Cundiff, "Phase stabilization of ultrashort optical pulses", J. Phys. D: Appl. Phys. 35, R43–R59 (2002).
- [42] *The Nobel Prize in Physics 2005*, Acessado em 15/07/2022, [https://www.nobelpri](https://www.nobelprize.org/prizes/physics/2005/summary/)ze. [org/prizes/physics/2005/summary/](https://www.nobelprize.org/prizes/physics/2005/summary/).
- [43] D. Halliday, R. Resnick e J. Walker, *Fundamentos de Física vol 3* (LTC, 2008).
- [44] S. L. McCall e E. L. Hahn, "Self-Induced Transparency by Pulsed Coherent Light", Phys. Rev. Lett. 18, 908–911 (1967).
- [45] M. P. M. de Souza, A. A. C. de Almeida e S. S. Vianna, "Dynamic Stark shift in Dopplerbroadened four-wave mixing", Phys. Rev. A 105, 053128 (2022).

```
1 #include <time.h>
2 #include <iostream>
3 #include <string>
4 #include <math.h>
5 #pragma warning(disable : 4996)
6
7 /*variaveis do sistema*/
8 double hbar, mi_sp, mi_pd, Eo, delta_Eo, W_12, W_23, W_24, inc_Frq
         , Wc;
9 double h, Tp, t, TR, fo, alpha, phi, fr, fp, D, offset, campo;
10 clock_t T_Exc;
11 const char *titulo_arqv;
12 std:: string str_titulo;
13 double P[11], x[11], Omega[2];
14 double im r 12, im r 13, im r 14, im 23, im 24;
15 const double PI = 3.141592653589793;
16 double Y_k[16], K1[16], K2[16], K3[16], K4[16], K5[16], K6[16],
         Y_K_1[16];
17 int j, N, n, k;
18 double gamma-44, gamma-33, gamma-22, gamma-12, gamma-13, gamma-14,
          gamma_23, gamma_24, gamma_34;
19 double delta_12, delta_13, delta_14, delta_24, delta_23, delta_34;
20 double u_10, u_20, u_30, u_40, u_120, v_120, u_130, u_140, v_140,
         v_130, u_230, v_230, u_240, v_240, u_340, v_340;
21
22 /*Funcao fracao para uso auxiliar*/
23 double frac(double a, double b) { return a / (b); }
2425 //Equacoes de Bloch opticas
26 double F(double u_11, double u_22, double u_33, double u_44,
         double u_12, double v_12, double u_13, double v_13, double u_14
         , double v_14, double u_23, double v_23, double u_24, double
         v_24, double u_34, double v_34, int k)
27 {
28 if (k == 0) return -2 \times \text{Omega}[0] \times \sin(\text{alpha}) \times u_12 + 2 \times \text{Omega}[0] \star \cos{(\text{alpha})} \star v 12 + gamma_22 \star u_22; //parte real de
            rho_11
29
30 if (k == 1) return 2 \times Omega[0] \star sin(alpha)\star u_12 - 2 \times Omega
            [0] * cos(alpha)*v_12 - 2 * Omega[1] * sin(alpha)*u_23 + 2 *Omega[1] \star cos(alpha)\star v_223 - 2 \star Omega[1] \star sin(alpha)\star u_224
             + 2 \times Omega[1] \star cos(alpha) \starv 24 - gamma 22 \star u 22 +
            gamma 33 \star u 33 + gamma 44 \star u 44; // parte real de rho 22
31
32 if (k == 2) return 2 \star Omega[1] \star sin(alpha)\star u_223 - 2 \star Omega
            [1] * cos(alpha)*v_23 - gamma_33 * u_33; // parte real derho_33
33
34 if (k == 3) return 2 \star Omega[1] \star sin(alpha)\staru_24 - 2 \star Omega
```
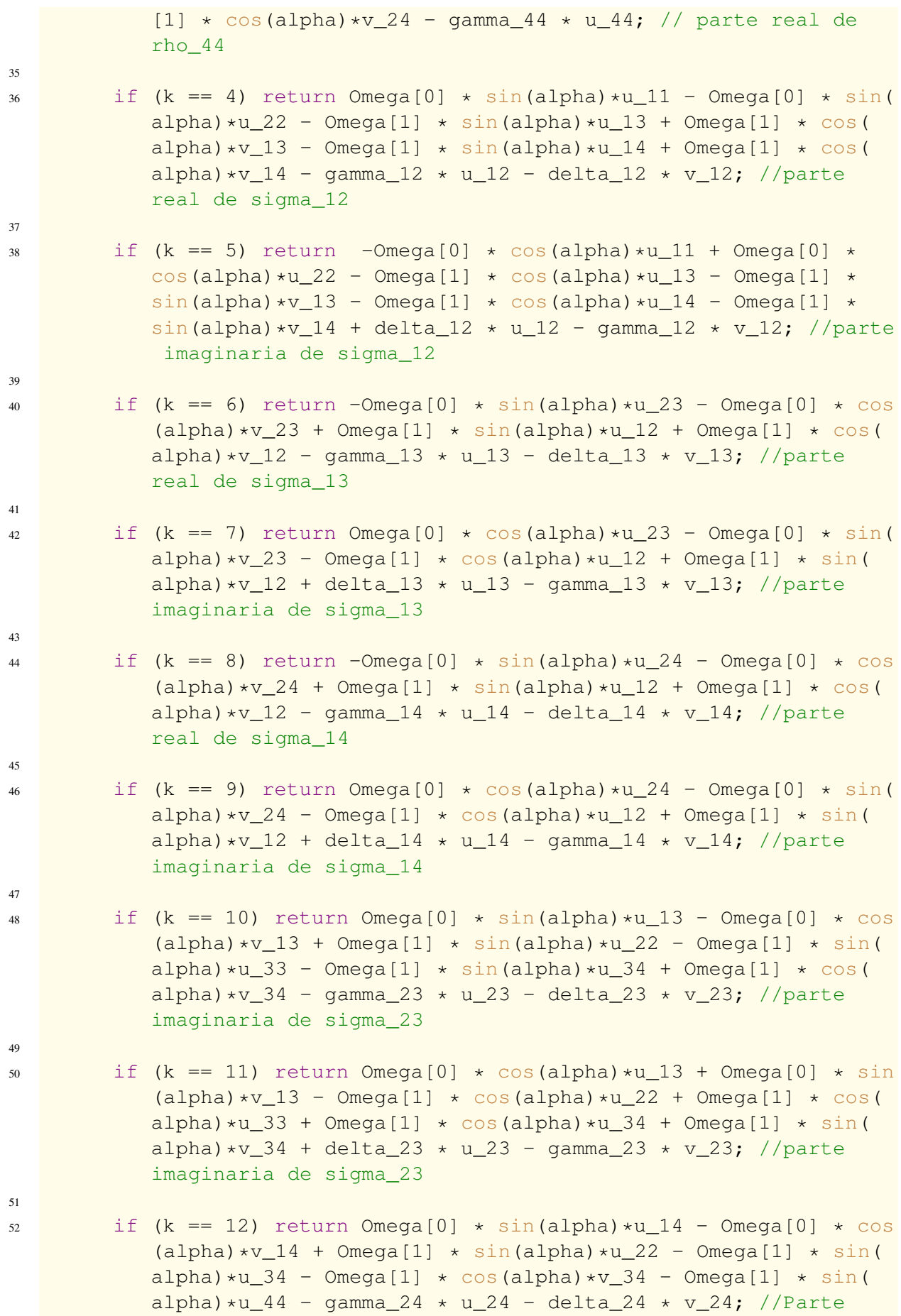

```
real de sigma_24
5<sub>3</sub>54 if (k == 13) return Omega[0] \star cos(alpha)\star u_114 + Omega[0] \star sin
            (\text{alpha})*v_14 - \text{Omega}[1] * \cos(\text{alpha})*u_22 + \text{Omega}[1] * \cos(alpha)*u_34 - Omega[1] * sin(alpha)*v_34 + Omega[1] * cos(
            alpha)*u_4 + delta_24 * u_24 - gamma_24 * v_24; //parteimaginaria de sigma_24
55
56 if (k == 14) return Omega[1] \star sin(alpha)\star u_24 -Omega[1] \star cos
            (\text{alpha})*v 24 + Omega[1] \star sin(alpha)\staru 23 - Omega[1] \star cos(
            alpha) *v_23 - gamma_34 * u_34 - delta_34 * v_34; //Partereal de sigma_34
57
58 else return Omega[1] \star cos(alpha)\staru 24 + Omega[1] \star sin(alpha)\starv 24 - Omega[1] \star cos(alpha) \staru 23 - Omega[1] \star sin(alpha) \starv 23 + delta 34 * u 34 - gamma 34 * v 34; //parte imaginaria
             de sigma_34
59 }
60
61 /*Runge Kutta Fehlberg 5th order*/
62 void RK_FEHLBERG()
63 {
64 /*Inicio do RK_FEHLBERG*/
65 for (j = 0; j < 16; j++)66 K1[j] = F(Y_k[0], Y_k[1], Y_k[2], Y_k[3], Y_k[4], Y_k[5], Y_k
            [6], Y_k[7], Y_k[8], Y_k[9], Y_k[10], Y_k[11], Y_k[12], Y_k
            [13], Y_k[14], Y_k[15], j);
67
68
69 for (j = 0; j < 16; j++)70 {
71 K2[j] = F(Y_k[0] + h * K1[0] * x[0], Y_k[1] + h * K1[1] * x
               [0], Y_k[2] + h \star K1[2] \star x[0], Y_k[3] + h \star K1[3] \star x
               [0], Y_k[4] + h * K1[4] * x[0], Y_k[5] + h * K1[5] * x
               [0], Y_k[6] + h * K1[6] * x[0], Y_k[7] + h * K1[7] * x
               [0], Y_k[8] + h * K1[8] * x[0], Y_k[9] + h * K1[9] * x
               [0], Y_k[10] + h * K1[10] * x[0], Y_k[11] + h * K1[11] *x[0], Y_k[12] + h * K1[12] * x[0], Y_k[13] + h * K1[13] *
                x[0], Y_k[14] + h * K1[14] * x[0], Y_k[15] + h * K1[15]* x[0], j);72 }
73
74 for (j = 0; j < 16; j++)7576 K3[j] = F(Y_k[0] + h * K2[0] * x[1] + h * K1[0] * x[1], Y_k
               [1] + h * K2[1] * x[1] + h * K1[1] * x[1], Y_k[2] + h *K2[2] * x[1] + h * K1[2] * x[1], Y_k[3] + h * K2[3] * x
               [1] + h * K1[3] * x[1], Y_k[4] + h * K2[4] * x[1] + h * K1[4] \times x[1], Y_k[5] + h \times K2[5] \times x[1] + h \times K1[5] \times x[1],
                Y_k[6] + h * K2[6] * x[1] + h * K1[6] * x[1], Y_k[7] + h* K2[7] * x[1] + h * K1[7] * x[1], Y_k[8] + h * K2[8] *
```
 $x[1] + h * K1[8] * x[1]$ ,  $Y_k[9] + h * K2[9] * x[1] + h *$ K1[9] \* x[1], Y k[10] + h \* K2[10] \* x[1] + h \* K1[10] \*  $x[1]$ ,  $Y_k[11] + h * K2[11] * x[1] + h * K1[11] * x[1], Y_k$  $[12] + h * K2[12] * x[1] + h * K1[12] * x[1], Y_k[13] + h$ \* K2[13] \* x[1] + h \* K1[13] \* x[1], Y\_k[14] + h \* K2  $[14] \times x[1] + h \times K1[14] \times x[1], Y_k[15] + h \times K2[15] \times x$  $[1] + h * K1[15] * x[1], j;$ <sup>77</sup> } 78  $79$  for  $(i = 0; j < 16; j++)$ <sup>80</sup> { 81 K4[j] = F(Y\_k[0] + h \* K3[0] - h \* K2[0] \* x[2], Y\_k[1] + h \* K3[1] - h \* K2[1] \* x[2], Y\_k[2] + h \* K3[2] - h \* K2  $[2] * x[2]$ , Y\_k[3] + h \* K3[3] - h \* K2[3] \* x[2], Y\_k[4]  $+ h \times K3[4] - h \times K2[4] \times X[2]$ , 82 Y k [5] + h \* K3[5] - h \* K2[5] \* x[2], Y k [6] + h \* K3[6] h \* K2[6] \* x[2], Y\_k[7] + h \* K3[7] - h \* K2[7] \* x[2],  $Y_k[8] + h * K3[8] - h * K2[8] * x[2], Y_k[9] + h * K3[9]$  $- h * K2[9] * x[2]$ ,  $Y_k[10] + h * K3[10] - h * K2[10] *$  $x[2]$ ,  $Y_k[11] + h * K3[11] - h * K2[11] * x[2]$ ,  $Y_k[12] +$  $h * K3[12] - h * K2[12] * x[2], Y_k[13] + h * K3[13] - h$  $*$  K2[13]  $*$  X[2], 83 Y\_k[14] + h \* K3[14] - h \* K2[14] \* x[2], Y\_k[15] + h \* K3  $[15] - h * K2[15] * x[2], j;$ <sup>84</sup> } 85 86 for  $(i = 0; j < 16; j++)$ <sup>87</sup> { 88 K5[j] = F(Y\_k[0] + h \* K4[0] \* x[5] + h \* K1[0] \* x[4], Y\_k  $[1] + h * K4[1] * x[5] + h * K1[1] * x[4], Y_k[2] + h *$  $K4[2]$  \*  $x[5]$  + h \*  $K1[2]$  \*  $x[4]$ ,  $Y_k[3]$  + h \*  $K4[3]$  \* x  $[5] + h * K1[3] * x[4], Y_k[4] + h * K4[4] * x[5] + h * K1$  $[4] \times x[4]$ ,  $Y_k[5] + h \times K4[5] \times x[5] + h \times K1[5] \times x[4]$ ,  $Y_k[6] + h * K4[6] * x[5] + h * K1[6] * x[4]$ ,  $Y_k[7] + h$ \* K4[7] \* x[5] + h \* K1[7] \* x[4], Y k[8] + h \* K4[8] \* x  $[5] + h * K1[8] * x[4], Y_k[9] + h * K4[9] * x[5] + h *$ K1[9] \*  $x[4]$ ,  $Y_k[10]$  + h \* K4[10] \*  $x[5]$  + h \* K1[10] \*  $x[4]$ ,  $Y_k[11] + h * K4[11] * x[5] + h * K1[11] * x[4]$ ,  $Y_k[12] + h * K4[12] * x[5] + h * K1[12] * x[4], Y_k[13]$  $+ h * K4[13] * x[5] + h * K1[13] * x[4], Y_k[14] + h * K4$  $[14] \times x[5] + h \times K1[14] \times x[4]$ , Y k[15] + h  $\times$  K4[15]  $\times$  x  $[5] + h * K1[15] * x[4], j);$ 89 **}** 90 91 for  $(j = 0; j < 16; j++)$ <sup>92</sup> { 93 K6[j] = F(Y\_k[0] - h \* K1[0] \* x[6] + h \* K2[0] \* x[7] + h \*  $K3[0]$  \*  $x[8]$  - h \*  $K4[0]$  \*  $x[8]$  + h \*  $K5[0]$  \*  $x[9]$ ,  $Y_k$  $[1] - h * K1[1] * x[6] + h * K2[1] * x[7] + h * K3[1] * x$  $[8]$  - h \* K4 $[1]$  \* x $[8]$  + h \* K5 $[1]$  \* x $[9]$ , Y\_k $[2]$  - h \* K1  $[2] \times x[6] + h \times K2[2] \times x[7] + h \times K3[2] \times x[8] - h \times K4$ 

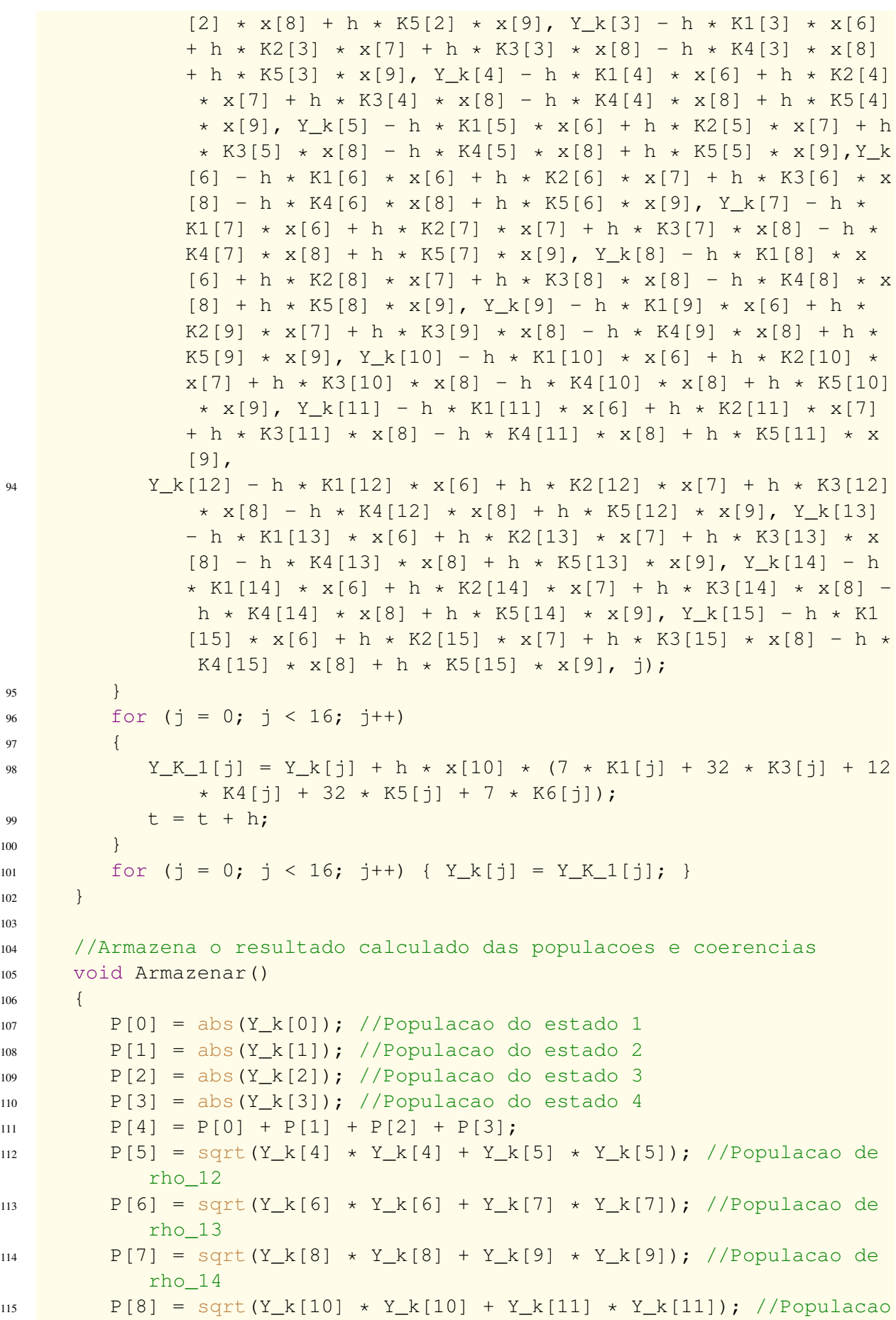

```
de rho_23
116 P[9] = sqrt(Y_k[12] * Y_k[12] + Y_k[13] * Y_k[13]); //
           Populacao de rho_24
117 P[10] = sqrt(Y_k[14] * Y_k[14] + Y_k[15] * Y_k[15]); //
           Populacao de rho_34
118
119 im_r_12 = Y_k[5]; //Parte imaginaria de rho_12
120 im_r_13 = Y_k[7]; //Parte imaginaria de rho_13
121 im_r_14 = Y_k[9]; //Parte imaginaria de rho_14
122 im 23 = Y k[11]; //Parte imaginaria de rho 23
123 im_24 = Y_k[13]; //Parte imaginaria de rho_23
124 }
125126 //Resolve as equacoes de Bloch na presenca dos campos
127 void Resolver()
128 {
129 RK FEHLBERG();
130 //Condicoes iniciais para a solucao analitica
131 u_10 = Y_k[0]; u_20 = Y_k[1]; u_30 = Y_k[2]; u_40 = Y_k[3];132 u_120 = Y_k[4]; v_120 = Y_k[5]; u_130 = Y_k[6]; v_130 = Y_k[7];
133 u_140 = Y_k[8]; v_140 = Y_k[9]; u_230 = Y_k[10]; v_230 = Y_k[11];
134 u_240 = Y_k[12]; v_240 = Y_k[13]; u_340 = Y_k[14]; v_340 = Y_k[15];
135 }
136
137 /*Define as variaveis que sao utilizadas no sistema*/
138 void definir paramentros()
139 {
140 /*Constantes do RK_FEHLBERG*/
141 X[0] = 1 / (4.0); X[1] = 1 / (8.0); X[2] = 1 / (2.0);x[3] = 3 / (4.0); x[4] = 3 / (16.0); x[5] = 9 / (16.0);143 x[6] = 3 / (7.0); x[7] = 2 / (7.0); x[8] = 12 / (7.0);144 X[9] = 8 / (7.0); X[10] = 1 / (90.0);145
146 /*Constantes fisicas do sistema em unidades SI*/
147 hbar = 1.0e-34; //Constante de Planck por 2 pi
148 mi_sp = 4.5e-29; //Elemento de matriz do operador momento de
           dipolo para transicao 5S---- > 5P
149 mi_pd = 8.6e-30; //Elemento de matriz do operador momento de
           dipolo para transicao 5P---- > 5D
150 Wc = 2 \times PI \star 384229000; //Frequencia angular do laser
_{151} Tp = 100e-15; //Largura temporal do pulso
152 h = Tp / (200.0); //Passo de Runge Kutta
153 fp = 1000 + 3e-3; //Taxa de repeticao do trem de pulsos com
           range em 5 KHz
154 fr = 1000 - 3e-3; //Taxa de repeticao do trem de pulsos com
           range em - 5 KHz
155 fo = 1000; // Taxa de repeticao do trem de pulsos
156 D = fo - fr; //Diferenca das taxas de repeticao em torno de
           100 MHz
```
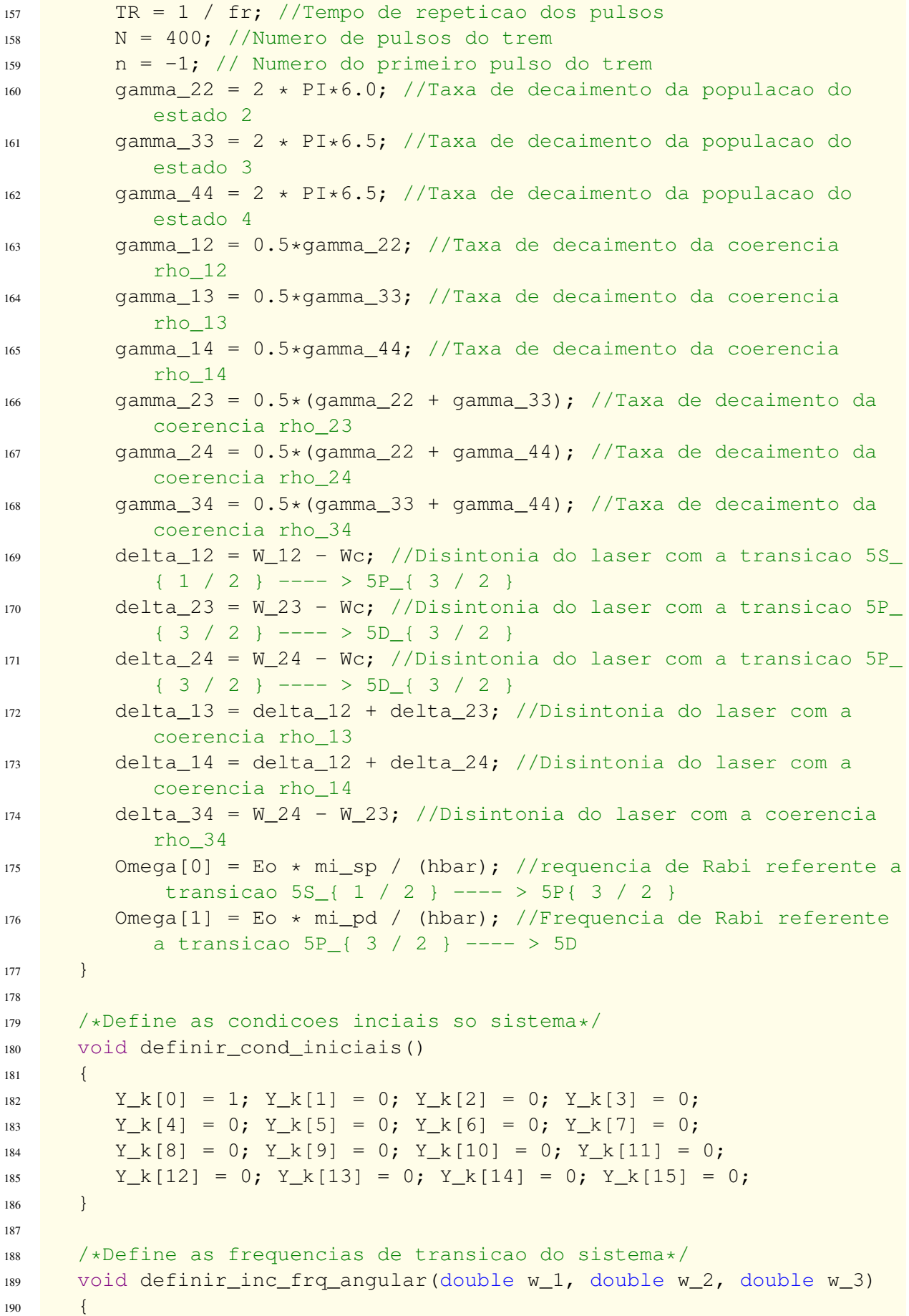

```
191 W_12 = 2 * PI * 384229000 + 2 * PI*w_1; //Frequencia angular do
             atomo referente a transicao 5S { 1 / 2 } ---- > 5P { 3 / 2
            \} (F = 2 ---> F' = 3)
192 W_23 = 2 * PI * 386252000 + 2 * PI*w_2; //Frequencia angular do
             atomo referente a transicao 5P_{-}{ 3 / 2 } ---- > 5D_{-}{ 3 / 2
            \{F' = 3 \text{---} \} F' = 3193 W_24 = 2 * PI * 386341000 + 2 * PI*w_3; //Frequencia angular
            do atomo referente a transicao 5P_{-} { 3 / 2 } ---- > 5D_{-} { 5 /
            2 } (F' = 3 --- > F' = 4)194 }
195
196 /*Inicia o programa*/
197 void Iniciar (double E_0, std::string add)
198 {
199 /*Inicio do programa*/
200 std::cout << std::endl;
201 std::cout << "Iniciando nova sol: " << std::endl;
202 std::cout << std::endl;
203 Eo = E_0; //define o campo usado na solucao
204 /*define titulo do arquivo*/
205 str_titulo = "dados_" + add + ".txt";
_{206} titulo arqv = str titulo.c str();
207 /*cria o diretorio a ser salvo*/
208 FILE *arquivo = fopen(titulo_arqv, "w");
209 /*Iniciar solucao das EDO's*/
210 definir_cond_iniciais();
211 definir_paramentros();
212 do
213 {
214 for (k = 0; k < 2 * N + 1; k++)215 \left\{216 //Solucao numerica das equacoes de Bloch
217 if (k \& 2 == 0)218 \left\{219 n = n + 1;
220 t = 0;221 alpha = -Wc * TR * n; //Fase de oscilacao do trem de
                     pulsos
222 if (n == 0)223 while (t < 0.5*Tp)
224 and \left\{ \begin{array}{ccc} 1 & 0 & 0 & 0 \\ 0 & 0 & 0 & 0 \\ 0 & 0 & 0 & 0 \\ 0 & 0 & 0 & 0 \\ 0 & 0 & 0 & 0 \\ 0 & 0 & 0 & 0 \\ 0 & 0 & 0 & 0 \\ 0 & 0 & 0 & 0 \\ 0 & 0 & 0 & 0 \\ 0 & 0 & 0 & 0 \\ 0 & 0 & 0 & 0 & 0 \\ 0 & 0 & 0 & 0 & 0 \\ 0 & 0 & 0 & 0 & 0 \\ 0 & 0 & 0 & 0 & 0 \\ 0 & 0 & 0 & 0 & 0 \\ 0 & 225 Resolver();
226 }
227 else
228 while (t < Tp)
229 \qquad \qquad \{230 Resolver();
231 }
232 }
233 //Solucao analitica das equacoes de Bloch no decaimento
234 if (k \text{ } 8 \text{ } 2 == 1)
```
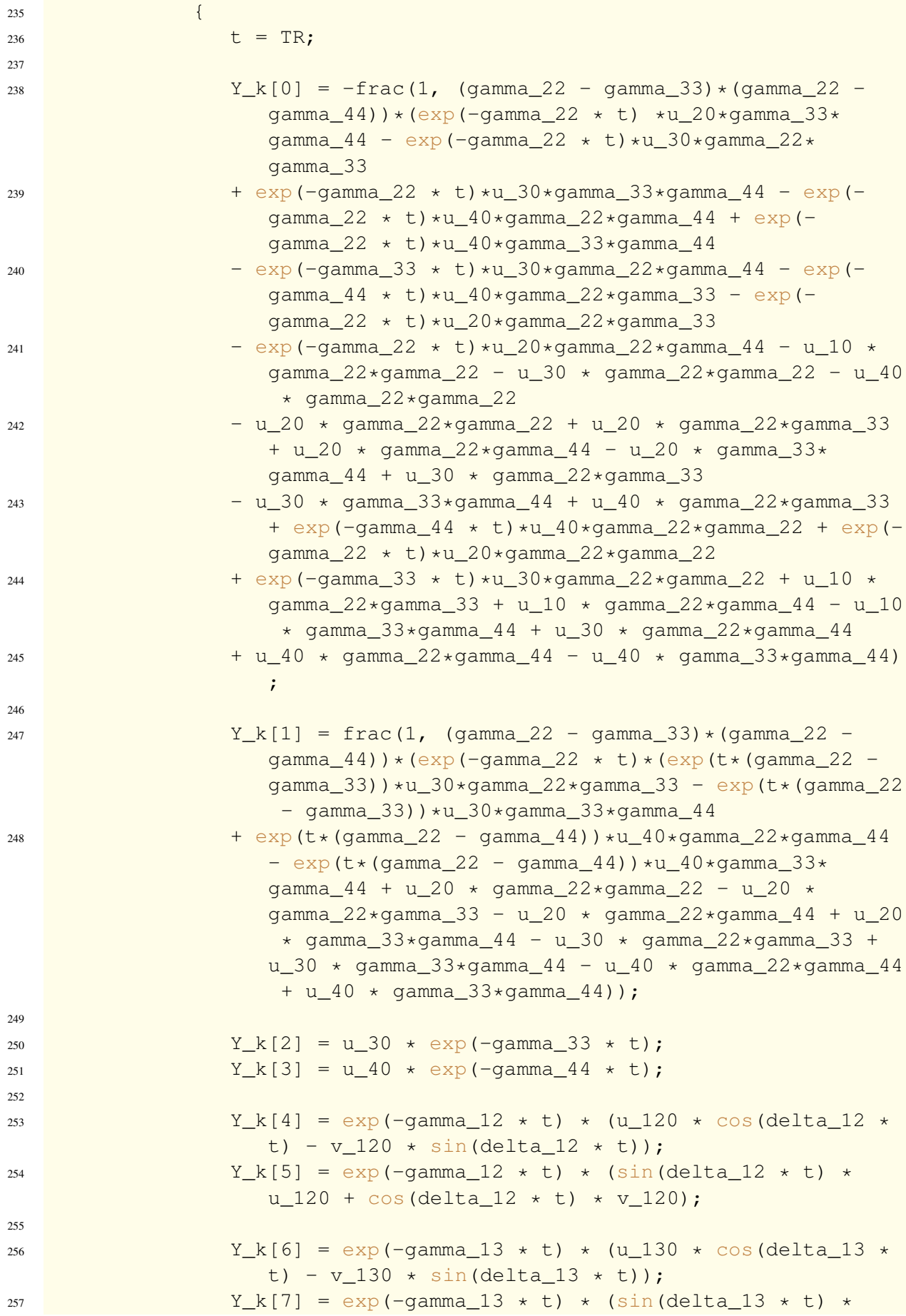

```
u_130 + cos(delta_13 * t) * v_130;
258259 Y_k[8] = exp(-gamma_14 \star t) \star (u_140 \star cos(delta_14 \start) - v_140 \times \sin(\text{delta}_14 \times t);
260 Y_k[9] = exp(-gamma_14 \star t) \star (sin(delta_14 \star t) \staru_140 + cos(delta_14 * t) * v_140;
261
_{262} Y_k[10] = exp(-gamma_23 \star t) \star (u_230 \star cos(delta_23 \start) - v_230 * sin(delta_23 * t));263 Y k[11] = exp(-gamma 23 \star t) \star (sin(delta 23 \star t) \staru_240 + cos(delta_23 * t) * v_240;
264
265 Y_k[12] = exp(-gamma_24 \star t) \star (u_240 \star cos(delta_24 \start) - v 240 * sin(delta 24 * t));
266 Y k [13] = exp (-qamma 24 \star t) \star (sin(delta 24 \star t) \staru 240 + cos(delta 24 * t) * v 240);
267
268 Y_k[14] = exp(-gamma_34 \star t) \star (u_340 \star cos(delta_34 \start) - v_340 \times \sin(\text{delta}_34 \times t);
269 Y_k[15] = exp(-gamma_2) + t (sin(delta_34 + t) + c)u 340 + cos(delta_34 * t) * v_340);
270 }
271 }
272 Armazenar();
273 //Printa os resultados na tela
274 printf("%E %E %E %E %E %E %E %E %E %E %E %E %E %E %E %E %E",
               D*1e6, P[0], P[1], P[2], P[3], P[4], P[5], P[6], P[7], P
              [8], P[9], P[10], im_r_12, im_r_13, im_r_14, im_23, im_24
              );
275 printf("\n");
276 //Salva os dados no arquivo
277 fprintf(arquivo, "%E %E %E %E %E %E %E %E %E %E %E %E %E %E
              %E %E %E", D*1e6, P[0], P[1], P[2], P[3], P[4], P[5], P
              [6], P[7], P[8], P[9], P[10], im_r_12, im_r_13, im_r_14,
              im_23, im_24);
278 fprintf(arquivo, "\n");
279 //Inicio de uma nova rodada de solucoes
280 n = -1;281 fr = fr + 1e-6;
282 D = fo - fr;
283 TR = 1 / fr;
284 definir_cond_iniciais();
285 \vert while (fr \vert fp);
286
287 }
288
289 int main()
290 {
291 /*Iniciar contador do tempo de solucao*/
T_{\text{EXC}} = \text{clock}();293 for (int i = 0; i < 4; i++)
```
```
294 {
295 switch (i)
296 {
297 case 1:
298 {
299 definir_inc_frq_angular(0, 0, 0);
300 for (int i = 0; i < 2; i++)301 \left\{302 if (i % 2 == 0) Iniciar(1.5e6, "
                 Eo 1 5e6 ressonacia ");
303 if (i % 2 == 1) Iniciar(1.5e7, "
                 Eo_1_5e7_ressonacia_");
304 }
305 } break;
306
307 case 2:
308 {
309 definir_inc_frq_angular(0, 0, 100);
310 for (int i = 0; i < 2; i+1)
311 \left\{312 if (i % 2 == 0) Iniciar(1.5e6, "
                Eo 1 5e6 W 24 100Mhz");
313 if (i % 2 == 1) Iniciar(1.5e7, "
                 Eo_1_5e7_W_24_100Mhz");
314 }
315 }break;
316 case 3:
317 {
318 definir_inc_frq_angular(0, 50, 100);
319 for (int i = 0; i < 2; i++)
320321 if (i % 2 == 0) Iniciar(1.5e6, "
                 Eo_1_5e6_W_23_50Mhz_W_24_100Mhz");
322 if (i % 2 == 1) Iniciar(1.5e7, "
                 Eo_1_5e7_W_23_50Mhz_W_24_100Mhz");
323 }
324 break;
325 }
326 }
327 T\_Exc = clock() - T\_Exc;328 std::cout << "tempo: " << ((float)T_Exc) / CLOCKS_PER_SEC <<
        std::endl;
329 std::cin.get();
330
```
## **TERMO DE AUTORIZAÇÃO**

Eu, \_\_\_\_\_\_\_\_\_\_\_\_\_\_\_\_\_\_\_\_\_\_\_\_\_\_\_\_\_\_\_\_\_\_\_\_, abaixo assinado, aluno(a) regularmente matriculado(a) no Curso de (Licenciatura/Bacharelado) em Física, portador(a) do RA:\_\_\_\_\_\_\_\_\_\_\_\_, RG:\_\_\_\_\_\_\_\_\_\_\_\_\_\_\_-SSP-\_\_\_, CPF:\_\_\_\_\_\_\_\_\_\_\_\_\_\_\_\_\_\_\_\_\_\_, venho por meio deste autorizar a disponibilização pelo DEFIJI do meu Trabalho de Conclusão de Curso em meios eletrônicos existentes ou que venham a ser criados.

Ji-Paraná, <u>de \_\_\_\_\_\_\_\_\_\_\_\_</u> de \_\_\_\_\_\_\_\_

Nome por extenso

\_\_\_\_\_\_\_\_\_\_\_\_\_\_\_\_\_\_\_\_\_\_\_\_\_\_\_\_\_\_\_\_\_\_\_\_\_\_